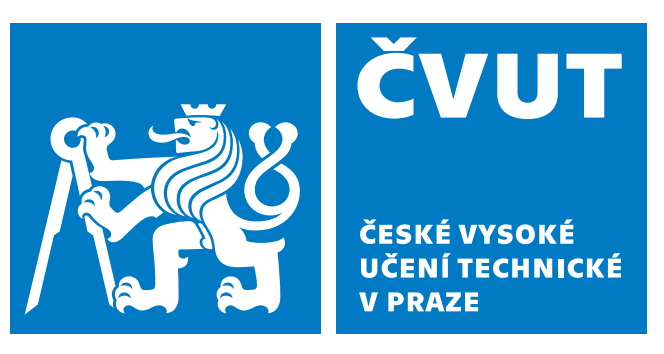

**Fakulta elektrotechnická Katedra mikroelektroniky**

# **Diplomová práce Bezdrátová síť senzorů pro měření kvality ovzduší**

**Wireless sensor network to measure air pollution**

**Bc. Jan Závorka**

**Vedoucí práce: doc. Ing. Stanislav Vítek, Ph.D. Studijní program: Elektronika a komunikace Specializace: Elektronika Praha, Květen 2021**

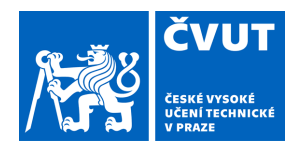

# ZADÁNÍ DIPLOMOVÉ PRÁCE

## **I. OSOBNÍ A STUDIJNÍ ÚDAJE**

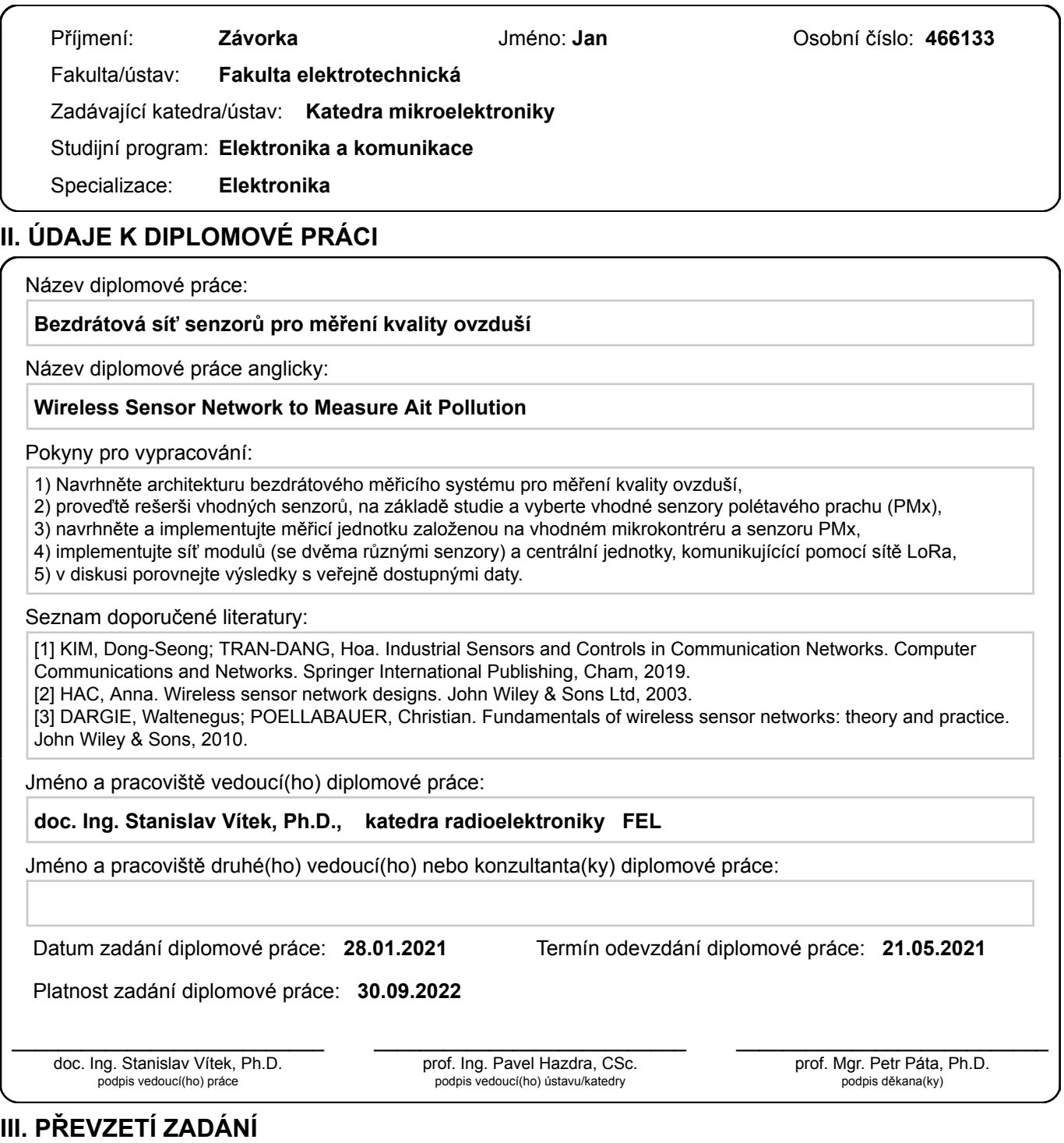

Diplomant bere na vědomí, že je povinen vypracovat diplomovou práci samostatně, bez cizí pomoci, s výjimkou poskytnutých konzultací. Seznam použité literatury, jiných pramenů a jmen konzultantů je třeba uvést v diplomové práci.

Datum převzetí zadání **Podpis studenta** 

.

"Prohlašuji, že jsem předloženou práci vypracoval samostatně a že jsem uvedl veškeré použité informační zdroje v souladu s Metodickým pokynem o dodržování etických principů při přípravě vysokoškolských závěrečných prací."

V Praze dne 21. května 2021 . . . . . . . . . . . . . . . . . . . . . . . . . . . . . . . . . . . .

Podpis

## **Poděkování**

Děkuji doc. Ing. Stanislavu Vítkovi, Ph.D. za pomoc při vedení diplomové práce. Poděkování patří také mé rodině a přátelům, kteří mi byli oporou.

## **Abstrakt**

Tato práce se zabývá vývojem malých a levných jednotek s nízkou spotřebou pro měření kvality ovzduší, primárně zaměřených na měření koncentrace aerosolových částic ve vzduchu. Vytvořená jednotka je vybavena optickým senzorem aerosolových částic, MOS senzorem plynů a senzorem teploty a vlhkosti. Dále je vybrána vhodná nízkopříkonová komunikační technologie a další úsporné komponenty. Část práce popisuje princip firmwaru, který řídí jednotky, a další část popisuje návrh na serverové zpracování a prezentování dat. V poslední části je pak zhodnocena funkčnost vytvořeného zařízení, včetně porovnání s profesionálními měřicími stanicemi.

Klíčová slova: index kvality ovzduší, malé senzory, nízkopříkonový senzorový systém, LoRaWAN senzor, měření kvality ovzduší

## **Abstract**

This diploma thesis deals with development of small, low cost devices for measuring air quality, primarily focused to measure particulate matter in the air. Developed device is equipped with optical particulate matter sensor, MOS gas sensor and air temperature and humidity sensor. Then suitable low-power communication technology is selected and other suitable low-power components. Part of thesis deals with developing firmware for this devices and also server scripts for processing and presentation of measured data. The functionality of developed devices including comparison with professional measuring station is evaluated in the end of thist thesis.

Key words: air quality index, small sensors, low-power sensor system, LoRaWAN sensor, air quality monitoring

## **Obsah**

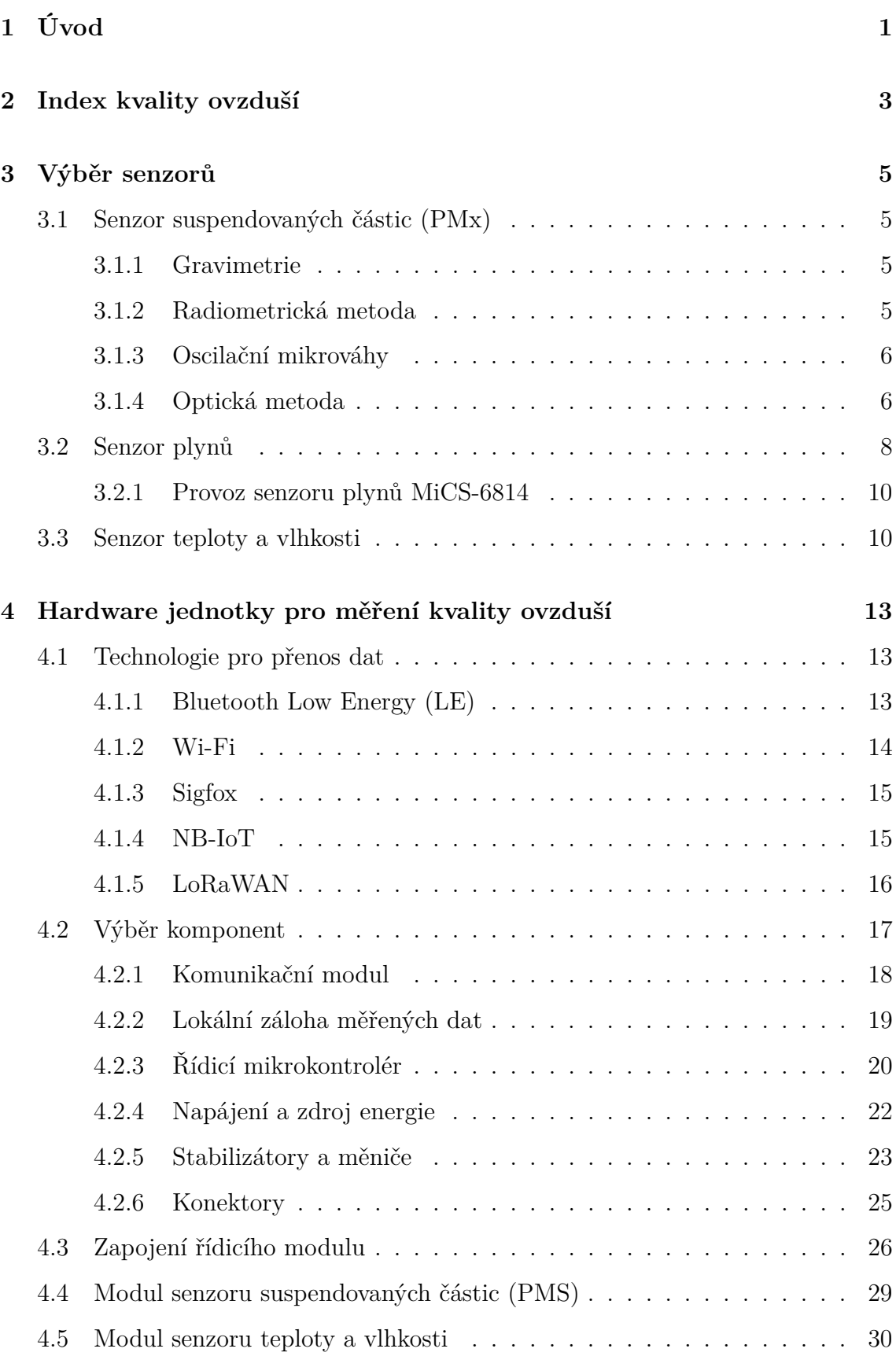

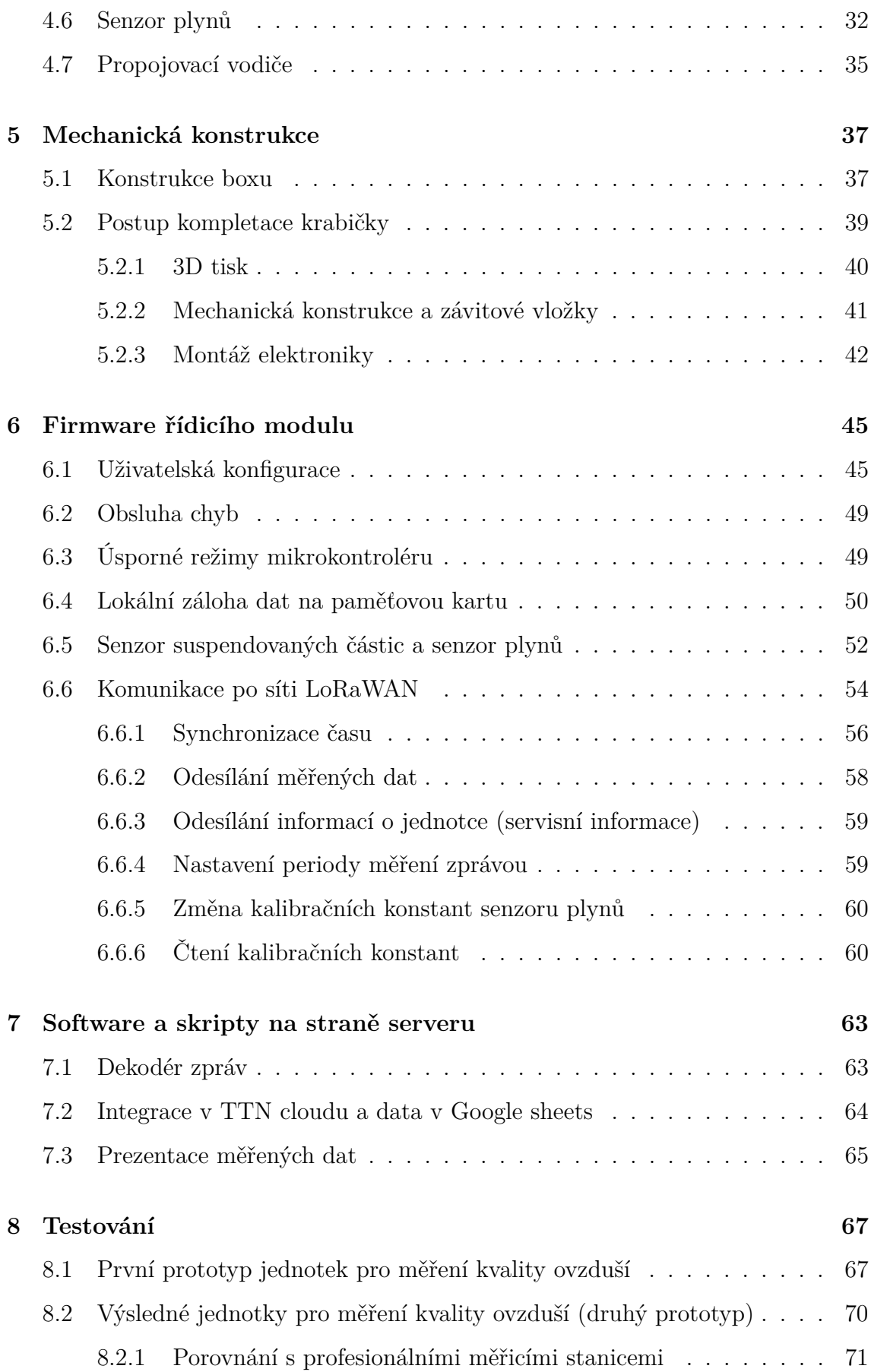

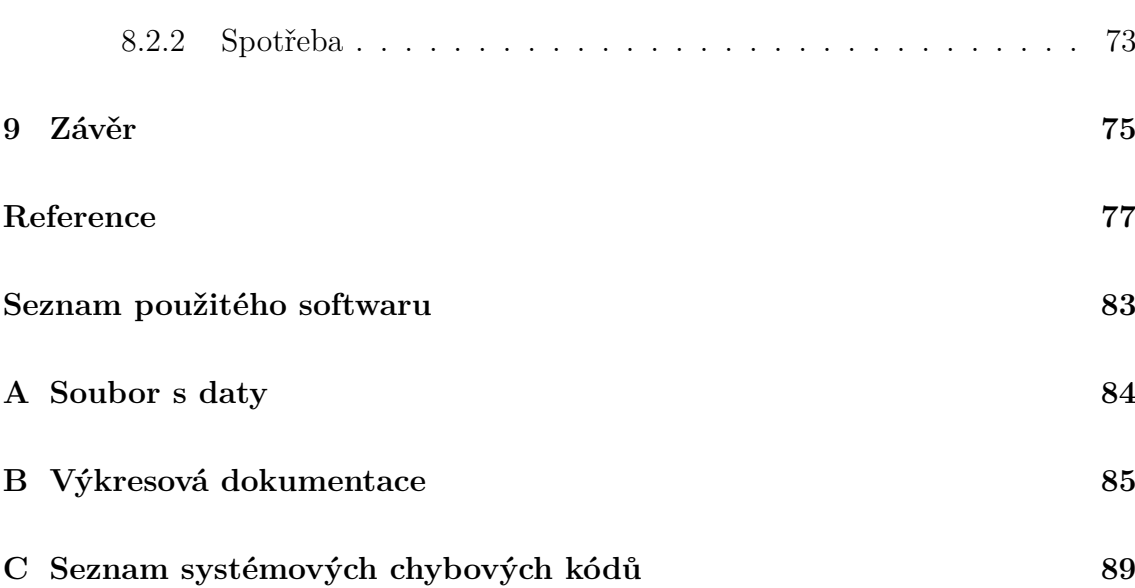

## **Seznam obrázků**

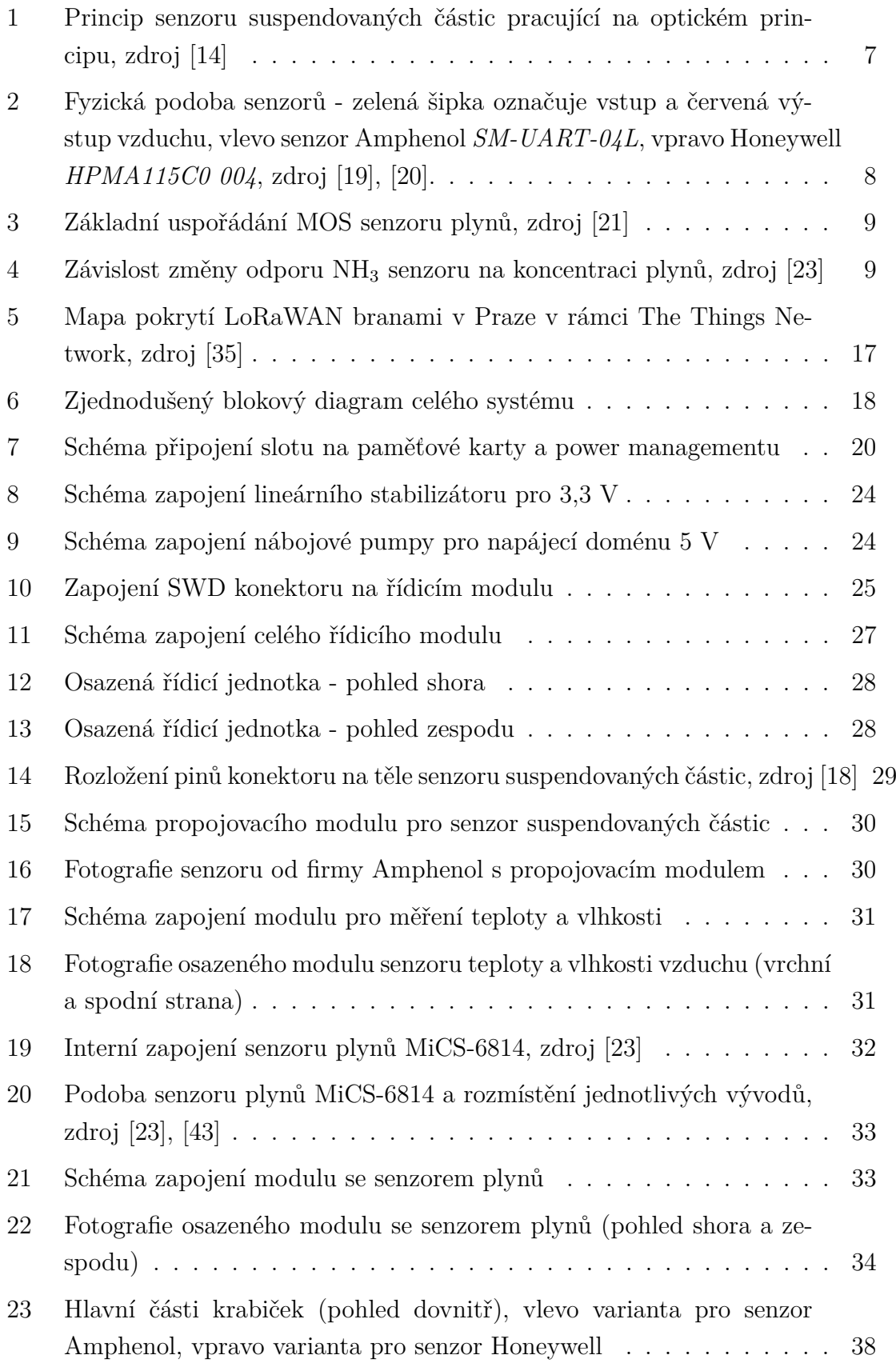

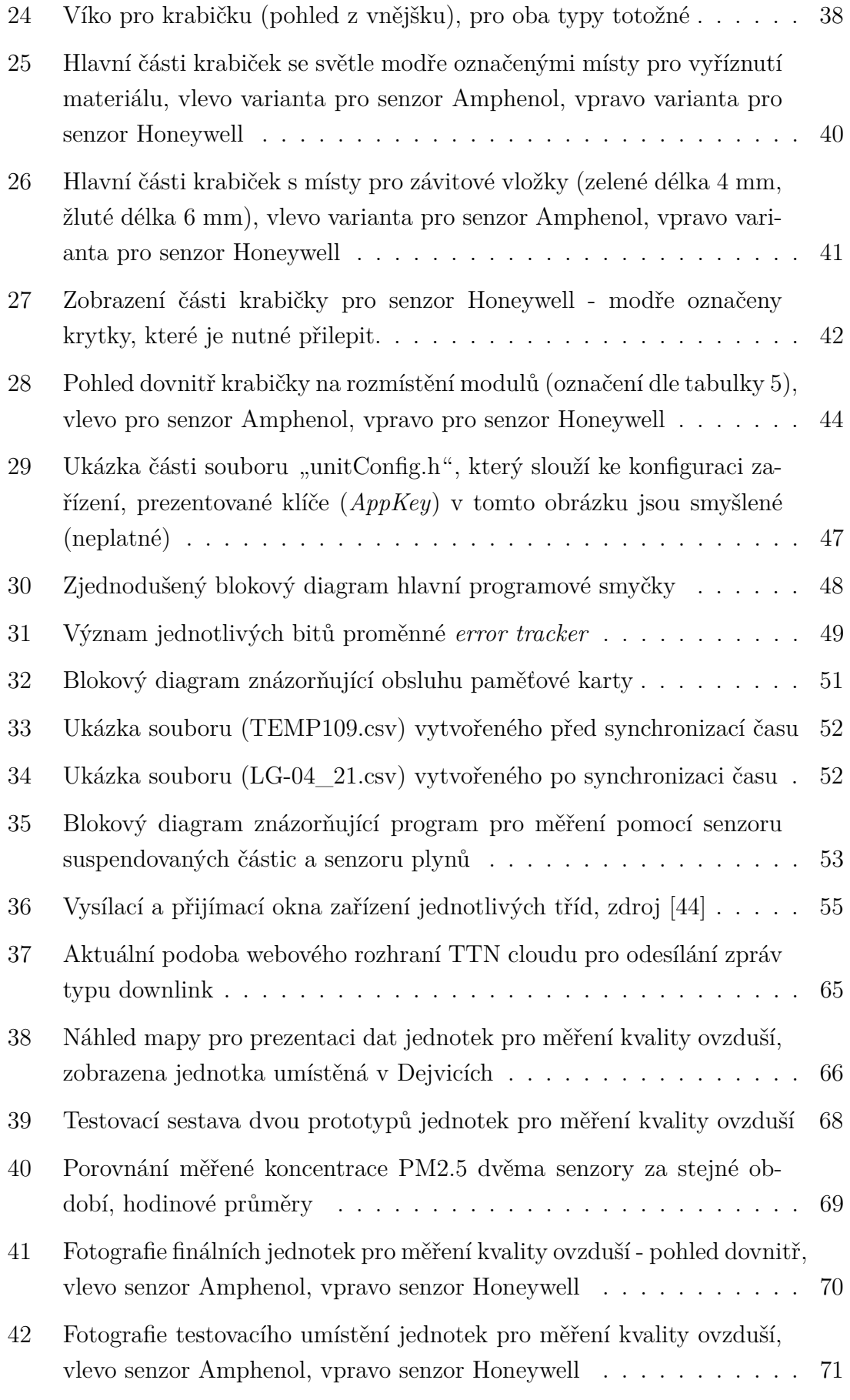

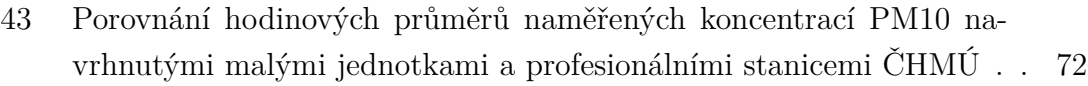

[44 Průběh odběru jednotky v jednotlivých fázích měřicího cyklu](#page-90-1) . . . . . 73

## **Seznam tabulek**

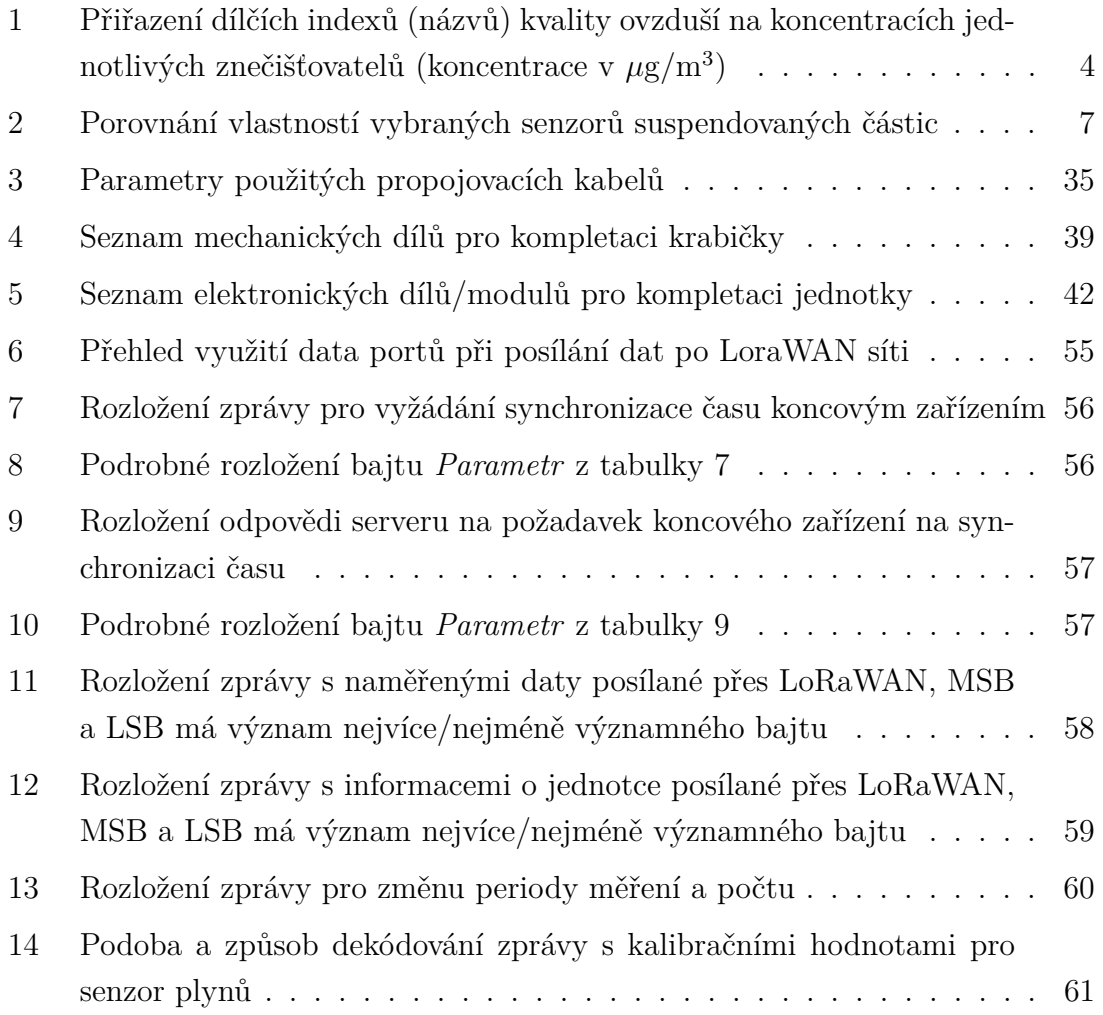

### **Seznam zkratek**

- I <sup>2</sup>C Inter-Integrated Circuit sběrnice.
- **AD** Analogově digitální (převodník).
- **AQI** Air quality index index kvality ovzduší.
- **csv** Comma-separated values hodnoty oddělené čárkami.
- **ESD** Electrostatic discharge (elektrostatický výboj).
- **ESR** Ekvivalentní sériový odpor.
- **FAT** File Allocation Table souborový systém.
- **IoT** Internet of things internet věcí.
- **LoRaWAN** Long Range Wide Area Network.
- **LTE** Long Term Evolution.
- **NOx** Oxidy dusíku.
- **PM** particulate matter suspendované částice.
- **RTC** Real-time clock hodiny reálného času.
- **SD** Secure Digital standard paměťových karet.
- **SDIO** Secure Digital Input Output.
- **SPI** Serial Peripheral Interface sběrnice.
- **SWD** Serial Wire Debug.
- **TCP** Transmission Control Protocol.
- **TTN** The Things Network projekt decentralizované infrastruktury pro internet věcí.
- **TVS** Transient voltage suppressor.
- **UART** Universal Asynchronous Receiver and Transmitter.

**USART** Universal Synchronous / Asynchronous Receiver and Transmitter.

**VOCs** volatile organic compounds - Těkavé organické látky.

**WHO** World Health Organization - Světová zdravotnická organizace.

## <span id="page-18-0"></span>**1 Úvod**

Znečištění ovzduší má, dle odhadů Světové zdravotnické organizace (WHO), za následek až několik miliónů úmrtí ročně způsobené mrtvicí, srdečními chorobami, rakovinou plic a chronickým onemocněním dýchacích cest. Dle studie [\[1\]](#page-94-0) výše zmíněné organizace je až 91 % lidí vystaveno vyšší koncentraci polétavého prachu, než je doporučená hodnota. Světová zdravotnická organizace vydala doporučení [\[2\]](#page-94-1), jak znečištění ovzduší evidovat. V rámci toho doporučení je znečištění děleno do několika složek - nejvýznamnější jsou pevné prachové částice. V anglickém jazyce se pro jejich označení používá termín *particulate matter* (PM). Tento termín bývá překládán do českého jazyka jako *polétavý prach*, což není zcela správně, přesnější překlad pro oblast hodnocení kvality ovzduší (uvedený i v normě ČSN EN 12341) je *aerosolové částice*. Aerosolové částice jsou směs kapalných a pevných částic organických a anorganických složek suspendovaných ve vzduchu. Suspendované částice jsou děleny podle jejich aerodynamického průměru. Největší částice, tj. s průměrem menším než 10 *µ*m (označované jako PM10), se mohou dostat hluboko do plic, kde se usadí. V tomto ohledu jsou mnohem nebezpečnější částice s průměrem menším než 2,5 *µ*m (označované jako PM2.5) - ty se skrz plíce mohou dostat až do krevního řečiště. Další součástí znečištění je přízemní ozon, který vzniká reakcí slunečního světla a oxidů dusíku (NOx) a některých organických sloučenin (VOCs). Výše uvedené doporučení uvádí jako znečišťující složky také oxid dusičitý, který je důležitou částí PM2.5 částic, a oxid siřičitý, který s vodou tvoří kyselinu sírovou, jež hlavní složkou kyselých dešťů.

Pro větší názornost a jednodušší pochopení znečištění ovzduší pro běžného uživatele je pomocí jednotlivých znečišťovatelů vypočítán index kvality ovzduší (AQI) [\[3\]](#page-94-2). Podrobnější popis výpočtu indexu, limity a kvalifikace kvality ovzduší jsou popsány v následující kapitole [2.](#page-20-0)

Ke kontrole limitů a snižování znečištění je třeba znát aktuální hodnoty jednotlivých složek. V některých místech jsou k dispozici velké měřicí stanice. Jejich naměřené hodnoty je možné sledovat například na webu Českého hydrometerologického ústavu<sup>[1](#page-18-1)</sup>. Tyto stanice sice nabízí vysokou přesnost měřených parametrů, ale jejich velkou nevýhodou je vysoká pořizovací cena a vysoké náklady na údržbu [\[4\]](#page-94-3), [\[5\]](#page-94-4).

Cílem této práce je tedy navrhnout systém jednotek pro měření kvality ovzduší s nižší pořizovací cenou a nižšími nároky na prostor. Tyto jednotky sice nebudou dosahovat tak vysokých přesností jako profesionální měřicí stanice, ale bude možné jejich nasazení ve vyšším počtu. Další vlastností jednotek by měla být co nejnižší

<span id="page-18-1"></span><sup>&</sup>lt;sup>1</sup>Webová stránka: [https://www.chmi.cz/aktualni-situace/stav-ovzdusi/prehled-stavu](https://www.chmi.cz/aktualni-situace/stav-ovzdusi/prehled-stavu-ovzdusi) [-ovzdusi](https://www.chmi.cz/aktualni-situace/stav-ovzdusi/prehled-stavu-ovzdusi)

spotřeba energie, včetně možnosti napájet zařízení bateriemi. Celá práce je rozdělena do několika kapitol. V první části práce jsou popsány metody stanovení indexu kvality ovzduší. V následující části je rozbor dostupných senzorů pro měření jednotlivých složek a výběr vhodných senzorů splňující stanovené parametry vytvářeného měřicího systému. V další části je technická dokumentace k vytvořeným měřicím jednotkám, jak z pohledu hardwaru, tak z pohledu softwaru. Následuje část s popisem zvoleného způsobu přenosu, uchování a prezentování dat. V poslední části se pak nachází porovnání naměřených dat z vytvářených jednotek s profesionálními jednotkami a zhodnocení použitelnosti navrhovaných jednotek společně s návrhy na další vylepšení.

### <span id="page-20-0"></span>**2 Index kvality ovzduší**

Samotné hodnoty koncentrací nemusí být pro běžného uživatele příliš názorné. Proto jsou data na webu často reprezentována pomocí indexu kvality ovzduší (AQI). Při začátku zpracování této práce byl použit výpočet dle dokumentu [\[6\]](#page-94-5). Jedná se o starší specifikaci z roku 2012, kde index kvality ovzduší je vyjádřen číslem. Později byl výpočet poupraven dle specifikace na webu evropské agentury pro životní prostředí [\[3\]](#page-94-2) a index je již uváděn jen jako slovní hodnocení.

U znečišťovatele  $NO<sub>2</sub>$  (případně  $SO<sub>2</sub>$  a  $O<sub>3</sub>$ ) se do výpočtu uvažuje hodinový průměr koncentrace, pro aerosolové (suspendované částice) je ve výpočtu indexu uvažován 24 hodinový klouzavý průměr. Těmto hodnotám se dle tabulky [1](#page-21-0) přiřadí dílčí index kvality ovzduší. Výsledný index kvality ovzduší je pak brán jako nejhorší z dílčích indexů.

Doporučené maximální limity jsou dány doporučením Světové zdravotnické organizace [\[2\]](#page-94-1) a jsou následující:

- Částice PM2.5
	- **–** 25 *µ*g*/*m<sup>3</sup> pro 24 hodinový průměr
	- **–** 10 *µ*g*/*m<sup>3</sup> pro roční průměr
- Částice PM10
	- **–** 50 *µ*g*/*m<sup>3</sup> pro 24 hodinový průměr
	- **–** 20 *µ*g*/*m<sup>3</sup> pro roční průměr
- Ozon O3: 100 *µ*g*/*m<sup>3</sup> pro 8 hodinový průměr
- Oxid dusičitý  $NO<sub>2</sub>$ 
	- **–** 200 *µ*g*/*m<sup>3</sup> pro 24 hodinový průměr
	- **–** 40 *µ*g*/*m<sup>3</sup> pro roční průměr
- Oxid siřičitý  $SO_2$ 
	- **–** 20 *µ*g*/*m<sup>3</sup> pro 24 hodinový průměr
	- **–** 500 *µ*g*/*m<sup>3</sup> pro 10 minutový průměr

|                 | Velmi     | Dobrá      | Přijatelná | Zhoršená  | Špatná  | Velmi  |
|-----------------|-----------|------------|------------|-----------|---------|--------|
|                 | dobrá     |            |            |           |         | špatná |
| Částice PM2.5   | $0-10$    | $10-20$    | $20 - 25$  | $25 - 50$ | 50-75   | >75    |
| Částice PM10    | $0 - 20$  | $20 - 40$  | $40 - 50$  | 50-100    | 100-150 | >150   |
| NO <sub>2</sub> | $0 - 40$  | $40 - 90$  | 90-120     | 120-230   | 230-340 | >340   |
| $O_3$           | $0 - 50$  | $50 - 100$ | 100-130    | 130-240   | 240-380 | >380   |
| SO <sub>2</sub> | $0 - 100$ | 100-200    | 200-350    | 350-500   | 500-750 | >750   |

<span id="page-21-0"></span>Tabulka 1: Přiřazení dílčích indexů (názvů) kvality ovzduší na koncentracích jednotlivých znečišťovatelů (koncentrace v *µ*g*/*m<sup>3</sup> )

### <span id="page-22-0"></span>**3 Výběr senzorů**

Důležitou součástí navrhovaných jednotek jsou senzory pro měření jednotlivých znečišťujících složek, ze kterých se pak vypočítává kvalita ovzduší, reprezentována například indexem kvality ovzduší.

### <span id="page-22-1"></span>**3.1 Senzor suspendovaných částic (PMx)**

Měření koncentrace aerosolových částic ve vzduchu je možné celou řadou metod a senzorů pracujících na různých principech. Výběr metod je popsán v následujících kapitolách.

#### <span id="page-22-2"></span>**3.1.1 Gravimetrie**

Základní a velmi přesnou metodou je gravimetrie. Stanovení koncentrace probíhá tak, že je skrz prachový filtr, pomocí vzduchového čerpadla, proháněn známý objem vzduchu. Ve filtru dochází k zachytávání částic, podle hrubosti filtru je možné regulovat typ zachytávání částic (PM10; PM2.5; PM1). Koncentrace je pak vypočítána z hmotnosti filtru před a po měření. Výhoda této metody je krom vysoké přesnosti i fakt, že částice zůstávají na filtru a je možné je později podrobit dalšímu zkoumání. Nevýhodou je, že nelze měření provádět plně automaticky a data sledovat v reálné čase [\[7\]](#page-94-6), [\[8\]](#page-94-7).

#### <span id="page-22-3"></span>**3.1.2 Radiometrická metoda**

Druhou metodou měření suspendovaných částic je radiometrická metoda. Tato metoda využívá změnu intenzity *β*-záření procházející částicemi zachycenými na speciálních filtrech. Měření neprobíhá úplně kontinuálně a dělí se do dvou fází. V první dochází k zachycení částic na daný filtr. V druhé fázi je tento filtr vystaven záření *β*. Aby došlo k eliminaci vlivu pozadí, měří se jednak intenzita záření, které prošlo přes exponovaný filtr, tak i intenzita přes neexponovanou část filtru [\[8\]](#page-94-7), [\[9\]](#page-95-1). Tuto metodu využívá i velký počet automatizovaných monitorovacích stanic (AMS), které provozuje Český hydrometerologický ústav (označení metody *RADIO* v dokumentu [\[10\]](#page-95-2)).

#### <span id="page-23-0"></span>**3.1.3 Oscilační mikrováhy**

Další možností měření koncentrace suspendovaných částic je systém s oscilačními mikrováhami. Základem principem této metody je změna rezonanční frekvence mikrovah se zvyšujícím se množstvím částic zachycených na filtru (dochází tím ke zvýšení jeho hmotnosti), který je umístěn na oscilujících mikrovahách. Tento princip využívají dva druhy systémů: *Tapered Element Oscillation Microbalance* (TEOM) a *Quartz Crystal Microbalance (QCM)*.

Systém TEOM využívá filtr, který je umístěn na konci trubičky. Zatímco tato trubička osciluje, prochází testovaný vzduch skrz filtr, trubičku a následně regulátor průtoku. Jak dochází k usazování částic na filtru, mění se hmotnost filtru a tím se mění oscilační frekvence. Změna frekvence je detekována a společně s hodnotou průtoku vzduchu lze stanovit koncentraci suspendovaných částic [\[11\]](#page-95-3).

Systém QCM využívám změny rezonanční frekvence piezoelektrického krystalu na jehož povrchu dochází k usazování částic. Pro separování částic ze vzduchu a dobrou přilnavost částic k povrchu krystalu se používá elektrostatický odlučovač [\[12\]](#page-95-4), [\[13\]](#page-95-5).

#### <span id="page-23-1"></span>**3.1.4 Optická metoda**

V poslední době došlo k rozvoji senzorů využívající rozptylu světla. Princip je znázorněn na obrázku [1.](#page-24-0) Pomocí ventilátoru je měřený vzduch pumpován skrz komoru známým průtokem. V této komoře dopadá laserový paprsek na měřený vzduch. Pokud je vzduch čistý (bez částic) dopadne světlo do světelné pasti (struktura, která zabraňuje odražení světla do měřicí komory). V případě přítomnosti pevných částic dojde k odrazu světla a jeho dopadu na fotodetektor. Impulzy z fotodetektoru jsou následně vyhodnoceny a převedeny na koncentraci [\[15\]](#page-95-6).

Na základě této metody začaly vznikat malé a levné senzory pro měření suspendovaných částic. Například autorům v [\[17\]](#page-96-5) se podařilo vytvořit pomocí MEMS procesu senzor o velikosti 5,2 x 4,2 mm, který by mohl najít využití v mobilních systémech. Oproti profesionálním senzorům nedosahují tyto senzory tak přesných a stabilních výsledků, neboť může docházet k ovlivňování měřených hodnot například změnou meteorologických podmínek (především teplota a vlhkost měřeného vzduchu). Navíc tyto senzory nebyly dosud uznány jako referenční - takto získaná data jsou tedy pouze informativního charakteru a nelze na jejich základě vyhodnocovat plnění legislativních požadavků a vydávat omezující rozhodnutí. Vhodné jsou tak jako doplněk k již existující síti profesionálních měřicích stanic [\[16\]](#page-96-6).

<span id="page-24-0"></span>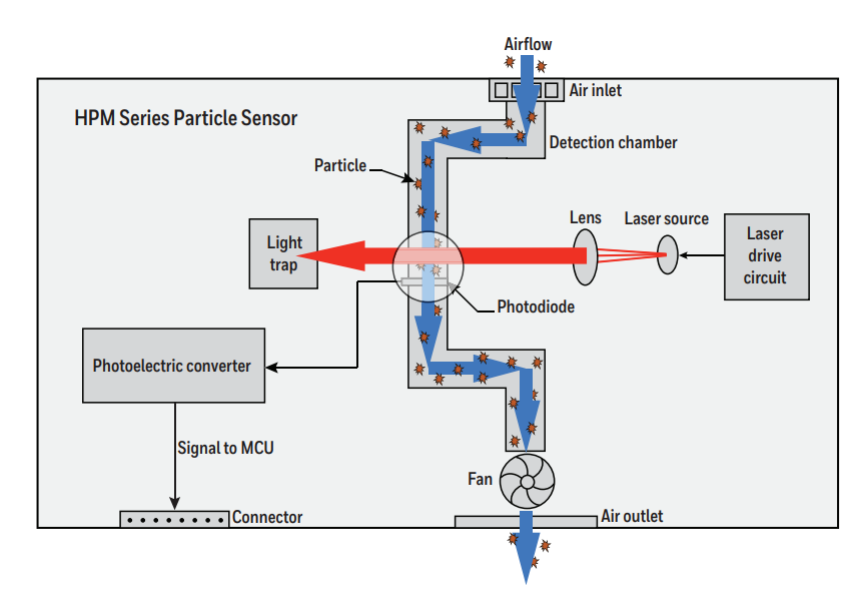

Obrázek 1: Princip senzoru suspendovaných částic pracující na optickém principu, zdroj [\[14\]](#page-95-0)

Na trhu je k dispozici celá řada senzorů od různých výrobců. V rámci této práce byly vybrány dva senzory: *SM-UART-04L* od firmy Amphenol a *HPMA115C0 004* od firmy Honeywell. Oba senzory jsou běžně dostupné v českých internetových obchodech s cenou pod 2000 korun, jsou nakalibrovány již z výroby a nabízí totožný konektor se stejným rozložením pinů a stejným komunikačním rozhraním (UART). Porovnání parametrů je uvedeno v tabulce [2.](#page-24-1)

<span id="page-24-1"></span>Tabulka 2: Porovnání vlastností vybraných senzorů suspendovaných částic

|                                                        | Aphenol                             | Honeywell                   |  |
|--------------------------------------------------------|-------------------------------------|-----------------------------|--|
|                                                        | SM-UART-04L                         | HPMA115C0 004               |  |
| Detekované částice                                     | PM1, PM2.5, PM10                    | PM1, PM2.5, PM4, PM10       |  |
| Rozsah koncentrace $[\mu g/m^3]$                       | $1 - 999$                           | $0 - 1000$                  |  |
| Přesnost (koncentrace 0 - 100 $\mu$ g/m <sup>3</sup> ) | $\pm$ 10 $\mu$ g                    | $\pm$ 15 $\mu$ g            |  |
| Přesnost (koncentrace > 100 $\mu$ g/m <sup>3</sup> )   | $\pm$ 10 $\%$                       | $\pm$ 15 %                  |  |
| Rozběhový čas [s]                                      | $\overline{5}$                      | 6                           |  |
| Provozní vlhkost $[\%]$                                | $0 - 95$                            | $0 - 95$                    |  |
| Provozní teplota $\lceil \text{°C} \rceil$             | $-10 - 50$                          | $-20 - 70$                  |  |
| Napájecí napětí [V]                                    | $4,8 - 5,2$                         | $4,8 - 5,2$                 |  |
| Spotřeba [mW]                                          | 500                                 | 400                         |  |
| Udávaná životnost                                      | $40000$ hodin                       | $10$ let                    |  |
| Rozměry (délky x šířka x výška)                        | $46 \times 37 \times 12 \text{ mm}$ | $44 \times 36 \times 12$ mm |  |
| Cena (duben 2021) [CZK]                                | 741                                 | 1080                        |  |

Parametry obou senzorů jsou velice podobné, ale liší se na první pohled konstrukcí (pozicí vstupního a výstupního otvoru pro vzduch), viz obrázek [2.](#page-25-1) Další podrobnosti ohledně připojení a komunikace se senzorem jsou popsány v následujících kapitolách.

<span id="page-25-1"></span>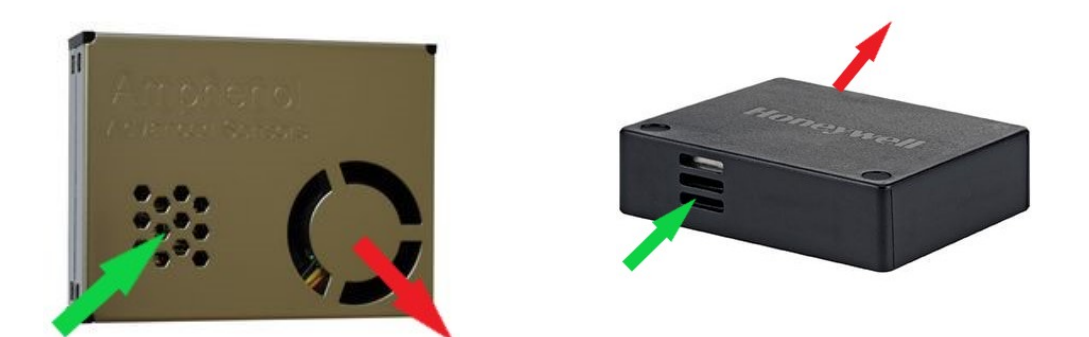

Obrázek 2: Fyzická podoba senzorů - zelená šipka označuje vstup a červená výstup vzduchu, vlevo senzor Amphenol *SM-UART-04L*, vpravo Honeywell *HPMA115C0 004*, zdroj [\[19\]](#page-96-0), [\[20\]](#page-96-1).

### <span id="page-25-0"></span>**3.2 Senzor plynů**

Aktuálně jsou k dispozici senzory plynů pracující na různých principech:

- Senzory s povrchovou akustickou vlnou (SAW)
- Optické senzory
- Elektrochemické senzory
- Kalorimetrické senzory
- MOS senzory

Celkovým cílem je vytvořit zařízení s malými rozměry a nízkou spotřebou energie a nízkou cenou. Z tohoto pohledu se nabízí senzory s elektrochemickým principem nebo MOS senzory. Elektrochemické senzory mají ale omezenou životnost a většinou i velké rozměry. Proto byl vybrán MOS senzor - konkrétně typ MiCS-6814. Tento typ senzoru umožňuje měřit celou řadu plynů, zejména potřebné CO,  $NH_3$ ,  $NO_2$ . Integruje totiž v jednom pouzdře 3 nezávislé MOS senzory. Nevýhodou je, že před měřením je potřeba senzor, minimálně na několik desítek sekund, zahřívat. Další nevýhodou je možnost ovlivnění měřených dat změnou meteorologických podmínek (teplota a vlhkost vzduchu) a konkrétně u tohoto typu je nutná kalibrace.

Na obrázku [3](#page-26-0) je znázorněno základní uspořádání senzoru typu MOS. Na keramickém substrátu je umístěna snímací vrstva, která je zpravidla tvořena oxidem cíničitým (volbou materiálu lze určit plyn/skupinu plynů, na kterou bude senzor reagovat). Na protější straně substrátu se pak nachází topný článek, který má za úkol zahřát senzor na potřebnou teplotu. Pokud je takový senzor vystaven čistému vzduchu, jsou volné elektrony ve snímací vrstvě (oxidu cíničitém) přitahovány k jejímu povrchu vzdušným kyslíkem. Tím dojde ke změně (zvýšení) odporu snímací vrstvy. Pokud je senzor vystaven vzduchu s obsahem měřených plynů, dojde k rozbití vazeb mezi kyslíkem a volnými elektrony a tím i ke změně odporu snímací vrstvy [\[22\]](#page-96-7).

<span id="page-26-0"></span>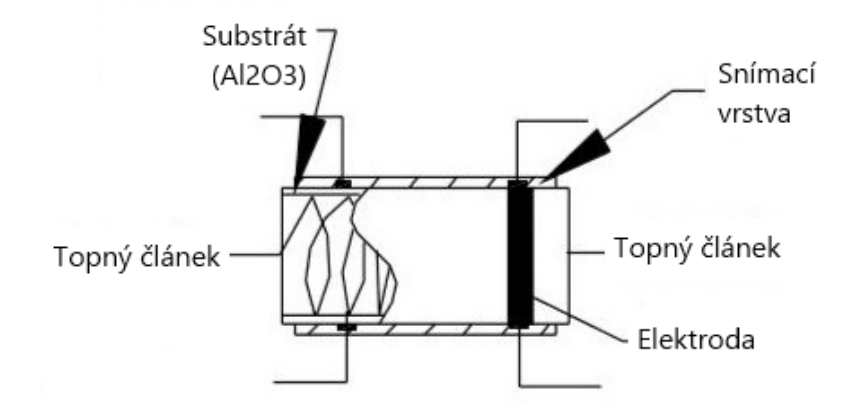

Obrázek 3: Základní uspořádání MOS senzoru plynů, zdroj [\[21\]](#page-96-2)

Zjednodušeně řečeno, tento senzor mění svůj odpor na základě koncentrace plynů, které je vystaven. Jak ale plyne z datasheetu [\[23\]](#page-96-3) zvoleného senzoru, tato závislost není lineární (viz. obrázek [4\)](#page-26-1).

<span id="page-26-1"></span>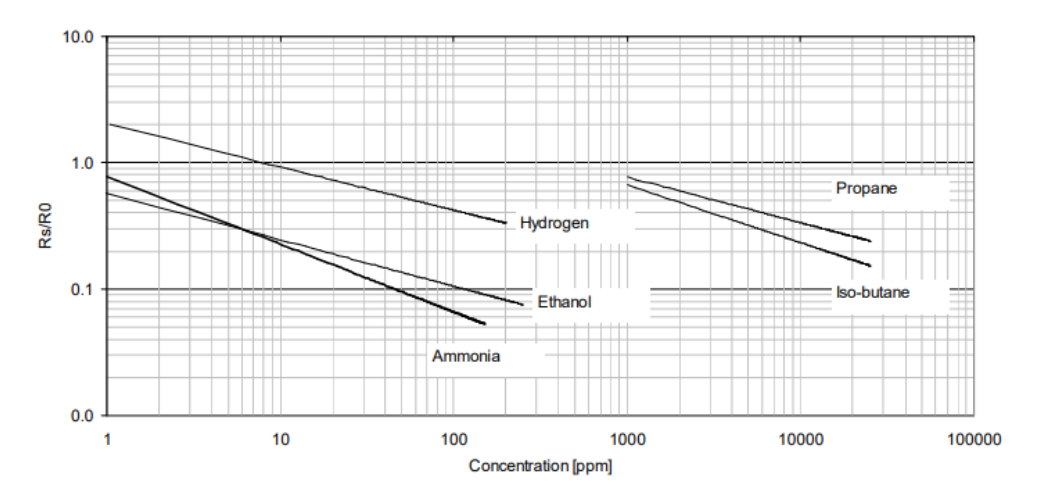

Obrázek 4: Závislost změny odporu NH<sup>3</sup> senzoru na koncentraci plynů, zdroj [\[23\]](#page-96-3)

#### <span id="page-27-0"></span>**3.2.1 Provoz senzoru plynů MiCS-6814**

Provoz MiCS-6814 senzoru vyžaduje další komponenty. Jejich výběr a zapojení senzoru je uvedeno v kapitole zabývající se hardwarem [4.6.](#page-49-0) Prvním důležitým krokem před použitím senzoru je jeho kalibrace. Ta se provádí tak, že se senzor uzavře do prostoru se syntetickým vzduchem (jedná se o plyn s čistým kyslíkem (20 %) a s čistým dusíkem (80 %)). Senzor se zahřeje a počká se na ustálení. Následně se odečtou hodnoty odporů jednotlivých dílčích senzorů v pouzdru - to jsou hodnoty R0. Druhou variantou kalibrace je souměřením s nějakou přesnou jednotkou a následnou korekcí kalibračních hodnot R0.

Samotné vyhodnocení koncentrace se pak provádí tak, že je senzor vystaven vzduchu s neznámou koncentrací plynů a po zahřátí změřen odpor daného senzoru (Rs). Poté se vypočte poměr Rs/R0 a pomocí převodní křivky se převede na koncentraci (v jednotkách ppm). Převodní křivky jsou k dispozici v datasheetu senzoru [\[23\]](#page-96-3). Aby mohl být převod realizován automaticky, musí být křivky nahrazeny vhodnými funkcemi, ty však datasheet neposkytuje a bylo je třeba získat ručně.

Získání převodních vztahů (funkcí) probíhalo odečtením několika bodů z křivky z datasheetu. Následně byly tyto body proloženy vhodnou funkcí. Pro jednotlivé senzory jsou předpisy funkcí následující následující:

• CO senzor:

$$
Koncentrace_{\text{CO}}\left[\text{ppm}\right] = 4,492 \cdot \left(\frac{Rs}{R0}\right)^{-1,182} \tag{1}
$$

•  $NH<sub>3</sub>$  senzor:

$$
KoncentraceNH3 [ppm] = 0,5908 \cdot \left(\frac{Rs}{R0}\right)^{-1,918}
$$
 (2)

•  $NO<sub>2</sub>$  senzor:

$$
Koncentrace_{\rm NO_2} \,[\rm ppm] = 0,1499 \cdot \left(\frac{Rs}{R0}\right) + 0,0042\tag{3}
$$

#### <span id="page-27-1"></span>**3.3 Senzor teploty a vlhkosti**

Pro další zpracování měřených dat, případně kompenzaci měřených dat senzorů suspendovaných částic a senzoru plynů, je vhodné znát i aktuální hodnoty teploty a tlaku vzduchu. Jedna z možností by byla získávat tyto hodnoty z veřejných měřicích stanic. To by však omezovalo místa, kam by navržené jednotky mohly být umístěny a případně by mohlo docházet k chybám způsobených například nevhodně umístěnou veřejnou měřicí stanicí. Z tohoto důvodu byly navrhované jednotky pro měření kvality ovzduší vybaveny vlastním senzorem teploty a vlhkosti. Vybraný senzor teploty a vlhkosti by měl mít minimální spotřebu a senzor teploty a vlhkosti integrován v jednom pouzdře.

Z mnoha dostupných senzorů byl nakonec vybrán senzor Si-7020 od firmy Silicon Labs. Tento senzor je schopen pracovat při teplotě od -40 °C do 85 °C s přesností měření teploty ±0,4 °C a měření vlhkosti ±4 %. Spotřeba při měření je ≈13 mW a při nečinnosti ≈66 *µ*W. Senzor je z výroby již kalibrován a komunikuje prostřednictvím I <sup>2</sup>C sběrnice. Dále je senzor vybaven vyhříváním pro vysoušení snímací polymerové vrstvy s volitelným výkonem. Navíc je otvor senzoru se snímací vrstvou (typ s kódem *SI7020-A20-GM1R*) vybaven z výroby ochrannou páskou, která zabraňuje poškození při pájení a vniku nežádoucích látek na snímací vrstvu během provozu.

### <span id="page-30-0"></span>**4 Hardware jednotky pro měření kvality ovzduší**

Jeden z cílů práce je návrh jednotek pro měření kvality ovzduší. Volba měřených veličin a k nim vhodných senzorů byl proveden v kapitole [3.](#page-22-0) Tato kapitola popisuje návrh hardwaru z pohledu elektronického. Požadované parametry navrhovaných jednotek lze shrnout do několika bodů:

- Malé rozměry
- Nízká spotřeba energie (s možností napájení z baterií)
- Jednoduchá konstrukce s možností montáže jednotky například na sloup pouličního osvětlení
- Minimální potřeba údržby
- Nízká cena (v porovnání s profesionálními měřicími stanicemi)
- Periodické měření s periodou jednotky minut
- Dostupnost měřených data online (ideálně využití již existující infrastruktury)
- Lokální záloha měřených dat

### <span id="page-30-1"></span>**4.1 Technologie pro přenos dat**

S přihlédnutím k výše zmíněným požadavkům bylo nutné vybrat vhodnou technologii pro přenos dat. V tomto ohledu je důležitým parametrem spotřeba daných komunikačních modulů. Dalším faktorem bude potřebná propustnost a limitace v objemu přenesených dat. V tomto případě je nutno počítat s balíky dat kolem 10 - 20 bajtů (bez servisních informací zvolené technologie/protokolu) každý měřený interval (jednotky minut) a balíky 5 - 10 bajtů přibližně 3x za den (servisní data). Co se týče komunikace server -> jednotky (downlink) bude pravidelně 1x za 24 hodin docházek k synchronizaci času (data o velikosti 6 bajtů) a v nepravidelných intervalech (předpokládá se maximálně 1 týdně) konfigurační data jednotky (2 - 10 bajtů). Níže je uveden výčet možných kandidátů následovaný volbou vhodné technologie.

#### <span id="page-30-2"></span>**4.1.1 Bluetooth Low Energy (LE)**

Jedná se o technologii vyvinutou společností *Bluetooth Special Interest Group* a představenou ve specifikaci Bluetooth 4.0. Hlavní uplatnění má tato technologie v zařízeních napájených bateriemi, protože spotřeba se v závislosti na vysílacím výkonu

pohybuje od 1 mW do 100 mW. Komunikace probíhá v pásmu 2,4 GHz na 40 kanálech (šířka 2 MHz) a využívá FHSS (Frequency Hopping Spread Spectrum - přeskakování mezi frekvencemi). Propustnost se pohybuje mezí 125 kb/s a 2 Mb/s a dosah je řádově stovky metrů (s standardem verze 5). V rámci standardu je také implementováno šifrofání dat. Topologie sítě tvořené Bluetooth LE zařízeními může být typu point-to-point nebo mesh [\[24\]](#page-96-8), [\[25\]](#page-97-0).

Tato technologie by mohla být z mnoha hledisek vhodná pro použití v navrhovaných jednotkách pro měření kvality ovzduší: má oproti jiným technologiím nízkou spotřebu a propustnost je vzhledem k požadavkům také dostatečná. Velkou nevýhodou je nutnost budování celé sítě. Pokud budeme předpokládat nasazení navrhovaných jednotek v zastavěné oblasti, lze počítat s dosahem maximálně 300 metrů. To by v praxi znamenalo krom samotné jednotky/jednotek do jejich dosahu umístit i vhodné koncentrátory, které by umožňovaly přijímat data a dále je posílat na server po internetu. Těchto koncentrátorů by, vzhledem k maximálnímu dosahu technologie, muselo být velké množství, aby pokryly dostatečnou oblast.

#### <span id="page-31-0"></span>**4.1.2 Wi-Fi**

Tato technologie pro bezdrátovou lokální síť, je upravena ve standardu IEEE 802.11. Wi-Fi je používána na spoje s teoretickou maximální propustností ve stovkách Mb/s až jednotkách Gb/s (pro běžná zařízení pracující v 2,4 GHz a 5 GHz pásmu) s dosahem maximálně desítky metrů (v zastavěné oblasti) [\[26\]](#page-97-1).

Výhodou použití Wi-Fi je, že by bylo možné využít již stávající infrastrukturu veřejných přístupových bodů. Další výhodou je přítomnost TCP/IP stacku, který umožňuje posílání dat přes internet přímo na koncový server. Velkou nevýhodou je však spotřeba. Moduly s podporou standardu 802.11bgn (2,4 GHz pásmo) mají spotřebu při vysílání kolem 500 mW a 120 mW při příjmu. Navíc při použití Wi-Fi nelze započítávat jen energii nutnou pro odesílání dat, ale i pro další komunikaci vyžadovanou protokoly. V případě samotné Wi-Fi se jedná o samotné připojení k přístupovému bodu (4-way handshake). Následně pak další komunikace vyžadovaná vyššími vrstvami TCP/IP, například obstarání IP adresy z DHCP serveru, navázání TCP spojení v případě odesílání dat. Pokud má být spojení s přístupovým bodem udržováno, je také nutno počítat s pravidelným probouzením zařízení pro příjem beacon framu od přístupového bodu (jedná se o probuzení řádově každých několik stovek milisekund). Druhou variantou je, že se zařízení po každém měření odpojí a po provedení dalšího měření se znovu připojí. Komunikace týkající se požadavků protokolů (nikoliv samotného odesílání dat) pak může tvořit významnou část spotřeby [\[27\]](#page-97-2).

Další možností v případě Wi-Fi by bylo použití standardu IEEE 802.11ah (Wi-Fi HaLow) - jedná se o standard vyvinutý především pro internet věcí. Kromě využití pásma od 750 MHz do 928 MHz došlo i k dalším úpravám ke snížení spotřeby energie. Propustnost se pohybuje od 150 kb/s až po 4Mb/s - pro naší aplikaci dostatečné. Teoretický dosah je až 1 kilometr. Překážkou v použití je neexistující infrastruktura a špatná dostupnost vhodných modulů (dle [\[28\]](#page-97-3) Wi-Fi Aliance plánuje zahájit certifikaci zařízení s 802.11ah až v průběhu roku 2021).

#### <span id="page-32-0"></span>**4.1.3 Sigfox**

Jedná se o bezdrátovou komunikační síť s dosahem až 10 kilometrů v zastavěné oblasti. Sigfox pracuje v bezlicenčním pásmu 868 MHz a k přenosu dat využívá techniku *Ultra narrow band* (UNB), kdy přenos zprávy zabírá šířku 100 Hz. Spotřeba je přibližně 150 mW při vysílání a 40 mW při příjmu [\[30\]](#page-97-4), navíc se posílá pouze zpráva s několika bajtovou servisní informací (nedochází tak k další komunikaci, a tedy spotřebě energie, v rámci sestavování a udržování spojení jako například u Wi-Fi). Na druhou stranu nemá zařízení žádné potvrzení, zda zpráva byla doručena - zpráva se odešle, základnové stanice v dosahu jí přijmou a přepošlou na specializovaný server (Sigfox cloud). Sigfox neumožňuje budování privátních sítí a je tedy nutné využívat komerční síť. V České republice je jejím provozovatelem společnost SimpleCell a aktuálně nabízí pokrytí 93 % území [\[31\]](#page-97-5). Za užívání sítě je účtován poplatek, v době psaní této práce (duben 2021) je to dle webu Sigfox 335 korun za jedno zařízení za rok. Maximální objem přenesených dat je pro uplink 144 zpráv za den (vlastní data o velikosti maximálně 12 bajtů) a pro downlink 4 zprávy za den (vlastní data o velikosti maximálně 8 bajtů). V rámci standardu není implementováno jakékoliv šifrování zpráv (to je třeba řešit na aplikační úrovni), neporušenost zprávy je zaručena podpisem privátním klíčem a hashem [\[29\]](#page-97-6).

Pokud budeme zvažovat použití této technologie pro navrhované jednotky limitujícím faktorem bude maximální objem přenesených dat. V případě, že by byl prodloužen interval mezi měřeními (nebo zavedeno průměrování pro odesílaná data) a každé měření rozděleno do více zpráv, mohla by být tato technologie vhodná. Dále je třeba vzít v úvahu poplatek za využívání sítě.

#### <span id="page-32-1"></span>**4.1.4 NB-IoT**

NB-IoT je komunikační protokol založený na LTE protokolu (jedná se o zredukovanou verzi pouze na funkce, které jsou pro IoT potřeba). Funguje v licencovaném LTE pásmu - 700 MHz, 800 MHz, 900 MHz. Nabízí rychlosti 200 kb/s pro downlink a 20 kb/s pro uplink, maximální velikost zprávy je 1600 bajtů. V rámci bezdráto-

vého přenosu je řešeno i šifrování [\[33\]](#page-97-7). Spotřeba se pohybuje mezi 450 mW - 1 W při vysílání a přibližně 200 mW při příjmu [\[32\]](#page-97-8). Protože tato technologie pracuje v licencovaném pásmu, není možné jednoduše vytvářet privátní síť: V České republice je možné připojení v rámci síti operátorů Vodafone, O2 a T-mobile, ceny bohužel veřejné nejsou.

Datové parametry jsou pro použití v navrhovaných jednotkách dostatečné. Dále není potřeba budovat infrastrukturu - je řešená v rámci komerčních sítí. Nevýhodou jsou vysoké energetické nároky a nutnost dalších pravidelných poplatků za připojení zařízení do sítě.

#### <span id="page-33-0"></span>**4.1.5 LoRaWAN**

Jedná se o protokol využívající LoRa (Long Range) modulaci. V Evropě funguje v bezlicencovém pásmu 868 MHz s využitím modulace s rozprostřeným spektrem. Maximální dosah se pohybuje v jednotkách kilometrů v zastavěných oblastech. Rychlost přenosu je mezi 300 b/s a 50 kb/s v závislosti na *spreading faktoru*. Díky adaptivní rychlosti přenosu (definované spreading faktorem) je možná optimalizace spotřeby zařízení v závislosti na kvalitě signálu. Jako u jiných technologií pracujících v bezlicenčním pásmu se iˇ LoRaWANu týká omezení vysílacího času (stanovené Českým telekomunikačním úřadem) na 1 % z celkového času. Z toho vyplývá, že kvalita připojení a z toho plynoucí nastavení spreading faktoru má vliv na maximální objem přenesených dat. V rámci standardu je řešené i šifrování zpráv. Spotřeba se pohybuje kolem 120 mW při vysílání a 35 mW při příjmu. Topologicky má LoRaWAN síť uspořádání hvězda, kdy jako centrální prvek je brána (gateway), která převádí přijatá data a posílá je po internetu na specializovaný server. Koncové zařízení není nutně informováno o doručení odesílané zprávy - zařízení zprávu odešle a všechny brány v dosahu jí přepošlou na server. Existuje varianta každou zprávu z koncového zařízení (uplink) následně potvrzovat další zprávou ze serveru (downlink), v tomto případě je však nutné brát v potaz další limity stanovené provozovatelem sítě [\[33\]](#page-97-7).

Co se týče infrastruktury, nabízí se tři řešení:

- Budování vlastní infrastruktury: investice do centrálních prvků (gateway), umístění v místě s připojením k internetu.
- Využití komerční infrastruktury: nutné počítat s poplatky
- Využití bezplatné sítě: například v rámci projektu *The Things Network* (TTN) nutné počítat s dalšími omezeními v rámci pravidel [\[34\]](#page-98-1).

S ohledem na výše zmíněné skutečnosti byla vybrána tato technologie. Nabízí dostatečnou přenosovou kapacitu a nízké energetické nároky. Navíc je možné použít v Praze již existující infrastrukturu v rámci projektu TTN, která má zde dostatečné pokrytí (viz. obrázek [5\)](#page-34-1) a její použití je zdarma. Navíc ani samotné komunikační moduly nejsou nákladné (zvolený modul se v jednotkách kusů prodává za 350 kč (k dubnu 2021)).

<span id="page-34-1"></span>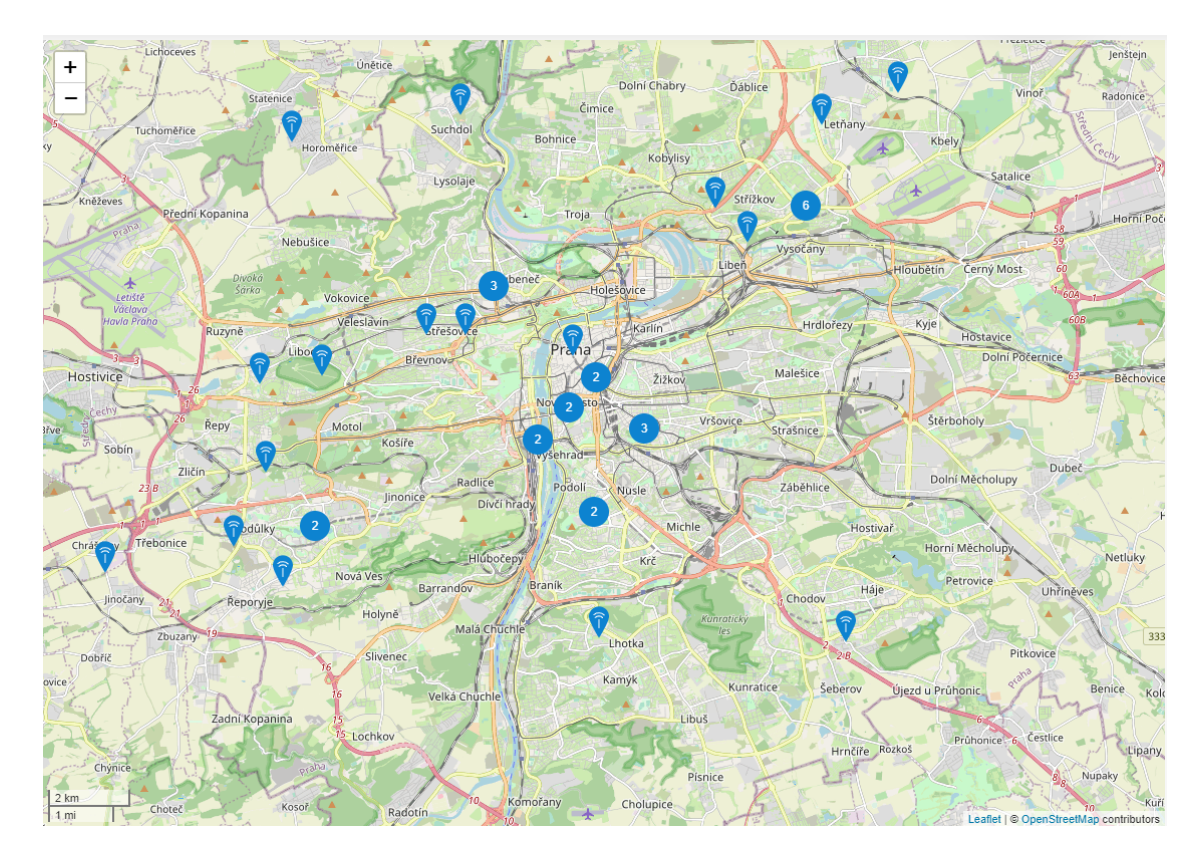

Obrázek 5: Mapa pokrytí LoRaWAN branami v Praze v rámci The Things Network, zdroj [\[35\]](#page-98-0)

#### <span id="page-34-0"></span>**4.2 Výběr komponent**

Na základě vybraných senzorů (výběr v kapitole [3\)](#page-22-0), komunikační technologie (kapitole [4.1\)](#page-30-1) a dalších požadavků lze architekturu celého systému shrnout pomocí blokového diagramu níže (obrázek [6\)](#page-35-1). Samotná jednotka pro měření kvality ovzduší je pak rozdělena do několika částí: PM senzor; senzor plynů; senzor teploty a tlaku; řídicí modul.

<span id="page-35-1"></span>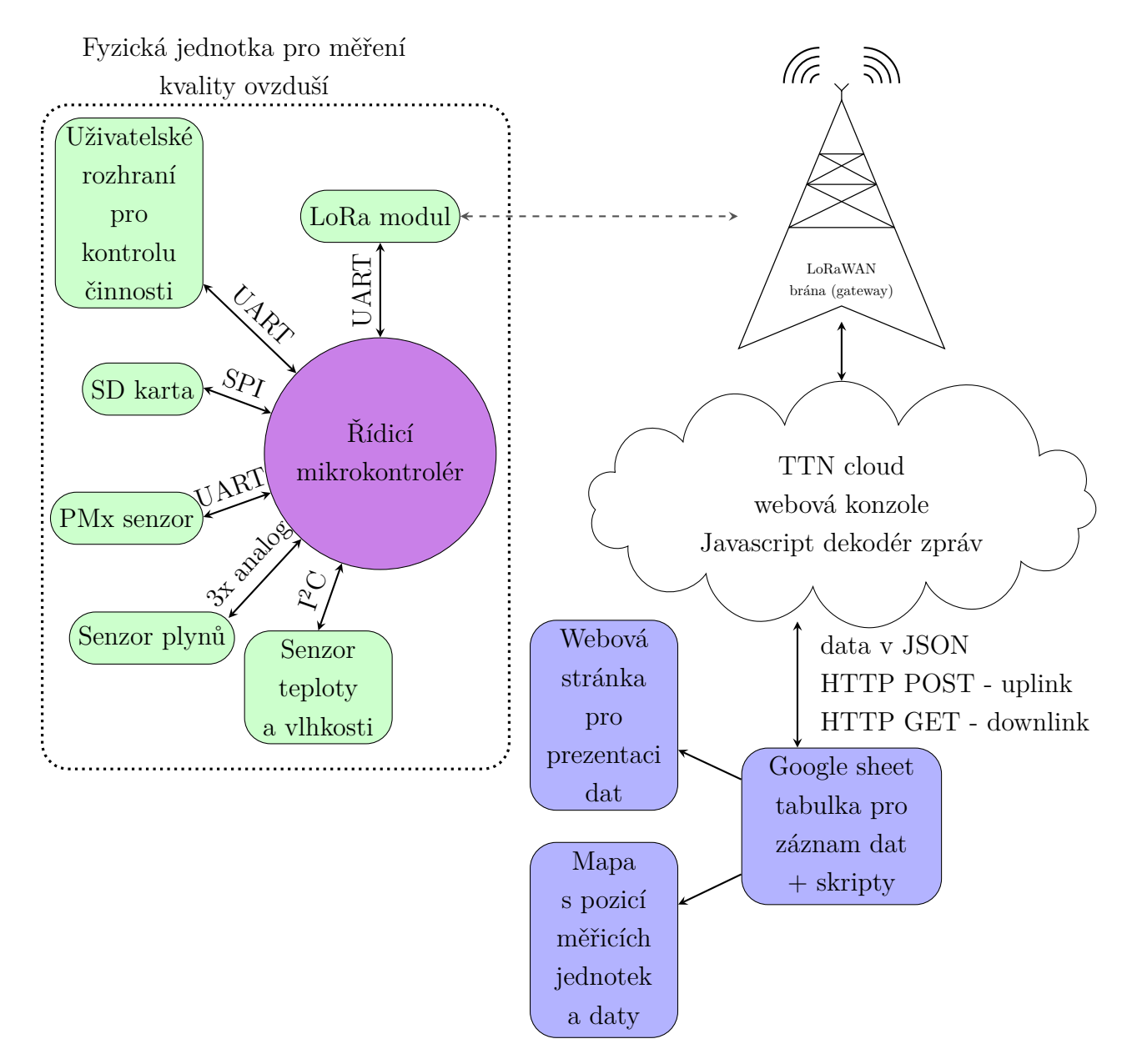

Obrázek 6: Zjednodušený blokový diagram celého systému

#### <span id="page-35-0"></span>**4.2.1 Komunikační modul**

Důležitou součástí navrhované jednotky je i komunikační modul. Ten bude, jak bylo výše uvedeno (kapitola [4.1.5\)](#page-33-0), pracovat s technologií LoRaWAN. Zvolen byl modul RN2483A od firmy Microchip. Výhodou je, že v modulu je vše již integrované a má pouzdro, které lze pohodlně osadit ručně. Komunikace s řídicím mikrokontrolérem je řešena pomocí rozhraní UART s ASCII příkazy. Kromě samotné komunikační části má modul 14 volných vstupně výstupních pinů (digitální i analogové) a EEPROM pro uživatelská data. Napájecí napětí je 3,3 V a spotřeba dle datasheetu [\[36\]](#page-98-2):
- Vysílání: 120 mW
- Příjem: 50 mW
- Režim nečinnosti (Idle): 9 mW
- Režim spánku: 7 *µ*W

Krom napájecího napětí a konektoru k anténě, případně antény, nepotřebuje modul žádný další hardware.

#### **4.2.2 Lokální záloha měřených dat**

Jedním z požadavků je i lokální záloha měřených dat v případě výpadku bezdrátové komunikace. Dává to smysl o to větší, když vezmeme v potaz fungování technologie LoRaWAN, která nezaručuje/nepotvrzuje doručení zprávy. S přihlédnutím k periodě měření a objemu dat se jako nejjednodušší varianta pro zálohování jeví paměťová SD karta. Velkou výhodou je, že kartu lze kdykoliv vyjmout a data jednoduše přečíst pomocí počítače (za předpokladu použití běžného souborového systému). Navíc je pro zvolenou platformu dostupná knihovna, která umožňuje pracovat s paměťovými kartami se souborovým formátem FAT. Nevýhodou můžou být licenční poplatky za použití SD karty v případě komerčního využití.

Vzhledem ke snaze zařízení co nejvíce minimalizovat, byla použita karta formátu microSD. Komunikace s kartou je běžně možná pomocí SDIO nebo SPI rozhraní. Pro navrhované jednotky bylo zvoleno SPI rozhraní - je běžnou výbavou většiny mikrokontrolérů a jeho rychlost je také dostatečná a oproti SDIO není zatíženo licenčními poplatky.

Napájecí napětí paměťové karty je 3,3 V, a pro úsporu energie je k ní zapojen tranzistor k vypínání napájení (řízeno z hlavního mikrokontroléru). Přítomnost karty je detekována kontaktem v příslušném slotu. Schéma zapojení je na obrázku [7.](#page-37-0) Jedním z problémů, který by mohl nastat, je odpojení napájení/vyjmutí karty před dokončením zápisu. Tento problém je částečně řešen tak, že před každým zápisem se karta připojí, data se zapíší a pak se zase korektně odpojí. Vzhledem k objemu zapsaných dat a periodě zapisování je malá šance, že by se uživatel trefil zrovna do chvíle, kdy je zapisováno. Probíhající proces je navíc indikován svítivou diodou D1 (více ve schématu na obrázku [11,](#page-44-0) případně ve výkresu v příloze). Gate tranzistoru Q4 je připojena k pinu PB3 (push-pull) hlavního mikrokontroléru a slouží ke spínání napětí paměťové karty. Piny *DET\_A* a *DET\_B* slotu J10 jsou v případě vložení karty zkratovány, pin *DET\_B* je připojen k pinu PA15 (input s integrovaným pull-up rezistorem) hlavního mikrokontroléru. Hodnoty interních pull-up rezistorů

u zvoleného mikrokontroléru dosahují hodnot 30 kΩ, pokud budeme uvažovat vloženou kartu (a pin PA15 připojen neustále k zemi), ztrátový proud bude maximálně v řádech stovek mikroampér, a to pouze při režimu měření, v režimu spánku jsou všechny piny mikrokontroléru ve stavu vysoké impedance.

<span id="page-37-0"></span>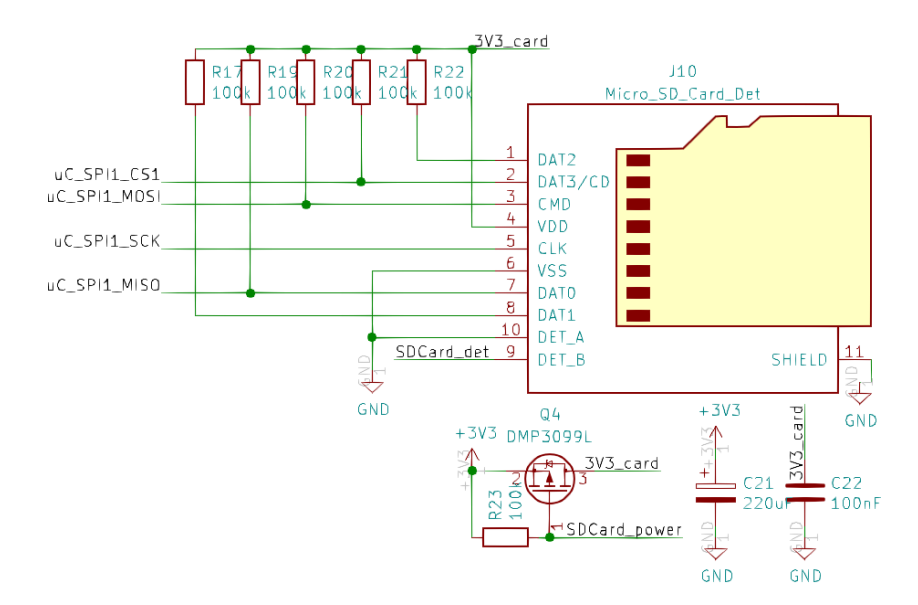

Obrázek 7: Schéma připojení slotu na paměťové karty a power managementu

## <span id="page-37-1"></span>**4.2.3 Řídicí mikrokontrolér**

Při výběru řídicího mikrokontroléru je třeba zohlednit ne jenom požadavky na konektivitu, ale i řadou dalších parametrů, které jsou shrnuty níže:

- Konektivita . . .připojení senzorů, komunikačních modulů (podrobně v blokovém diagramu na obrázku [6\)](#page-35-0)
	- **–** 3x UART . . .PM senzor, komunikační modul a uživatelský interface
	- **–** 1x I <sup>2</sup>C . . .připojení senzoru teploty a vlhkosti vzduchu
	- **–** 1x SPI . . .připojení SD karty pro zálohu měřených dat
- 4x analogový vstup . . .měření ze senzoru plynů, napájecí napětí (baterie)
- 3,3 V napájecí doména . . .většina senzorů a modulů využívá 3,3 V napájecí napětí/logiku
- Integrovaný modul reálného času (RTC)
- Režimy nízké spotřeby . . .napájení z baterií, mezi měřeními bude systém nečinný
- Několik dalších vstupně/výstupních digitálních pinů
- Pouzdro, které bude možné jednoduše ručně osadit

Výběr byl proveden z rodiny SMT32 mikrokontrolérů od firmy *STMicroelectronics*. Pro usnadnění výběru z velkého množství produkční řad a typů byl použit program *ST-MCU-FINDER*[2](#page-38-0) od stejnojmenné firmy (krom samotného filtrování mikrokontrolérů prezentuje i související dokumentaci) . Byla zvolena řada SMT32L0, která nabízí jak nízkou spotřebu, tak i dostatek funkcí a paměti. Konkrétně byl vybrán STM32L052C8T6 v pouzdře LQFP48 (7x7mm) s následujícími parametry:

- Napájecí napětí 1,65 V 3,6 V
- Několik režimů nízké spotřeby
- 64 kB flash paměti
- 8 kB RAM
- 12 bitový AD převodník s 16 kanály
- Integrovaný modul reálného času
- Serial wire debug
- Sběrnice:
	- **–** 1x USB 2.0
	- **–** 2x USART
	- **–** 1x UART s nízkou spotřebou
	- **–** až 4x SPI
	- **–** 2x I 2C
- Dostatek digitální vstupně/výstupních pinů (některé akceptují 5 V logické úrovně)
- Nahrání firmwaru možné přes serial wire debug případně UART nebo SPI (přednahraný bootloader)

Tento mikrokontrolér dále podporuje celou řadu módů nízké spotřeby, zdroj [\[39\]](#page-98-0):

<span id="page-38-0"></span><sup>2</sup>Web: <https://www.st.com/en/development-tools/st-mcu-finder.html>

- *Low power run mód* . . .dojde k výraznému snížení frekvence jádra na hodnoty stovek kHz, interní napěťový regulátor přepnut do úsporného režimu, oproti ostatní režimům není zastaveno vykonávání programu, některé periferie nemusí být dostupné, některé (závislé na frekvenci vnitřního oscilátoru) je nutné reinicializovat. Je třeba zvážit vhodnost použití tohoto režimu - může být energeticky výhodnější provést dané úkoly rychleji s vyšším odběrem než s nižší odběrem, ale za delší dobu.
- *Sleep mód* . . .zastaveno pouze jádro mikrokontroléru, ostatní periferie zůstávají beze změny. Probuzení lze provést pomocí jakéhokoliv přerušení nebo eventu, doba probuzení nejkratších ze všech úsporných režimů.
- *Low power sleep mode* . . .jedná se ve své podstatě o kombinaci předchozích dvou režimů, krom zastavení samotného jádra dochází i k přepnutí interního regulátoru do úsporného režimu. To lze za předpokladu, že dojde ke snížení frekvence interního oscilátoru - to má za následek nutnost, stejně jako u low power modu, reinicializovat některé periferie.
- *Stop mód* . . .režim s nejvíce možnostmi nastavení. V tomto režimu je úplně zastaveno jádro a oscilátory kromě LSE a LSI. Je možné ponechat aktivní RTC a nezávislý watchdog, dále se zachovává obsah paměti SRAM a registrů. Mikrokontrolér může být probuzen pomocí některých sběrnic, výstupem z komparátorů, případně pomocí RTC. Podle požadavků je možné dále snižovat spotřebu přepnutím pinů do režimu vstupu (je potřeba uchovat jejich původní nastavení). Po probuzení mikrokontrolér pokračuje ve vykonávání programu.
- *Snadby mód* . . .v tomto režimu zůstávají funkční pouze RTC a nezávislý watchdog, interní napěťový regulátor je deaktivovaný, všechny piny jsou nastaveny jako vstup (vysoká impedance). Obsah paměti SRAM se nezachovává, zůstává pouze obsah RTC registrů. Probuzení je možné pouze několika vybranými piny, pomocí RTC nebo nezávislým watchdogem. Po probuzení vykonávání programu začíná stejně jako by byl mikrokontrolér resetován. Pomocí SBF (standby flag) bitu je možné poznat, zda byl mikrokontrolér probuzen ze standby režimu nebo byl resetován.

### **4.2.4 Napájení a zdroj energie**

Od začátku projektu bylo předpokládáno, že jedna z možností napájení bude pomocí baterií. Celá jednotka proto potřebuje dvě napájecí domény. První napájecí doména 3,3 V je určena pro mikrokontrolér, komunikační modul, senzor teploty a vlhkosti, paměťovou karta. Druhá napájecí doména je 5 V, která je potřeba pro senzor suspendovaných částic (ač má podporu pouze 3,3 V logiky) a pro senzor plynů. Dále je třeba brát v úvahu, že napájecí doména 3,3 V musí být stále aktivní (napájení mikrokontroléru), zatímco 5 V doména může být v případě nečinnosti senzorů vypnuta. Pro 3,3 V doménu proto bude výhodnější použít lineární stabilizátor - nemá sice takovou účinnost jako spínané stabilizátory, ale dosahuje nižších klidových proudů.

Z toho vyplývají dvě možnosti přístup. Jednou z možností je použít zdroj (baterii) s napětí vyšším než 5,5 V. Pokud by napětí bylo blízko zmíněné hodnotě 5,5 V, bylo by možné pro 5 V napájecí doménu použít také lineární stabilizátor (nedocházelo by k vysokým ztrátám na samotném stabilizátoru). Nejblíže tomu by mohla být olověná baterie s napětím 6 V, ta však není příliš vhodná vzhledem k rozměrům, hmotnosti a i velikosti samovybíjení. Další možností je použít Li-ion články (nominální napětí 3,7 V) dva v sérii. Tím by se dosáhlo napětí 7,4 V, pro 5 V větev by bylo z hlediska účinnosti vhodnější použít spínaný měnič. Velkou nevýhodou je účinnost s jakou by pracoval lineární stabilizátor pro 3,3 V doménu, ta by v tomto případě byla pouze kolem 40 %.

Druhou možností je použít je použít baterii s napětím nad 3,5 V a napětí 5 V vytvářet spínaným step-up měničem. V takovém případě by bylo možné jednotku napájet z jednoho Li-ion článku (například 18650 případě rozměrově větší 26650). Tento přístup je použit i u navrhovaných jednotek, přičemž jsou zde dva 18650 Li-ion články paralelně (vyšší kapacita).

#### **4.2.5 Stabilizátory a měniče**

Pro tvorbu napájecí domény 3,3 V byl vybírán lineární stabilizátor podle následujících parametrů: nízký úbytek na stabilizátoru, maximální proud větší než 50 mA, nízký klidový proud, ručně osaditelné pouzdro.

Pro navrhované jednotky byl vybrán stabilizátor NCP551SN33T1G od firmy *ON Semiconductor*. Dle spacifikace výrobce [\[37\]](#page-98-1) má tento regulátor v pouzdře TSOP-5 klidový proud 4 *µ*A, maximální vstupní napětí 12 V a úbytek na stabilizátoru 50 mV. Zapojení je zobrazeno na obrázku [8.](#page-41-0) Pin 3 (*enable*) stabilizátoru U3 je možné připojit (volitelně) k napěťovému detektoru, který stabilizátor odpojí v případě poklesu napájecího napětí (napětí baterie) pod danou úroveň. Slouží tak k ochraně baterie proti nadměrnému vybití v případě, že by baterie byly v zařízení ponechány dlouhodobě. V tomto zapojení byl zvolen detektor napětí NCP303LSN31T1G, který odpojí baterii (deaktivuje stabilizátor) při napětí pod 3,1 V. Toto zapojení je na celkovém schématu na obrázku [11](#page-44-0) (označení detektoru U1).

<span id="page-41-0"></span>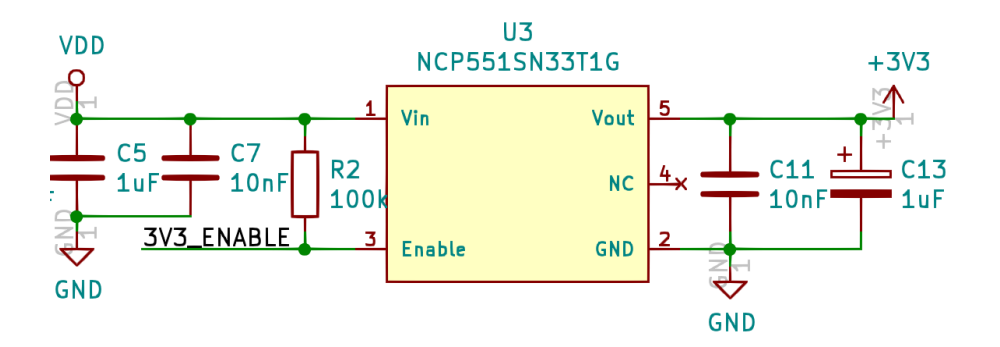

Obrázek 8: Schéma zapojení lineárního stabilizátoru pro 3,3 V

Pro tvorbu 5 V napájení byl zvolen obvod s nábojovou pumpou, konkrétně typ MCP1253-33x50 od firmy Microchip. Výstupní napětí je pevných 5 V, maximální proud pak 120 mA. Daný obvod integrovanou ochranu proti přehřáří, zkratu a také má integrovaný soft-start pro snížení proudové špičky při nabíjení kapacit. Výhodou je, že pro provoz stačí jen několik pasivních součástek: flying kondenzátor, vstupní a výstupní kondenzátor, případně pull-up rezistory [\[38\]](#page-98-2). Schéma zapojení je na obrázku [9.](#page-41-1)

<span id="page-41-1"></span>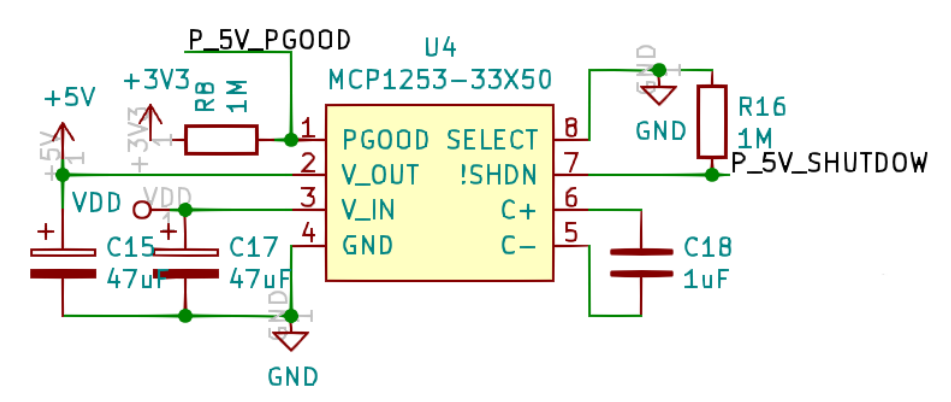

Obrázek 9: Schéma zapojení nábojové pumpy pro napájecí doménu 5 V

Pin 7 (*!SHDN*) integrovaného obvodu U4 (nábojová pumpa) je připojen k pinu PB14 (push-pull) hlavního mikrokontroléru a slouží k aktivaci a deaktivaci nábojové pumpy. V případě deaktivace má pumpa dle datasheetu [\[38\]](#page-98-2) odběr 2 *µ*A. Pin 1 (*PGOOD)* obvodu U4 má vnitřní zapojení jako open drain, který je sepnutý (připojený k zemi), pokud je výstupní napětí nižší než 4,65 V - slouží k detekci, zda je výstupní napětí stabilní a je možné připojit zátěž (senzory).

Výběr hodnot součástek se řídí doporučením v datasheetu [\[38\]](#page-98-2). Konkrétně pro flying kondenzátor C18 je třeba zvolit typ s nízkým ekvivalentním sériovým odporem (ESR), v tomto případě byl vybrán keramický 1 *µ*F kondenzátor (s X7R dielektrikem). Vstupní a výstupní kondenzátory (C17 a C15) jsou tantalové s kapacitou 47 *µ*F a ESR maximálně 0,7 Ω.

#### <span id="page-42-1"></span>**4.2.6 Konektory**

<span id="page-42-0"></span>Pro nahrávání firmwaru a odhalování chyb byl použit USB programátor a debugger *ST-LINK/V2* od firmy STMicroelectronics. Pro jeho připojení slouží konektor J2 (2x5 pin, 2,54 mm rozteč) na řídicí desce, rozložení pinů (obrázek [10\)](#page-42-0) SWD konektoru není standardizováno a bylo navrženo podle jiného doporučení a není stejné jako u zařízení *ST-LINK/V2* - to je třeba mít na paměti při výrobě propojovacího kabelu.

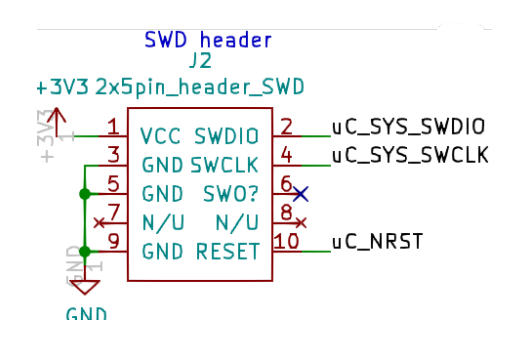

Obrázek 10: Zapojení SWD konektoru na řídicím modulu

Pro připojení senzorů byly pro navrhované jednotky zvoleny konektory ze série SL od firmy Molex. Jedná se o konektory s dostatečnou zatížitelností (maximálně 3 A) a se zámkem, takže nemůže v případě otřesů a vibrací dojít k rozpojení. Na deskách jsou zásuvky s označením (SL70543), pro senzor teploty a tlaku se jedná o 5 pinový konektor (J5), pro senzor plynů 7 pinový konektor (J6) a pro senzor suspendovaných částic 8 pinový konektor (J7). Pro připojení napájení k řídicímu modulu byl určen 2 pinový konektor stejné řady (J1).

Pro nahrání firmwaru je také možné použít rozhraní UART, které je na konektoru J3, a je osazen běžnou dutinkovou lištou s roztečí 2,54 mm. Toto rozhraní lze použít pro zachycení chyb za provozu. Značení konektorů a součástek dopovídá schématu na obrázku [11.](#page-44-0) V případě nahrávání firmwaru pomocí rozhraní UART je třeba před samotným nahráváním zkratovat piny konektoru J4 a resetovat mikrokontrolér tlačítkem SW1.

### <span id="page-43-0"></span>**4.3 Zapojení řídicího modulu**

Jak bylo zmíněno výše, celá navrhovaná jednotka je rozdělena do několika modulů. V této kapitole je popsáno zapojení řídicího modulu a v následujících kapitolách pak budou popsány jednotlivé senzorové moduly. Schéma zapojení je níže na obrázku [11.](#page-44-0)

Krom zapojení popsaných v kapitolách výše obsahuje řídicí modul další součásti. Pro konfiguraci je možné využít přepínače (SW2), který má v jednom pouzdře dva samostatné vypínače. První z nich ovládá aktivaci chybových svítivých diod (D2 a D3, nevztahuje se na D1), druhý je aktuálně bez využití. Dále zapojení obsahuje čtyři propojky (spojované pájením) pro budoucí použití. Dále je třeba dbát na výběr rezistorů R4 a R5, které slouží jako dělič pro měření napájecího napětí (baterie). Mělo by se jednat o přesné rezistory (v tomto případě 0,1 %, nízký teplotní drift) s vysokou hodnotou, aby nedocházelo k příliš vysokému odběru proudu děličem (v použité konfiguraci se jedná o přibližně 2,5 *µ*A(při maximálním vstupním napětí).

Další důležitou částí je řízení spotřeby vypínáním jednotlivých senzorů. Senzor teploty a vlhkosti má klidový proud minimální, takže jeho vypínání není potřeba řešit. Senzor suspendovaných částic (PM senzor) je možné deaktivovat připojením pinu *PMSA\_SET* (pin 8 na konektoru J7) k zemi, případně podržením senzoru v resetu pinem *PMSA\_RESET* (pin 7 na konektoru J7). Poslední variantou je uspání PM senzoru pomocí příkazu (pokud to podporuje). Spínání napájení dalšího ze senzorů a to senzoru plynů je řešeno dvojicí tranzistorů Q2 a Q3. Gaty tranzistorů jsou pullup rezistorem připojeny k 5 V napájecí větvi a k pinu PA8 hlavního mikrokontroléru (pin je nastaven jako open-drain a musí být 5 V tolerant). Tím je řešeno vypínání jak 5 V napájení topných těles, tak i 3,3 V větve pro měření odporu senzoru.

Napájení řídicího modulu je možné napětím 3,4 V - 5 V, dolní hranici stanovuje minimální úbytek na lineárním stabilizátoru a maximální napájecí napětí je stanoveno maximálním napětím nábojové pumpy. Jako ochrana proti připojení napájení opačné polarity slouží tranzistor Q1. Ochranu proti přepětí zajišťuje TVS dioda D4. Aby v případě poruchy nedošlo k přetížení napájecího zdroje (baterií) je modul chráněn vratnou pojistkou F1. Tu je třeba volit s pomalejší reakcí s proudem alespoň 1,5 A kvůli špičkám při rozběhu nábojové pumpy. Tyto špičky (s použitými hodnotami výstupních kapacit) mohou dosahovat až 1,2 A.

Vnější rozměry (půdorys) řídicí jednotky jsou 83 x 46 mm bez přesahujícího SMA konektoru.

<span id="page-44-0"></span>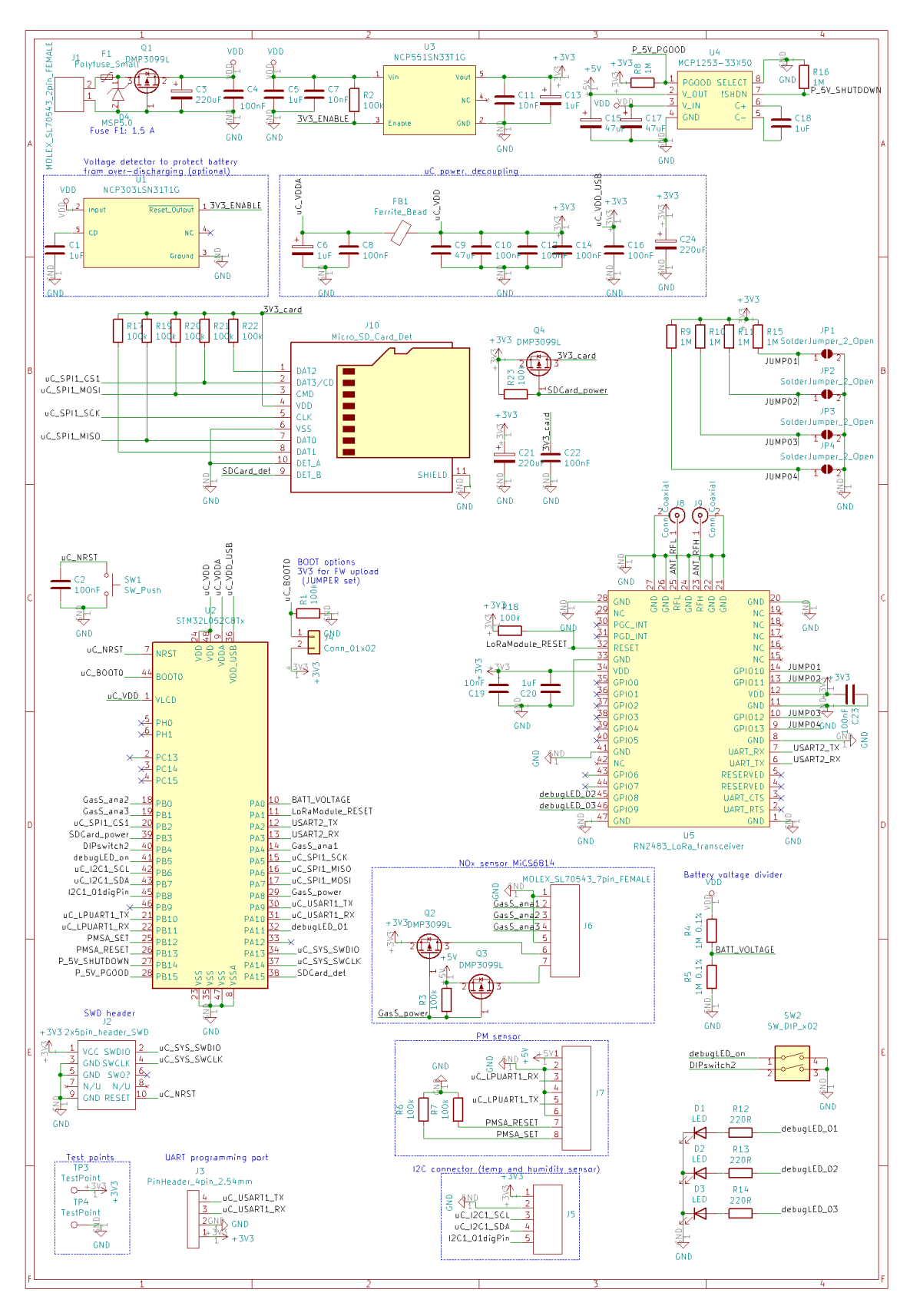

Obrázek 11: Schéma zapojení celého řídicího modulu

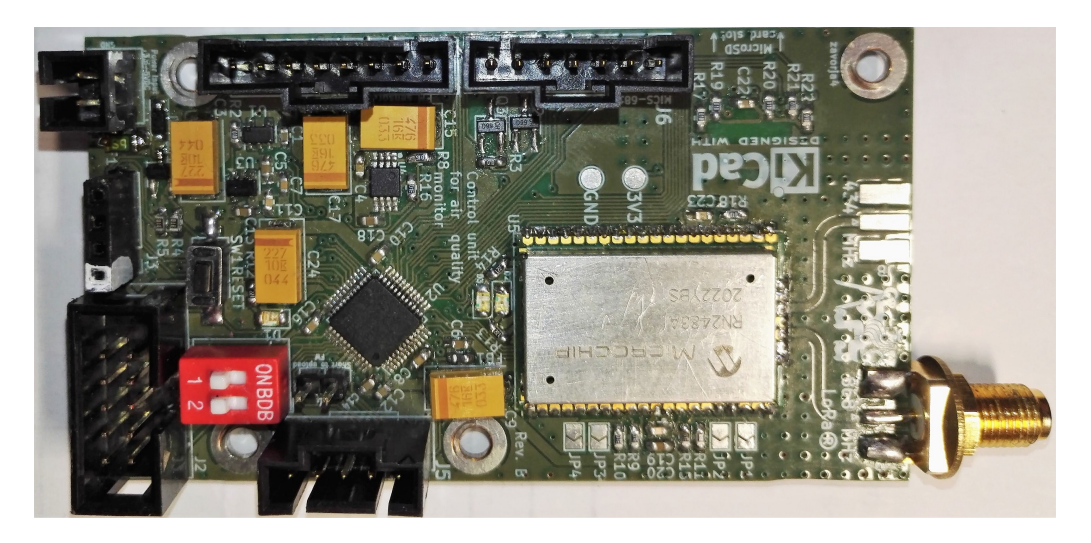

Obrázek 12: Osazená řídicí jednotka - pohled shora

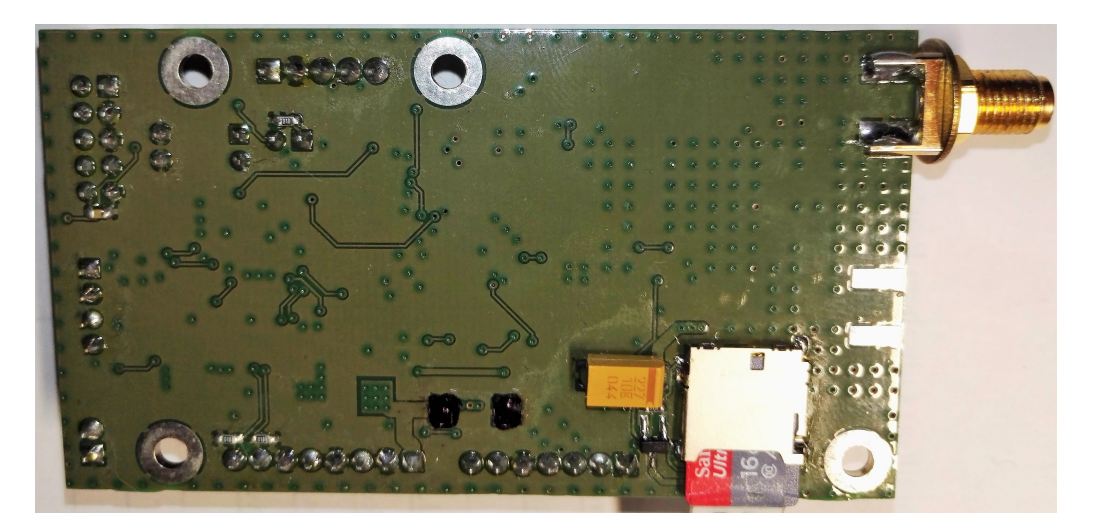

Obrázek 13: Osazená řídicí jednotka - pohled zespodu

### **4.4 Modul senzoru suspendovaných částic (PMS)**

Senzor suspendovaných částic (PMS) se dodává jako samostatně funkční jednotka. Na těle senzoru se nachází dutinková lišta s roztečí 1,27 mm, která díky své absenci zámku není příliš vhodná na spolehlivé připojení. Z toho důvodu byl vytvořen propojovací modul z malé dutinkové lišty na 8 pinovým konektor řady SL od firmy Molex jako u řídicího modulu. Tento propojovací modul je pak k tělu senzoru přilepen. Výhodou obou zvolených senzorů je, že jejich konektor má zcela stejné rozložení pinů. U senzoru od firmy Honeywell bylo uvedeno, že piny 5 (reset) a 10 (sleep) jsou rezervovány pro budoucí použití, ale testem bylo zjištěno, že plní stejnou funkci jako u senzoru od firmy Amphenol. Rozložení pinů je na obrázku [14.](#page-46-0)

<span id="page-46-0"></span>

| $00 \quad 09$<br>8007<br>$60$ $05$<br>$\Box$ 3<br>0<br>20 O1 | Číslo pinu     | Název          | Popis                 |
|--------------------------------------------------------------|----------------|----------------|-----------------------|
|                                                              | 1              | 5V             | Vstup napájení        |
|                                                              | $\overline{2}$ | 5V             | Vstup napájení        |
|                                                              | 3              | <b>GND</b>     | Zem                   |
|                                                              | $\overline{4}$ | <b>GND</b>     | Zem                   |
|                                                              | 5              | <b>RESET</b>   | Reset v $log. 0$      |
|                                                              | 6              | N <sub>C</sub> |                       |
|                                                              | $\overline{7}$ | <b>RXD</b>     | <b>UART</b>           |
|                                                              | 8              | NC             |                       |
|                                                              | 9              | <b>TXD</b>     | <b>UART</b>           |
|                                                              | 10             | SET/SLEEP      | Režim spánku v log. 0 |
|                                                              |                |                | Provoz v $log.1$      |

Obrázek 14: Rozložení pinů konektoru na těle senzoru suspendovaných částic, zdroj [\[18\]](#page-96-0)

Během prvotních testů se ukázalo, že při zapnutí výše zmíněných senzorů dochází k proudovým špičkám (pravděpodobně vlivem roztáčení ventilátoru), které vedly, vlivem poklesu napájecího napětí, k resetu senzoru (dělo se tak u obou senzorů). Proto byl propojovací modul dle doporučení v datasheetu [\[40\]](#page-98-3) vybaven jedním keramickým 100 nF a jedním tantalovým 220 *µ*F kondenzátorem s nízkým ESR. Schéma zapojení pro rozložení pinů je na obrázku [15,](#page-47-0) na obrázku [16](#page-47-1) je pak propojovací modul již na samotném senzoru.

<span id="page-47-0"></span>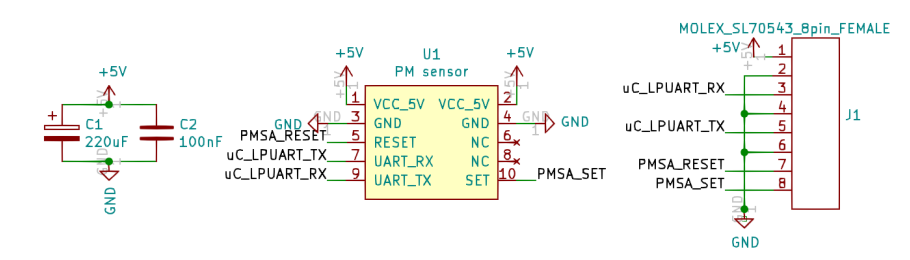

Obrázek 15: Schéma propojovacího modulu pro senzor suspendovaných částic

<span id="page-47-1"></span>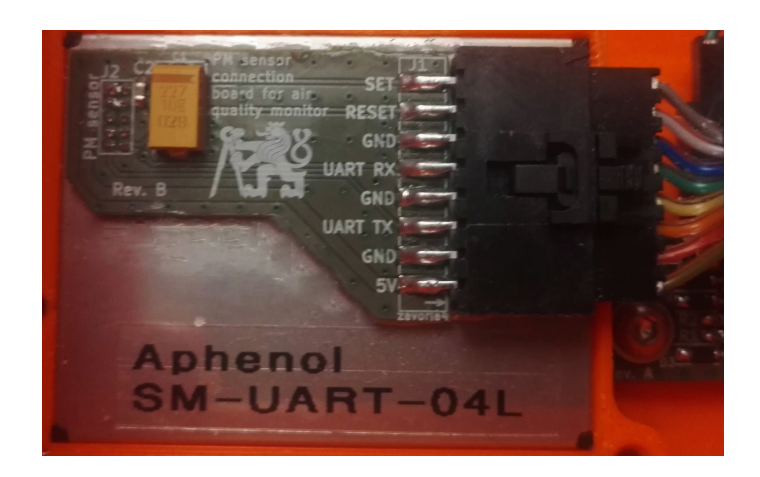

Obrázek 16: Fotografie senzoru od firmy Amphenol s propojovacím modulem

## **4.5 Modul senzoru teploty a vlhkosti**

Jak bylo zmíněno v kapitole [3.3](#page-27-0) modul využívá senzor teploty a vlhkosti vzduchu s označení *SI7020-A20* od firmy Silicon Labs. Senzor má velmi nízkou spotřebu, dle datasheetu [\[41\]](#page-98-4) při měření odběr 150 *µ*A a při neaktivitě 60 nA. Senzor je dodáván v pouzdře DFN-6 s thermal padem. Footprint senzoru byl upraven pro možnost ručního osazení (otvor v thermal padu) a pro lepší teplotní vodivost s okolím byl pad roztažen i z pod senzoru (dle doporučení [\[42\]](#page-98-5)). Thermal pad v tomto případě slouží jako kontakt teplotního senzoru s okolím. Zapojení modulu je na obrázku [17.](#page-48-0) Pro budoucí využití byl krom komunikačních vodičů na konektor přidán jeden digitální pin. Ten v aktuální verzi modulu ovládá napájení (tranzistorem Q1) pro senzor. Toto řešení nemá za úkol vypínat napájení z důvody úspory energie (spotřeba senzoru je dostatečně malá), ale dává možnost restartovat senzor v případě problémů. Vzhledem k tomu, že senzor nebude přímo zakrytý, byly na modul přidány TVS diody (D1 - D4) jako ESD ochrana. Rozměry modulu jsou 34 x 15 mm bez konektoru a 34 x 27 mm s konektorem, rozteč montážních děr je 26 mm. Podrobnější výkres je možno nalézt v příloze.

<span id="page-48-0"></span>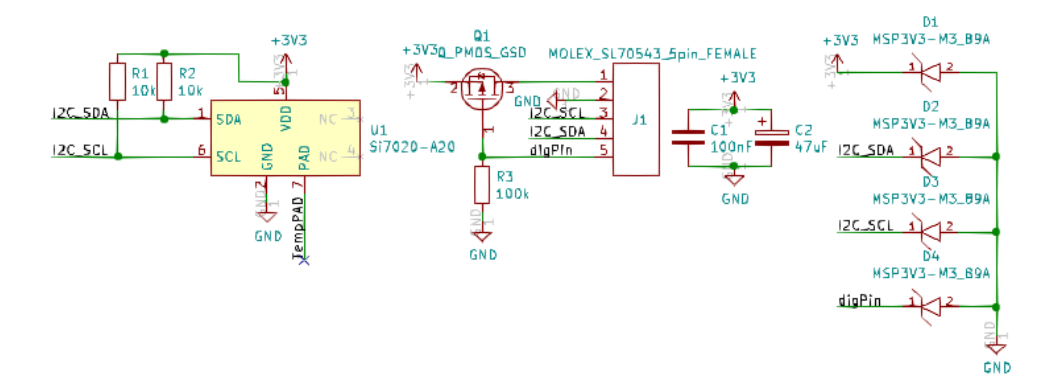

Obrázek 17: Schéma zapojení modulu pro měření teploty a vlhkosti

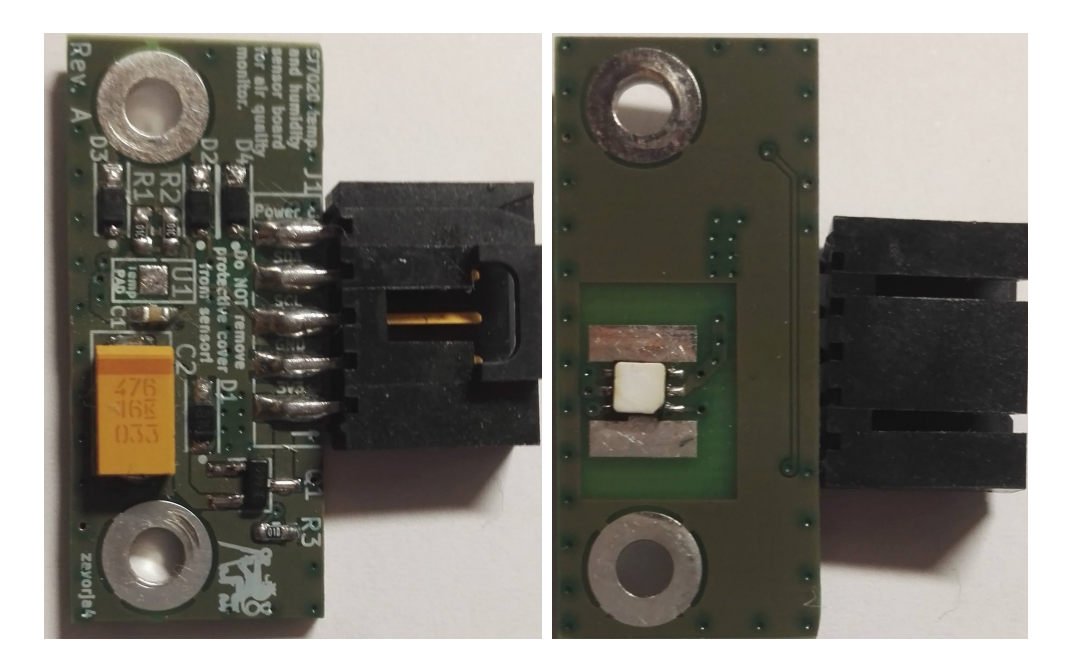

Obrázek 18: Fotografie osazeného modulu senzoru teploty a vlhkosti vzduchu (vrchní a spodní strana)

# **4.6 Senzor plynů**

Pro navrhované jednotky je použit senzor plynů MiCS-6814 od firmy SGX Sensortech. Ve skutečnosti se jedná o tři samostatné senzory v jednom pouzdře, kdy od každého senzoru jsou vyvedeny piny pro ohřev a pro měření odporu snímací vrstvy. Základní uspořádání senzoru je na obrázku [19,](#page-49-0) zobrazené rezistory R1 - R3 z tohoto obrázku slouží k nastavení správného výkonu jednotlivých topných článků z jedné napájecí větve (5 V). Doporučené parametry pro jednotlivá topná tělesa dle datasheetu [\[23\]](#page-96-1) jsou:

- CO senzor  $(G, B \text{ piny})$  ... $U = 2.4$  V; I = 32 mA
- NO<sub>2</sub> senzor (J, K piny)  $\dots U = 1.7 V$ ; I = 26 mA
- <span id="page-49-0"></span>• NH<sub>3</sub> senzor (E, C piny)  $\dots$  U = 2,2 V; I = 30 mA

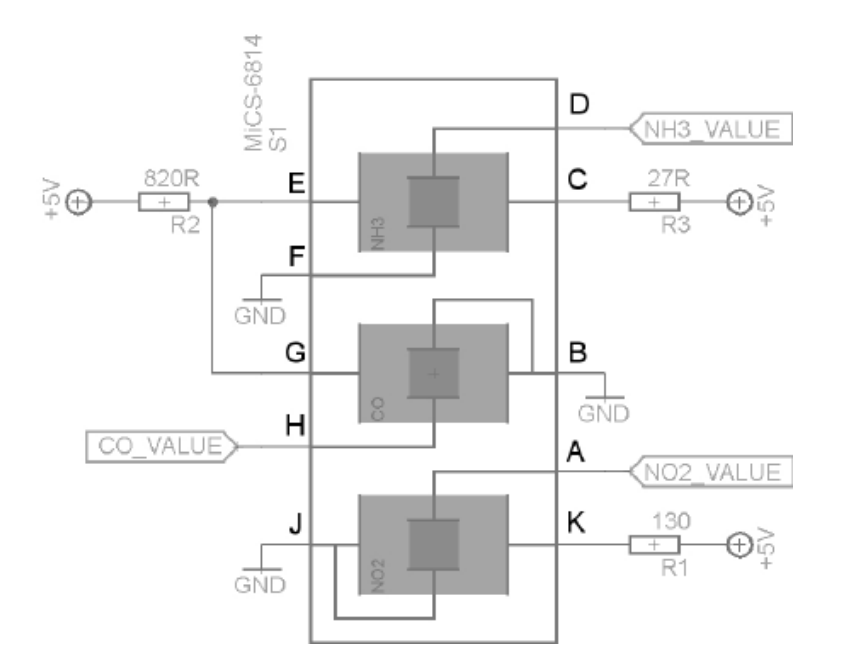

Obrázek 19: Interní zapojení senzoru plynů MiCS-6814, zdroj [\[23\]](#page-96-1)

Jednotlivé senzory a jejich topná tělesa jsou umístěna v jednom pouzdře (včetně ochranného krytu senzorové vrstvy) pro SMT montáž. Senzor má půdorys 5 x 7 mm a výšku 1,5 mm. Rozložení pinů pouzdra a vnější podoba senzoru jsou na obrázku [20.](#page-50-0)

<span id="page-50-0"></span>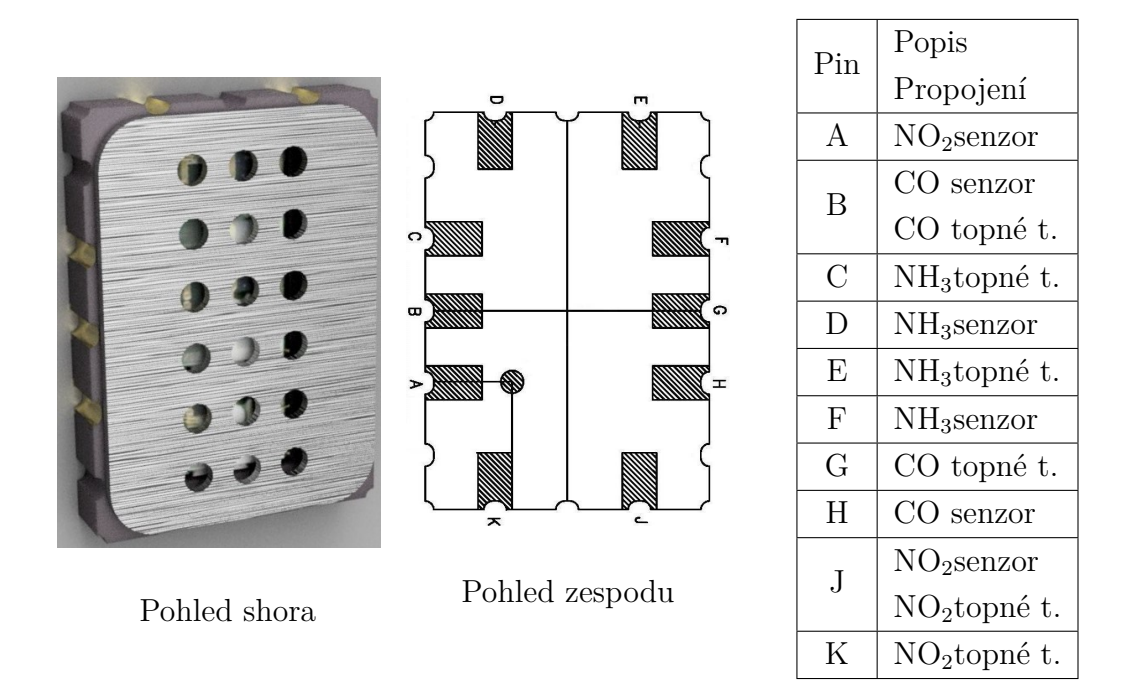

Obrázek 20: Podoba senzoru plynů MiCS-6814 a rozmístění jednotlivých vývodů, zdroj [\[23\]](#page-96-1), [\[43\]](#page-99-0)

Každý senzor/sonzorová vrstva mění svojí rezistivitu na základě koncentrace daných plynů. Z toho plyne, že samotné vyhodnocení koncentrace je ve své podstatě měření odporu dané vrstvy. To je v tomto případě řešeno měřením napětí (pomocí integrovaného AD převodníku v mikrokontroléru) na děliči tvořeného předem daným rezistorem a odporem senzorové vrstvy. Na obrázku [21](#page-50-1) je schéma zapojení celého modulu.

<span id="page-50-1"></span>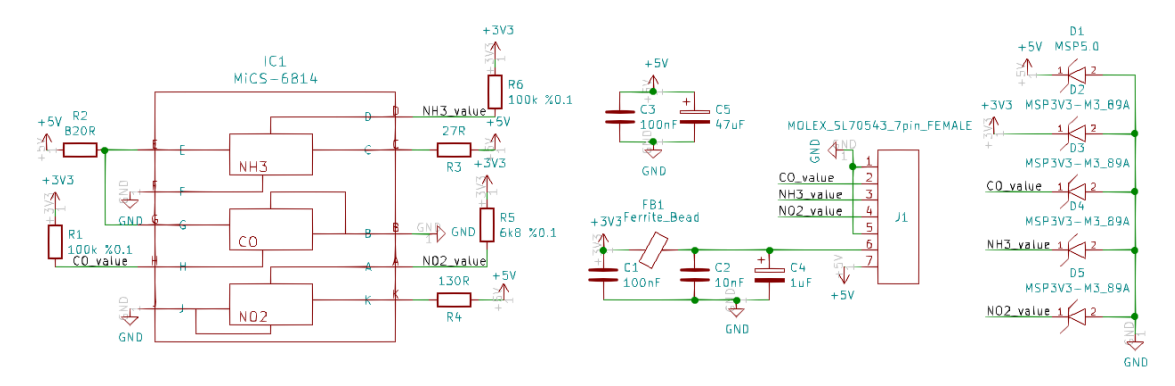

Obrázek 21: Schéma zapojení modulu se senzorem plynů

Jak bylo zmíněno výše, rezistory R2 - R4 (značení vzhledem k obrázku [21\)](#page-50-1) slouží k nastavení výkonu topných těles jednotlivých senzorů. Jejich hodnoty jsou převzaty z datasheetu senzoru [\[23\]](#page-96-1). Co se týče dalších parametrů těchto rezistorů, byly zvoleny rezistory s přesností 1 %, vzhledem ke ztrátovému výkonu pak postačí běžné rezistory

s maximálním ztrátovým výkonem 250 mW. Celková spotřeba vyhřívání může být až 200 mW, v rámci úspory je možnost vyhřívání včetně celého modulu odpojit od napájení. To je řešeno přímo na řídicí desce (kapitola [4.3\)](#page-43-0).

Rezistory R1, R5, R6 tvoří jednotlivě s daným senzorem napěťový dělič. Pro vyšší přesnost měření byly zvoleny přesné rezistory s 0,1 % a nízkým teplotní driftem ±25 ppm/°C. Pro CO a NH<sup>3</sup> senzor jsou, vzhledem k odporům jakých může senzorová vrstva nabývat, vybrány odpory s hodnotou 100 k $\Omega$ , pro  $\mathrm{NO}_2$  senzor pak odpor s hodnotou 6,8 kΩ. Vzhledem k tomu, že napětí na děliči bude odečítáno mikrokontrolérem, který má maximální vstupní napětí 3,3 V, je na dělič přivedeno taktéž napětí 3,3 V. Pro odrušení této napěťové domény je použit feritový korálek společně s kondenzátory C1, C2, C4, které tvoří *π* filtr. Vyhodnocování koncentraci ze změny odporu senzoru je popsána v kapitole [3.2.1.](#page-27-1)

Modul se senzorem nebude z vnějšku přímo zakrytý, proto jsou na desce umístěny TVS diody D1 - D5 jako ESD ochrana. Na obrázku [22](#page-51-0) je pohled na hotový osazený modul. Při osazování je doporučeno zakrýt vstupní otvory (vršek) senzoru například kaptonovou páskou, aby nedošlo k poškození senzorové vrstvy. Vnější rozměry senzoru jsou 36 x 15 mm bez konektoru a 36 x 27 mm s konektorem, rozteč montážních děr je 28 mm. Podrobnější výkres je možno nalézt v příloze.

<span id="page-51-0"></span>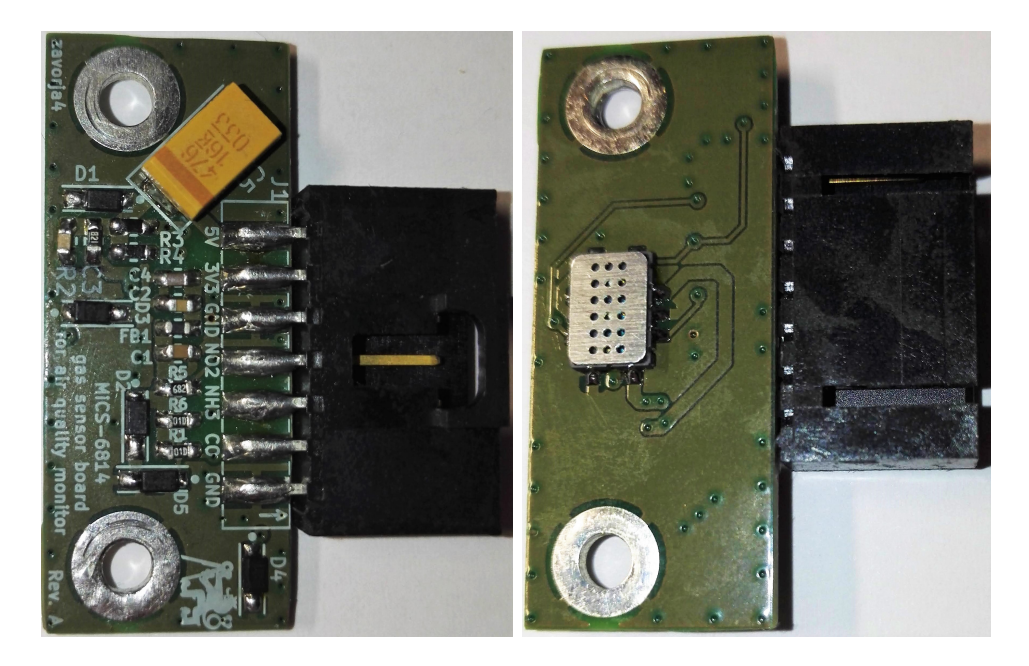

Obrázek 22: Fotografie osazeného modulu se senzorem plynů (pohled shora a zespodu)

### **4.7 Propojovací vodiče**

Jak bylo uvedeno v kapitole [4.2.6,](#page-42-1) konektory použité pro připojení napájecího napětí nebo propojení řídicí jednotky a senzorů jsou z řady SL od firmy Molex. Na deskách plošných spojů se jedná o konektory s označením SL70543. Pro konektory na vodič (zásuvky) se jedná o konektory s označením 70400. Konektory jsou na koncích propojovacích vodičů stejné. Zmíněné konektory na kabel jsou vybaveny kontakty se samořeznou částí a částí pro fixaci izolace. Tyto kontakty umožňují použití vodičů s průřezem 0,08 mm<sup>2</sup> - 0,34 mm<sup>2</sup> (22 AWG - 28 AWG). Vhodnější je zvolit vodiče blížící se maximálnímu průřezu.

Senzorové moduly jsou propojeny přímými kabely - to znamená, že pin 1 konektoru na jednom konci kabelu je spojen s pinem 1 na konektoru na druhém konci kabelu. Doporučené délky propojovacích kabelů jsou uvedeny v tabulce [3.](#page-52-0)

<span id="page-52-0"></span>

| Propojované periferie                           | Počet vodičů   Délka kabelu |                  |
|-------------------------------------------------|-----------------------------|------------------|
| Napájecí zdroj (baterie) - řídicí modul         |                             | $110 \text{ mm}$ |
| PM senzor - řídicí modul                        |                             | $220 \text{ mm}$ |
| Modul senzoru teploty a vlhkosti - řídicí modul |                             | $150 \text{ mm}$ |
| Modul senzoru plynů - řídicí modul              |                             | $170 \text{ mm}$ |

Tabulka 3: Parametry použitých propojovacích kabelů

# **5 Mechanická konstrukce**

V rámci předchozí kapitoly byly popsány jednotlivé moduly z pohledu elektrického zapojení a návrhu desek plošných spojů. Tato kapitole je věnována fyzické konstrukci celé jednotky pro měření kvality ovzduší a jejích dílčích částí. V příloze jsou rozměry jednotlivých modulů, které budou v jednotce osazeny.

## **5.1 Konstrukce boxu**

Další nedílnou součástí navrhovaných jednotek pro měření kvality ovzduší je celková krabička, která ponese jednotlivé elektronické moduly. Již od počátku byla tato krabička navrhována tak, aby byla jednoduše realizovatelná pomocí 3D tisku. Dále musí krabička poskytovat elektronice dostatečnou ochranu proti vnějším vlivům a zároveň chránit senzory proti dešti, ale umožňovat k nim přístup vzduchu. Během mnoha iterací vznikla krabička, jež je popsána níže. Protože navrhované jednotky jsou implementovány se dvěma druhy senzorů suspendovaných částic, kde každý senzor má jiné rozměry a jiné vstupní a výstupní otvory pro vzduch, byly vytvořeny dvě krabičky (každá pro jeden typ senzoru). Krabičky jsou z vnější strany skoro identické - liší se pouze uspořádáním vstupních a výstupních průduchů ze spodní strany. Z vnitřní strany je pak pouze změna v montážním otvoru pro senzor a v držáku senzoru.

Krabička se skládá z hlavní části (obrázek [23\)](#page-55-0), do které je montována veškerá elektronika. Krabička má umístěny v dolní části otvory, které umožňují přístup vzduchu k senzorům. Zároveň jsou otvory umístěny tak, aby chránily senzory proti dešti (včetně deště se silnějším větrem). Tato hlavní část obsahuje na spodní straně i malý otvor pro odtok vody, která by se případně dostala dovnitř. Dalším prvkem je otvor pro SMA konektor pro anténu.

Celá krabička se uzavírá víkem (obrázek [24\)](#page-55-1). Krabička a víko mají na sobě slot, který do sebe zapadne a není třeba dalšího těsnění. Víko je ke krabičce zajištěno pomocí čtyř šroubů, na které je doporučeno umístit těsnění. Na víku jsou vytvořeny otvory pro pásy, pomocí nichž lze krabičku připevnit například na sloup veřejného osvětlení. Maximální rozměry pásu by měly být: 10 mm šířka a 2 mm tloušťka. Jako upevňovací pás se nabízí například pásek na kabely, hadicová spona, případně takzvaný "nekonečný perforovaný pás se zámky".

Kompletní sadu pak dotváří další 3D tištěné díly. Jedním z nich je držák baterií. Dále pak v závislosti na typu PM senzoru se jedná o držák PM senzoru (pro jednotku se senzorem Amphenol) nebo držák PM senzoru a levý a pravý kryt (pro jednotku se senzorem Honeywell). Všechny soubory modelů a soubory pro 3D tisk jsou pro oba typy krabiček přehledně děleny v příloze.

<span id="page-55-0"></span>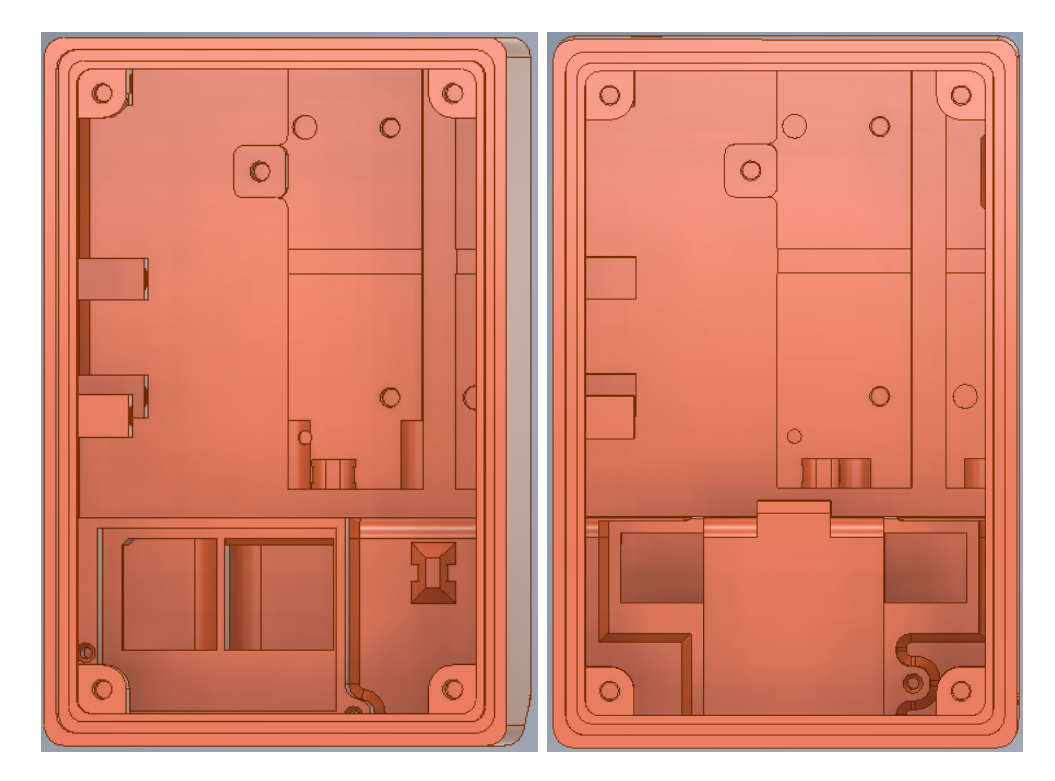

Obrázek 23: Hlavní části krabiček (pohled dovnitř), vlevo varianta pro senzor Amphenol, vpravo varianta pro senzor Honeywell

<span id="page-55-1"></span>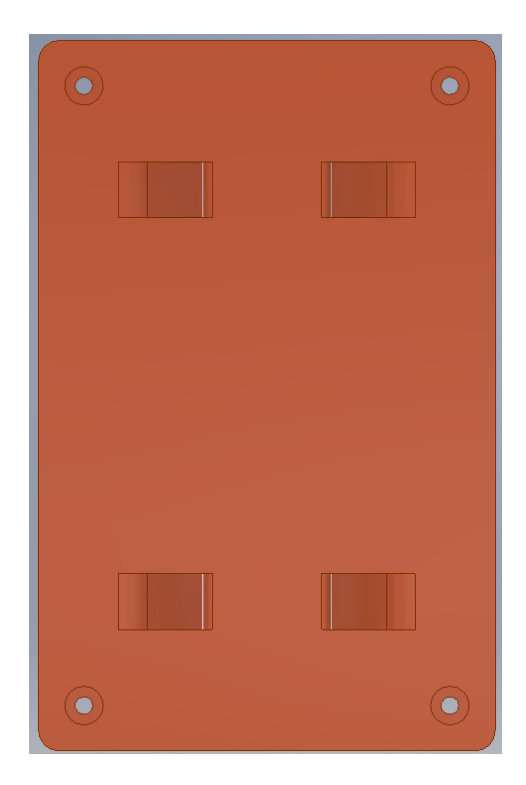

Obrázek 24: Víko pro krabičku (pohled z vnějšku), pro oba typy totožné

# **5.2 Postup kompletace krabičky**

Pro kompletní sestavu jsou potřeba díly popsané v tabulce [4.](#page-56-0) Jedná se pouze o díly k mechanické kompletaci krabičky, nejsou zde započítány elektronické moduly ani žádný elektronický materiál.

<span id="page-56-0"></span>

|                                             | Jednotka se senzorem    | Jednotka se senzorem                    |
|---------------------------------------------|-------------------------|-----------------------------------------|
|                                             | Amphenol                | Honeywell                               |
| Hlavní část krabičky                        | $1x$ rozlišení dle typu | 1x rozlišení dle typu                   |
| $(3D t$ ištěný díl)                         | senzoru                 | senzoru                                 |
| Víko krabičky                               | 1x pro oba senzory      | 1x pro oba senzory                      |
| $(3D\text{ tištěný }d\Omega)$               | identické               | identické                               |
| Doplňkové díly                              | 1x držák baterií        | 1x držák baterií<br>1x držák PM senzoru |
| (3D tištěné)                                | 1x držák PM senzoru     | 1x levý a 1x pravý kryt průduchu        |
| Šroub M3x5<br>s půlkulatou hlavou           | 12x                     | 11x                                     |
| Šroub M3x10<br>s válcovou hlavou            | 4x                      | 4x                                      |
| Šroub M3x20<br>s válcovou hlavou            | 1x                      | 1x                                      |
| Závitová vložka 4 mm<br>vnitřní závit M3    | 6x                      | 6x                                      |
| Závitová vložka 6 mm<br>vnitřní závit M3    | 9x                      | 9x                                      |
| Těsnění pro šroub M3                        | 4x                      | 4x                                      |
| Těsnění pro závit M6<br>pro SMA konektor    | 1x                      | 1x                                      |
| Plastová podložka<br>pro závit M3           | 4x                      | 4x                                      |
| Podložka pro závit M6<br>(pro SMA konektor) | 2x                      | 2x                                      |
| Matka M6<br>(pro SMA konektor)              | 1x                      | 1x                                      |

Tabulka 4: Seznam mechanických dílů pro kompletaci krabičky

#### **5.2.1 3D tisk**

Krabičku lze tisknout z celé řady materiálů. Nejvhodnější jsou materiály, které mají vyšší teplotní odolnost. Z běžně dostupných se tak jedná o ABS, PETG, ASA. V rámci této práce byly krabičky vytištěny z oranžového PETG na tiskárně Prusa i3MK3S. Příprava souborů pro tisk byla provedena v programu Prusa slicer. Vhodné nastavení shodné pro všechny tištěné díly: výška vrstvy 0,2 mm, tryska 0,4 mm, 3 perimetry, 6 spodních vrstev, 6 horních vrstev, 15 % výplň, dobré je snížit rychlost tisku mostů, tisk bez podpěr. Tiskové profily pro program Prusa slicer jsou k dispozici v příloze.

Po samotném tisku je třeba díly ještě upravit. Aby nemusely být použity při tisku podpěry, jsou otvory pod PM senzory v hlavní části krabičky vyplněny jednou vrstvou materiálu - tu je třeba odstranit například skalpelem čí zalamovacím nožem a hrany začistit. Pro přehlednost jsou tato místo označena světle modrou barvou na obrázku [25.](#page-57-0) Dále je třeba ve víku a v držáku baterií vhodným nástrojem propíchnout otvory pro šrouby.

<span id="page-57-0"></span>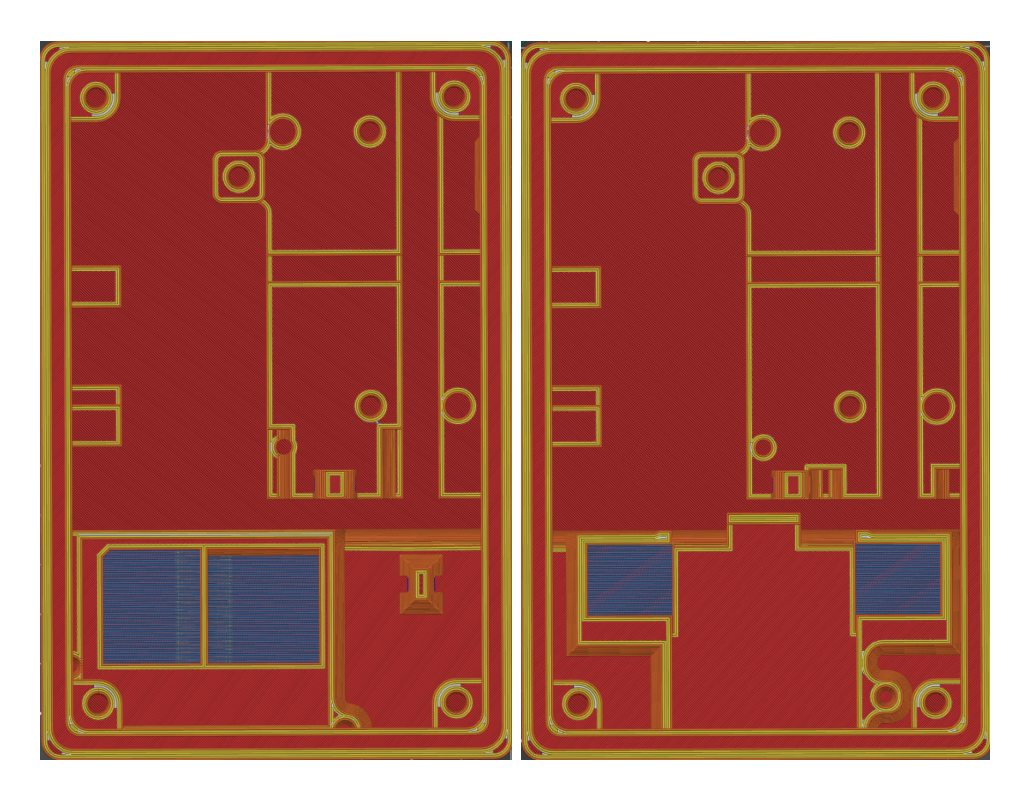

Obrázek 25: Hlavní části krabiček se světle modře označenými místy pro vyříznutí materiálu, vlevo varianta pro senzor Amphenol, vpravo varianta pro senzor Honeywell

### **5.2.2 Mechanická konstrukce a závitové vložky**

Pro lepší pevnost a delší výdrž šroubových spojů jsou na většině místech krabičky použity závitové vložky s vnitřním závitem M3. Ty se do připravených otvorů vtaví, například použitím pájecího pero s vhodným hrotem, případně specializované nástroje. Celkově jsou zde používány dvě délky závitových vložek a to 4 mm a 6 mm. Jednotlivé pozice jsou znázorněny na obrázku [26,](#page-58-0) kde žluté představují délku 6 mm a zelené mají délku 4 mm. Do otvorů se zatavují až po okraj. V některých případech může být výhodné do závitové vložky zašroubovat šroub s kovovou podložkou, předehřát ji a poté vtavit - podložka v tomto případě funguje jako doraz. Po vychladnutí se šroub odšroubuje a podložka vyjme.

V případě krabičky pro jednotku se senzorem Honeywell je třeba ještě vlepit kryty vzduchových průduchů. Jedná se o dvě krytky (levá a pravá), kdy obě mají na sobě výstupky, které patří dovnitř otvorů a pomohou s přesným umístěním. Na obrázku [27](#page-59-0) jsou vyznačeny modře.

<span id="page-58-0"></span>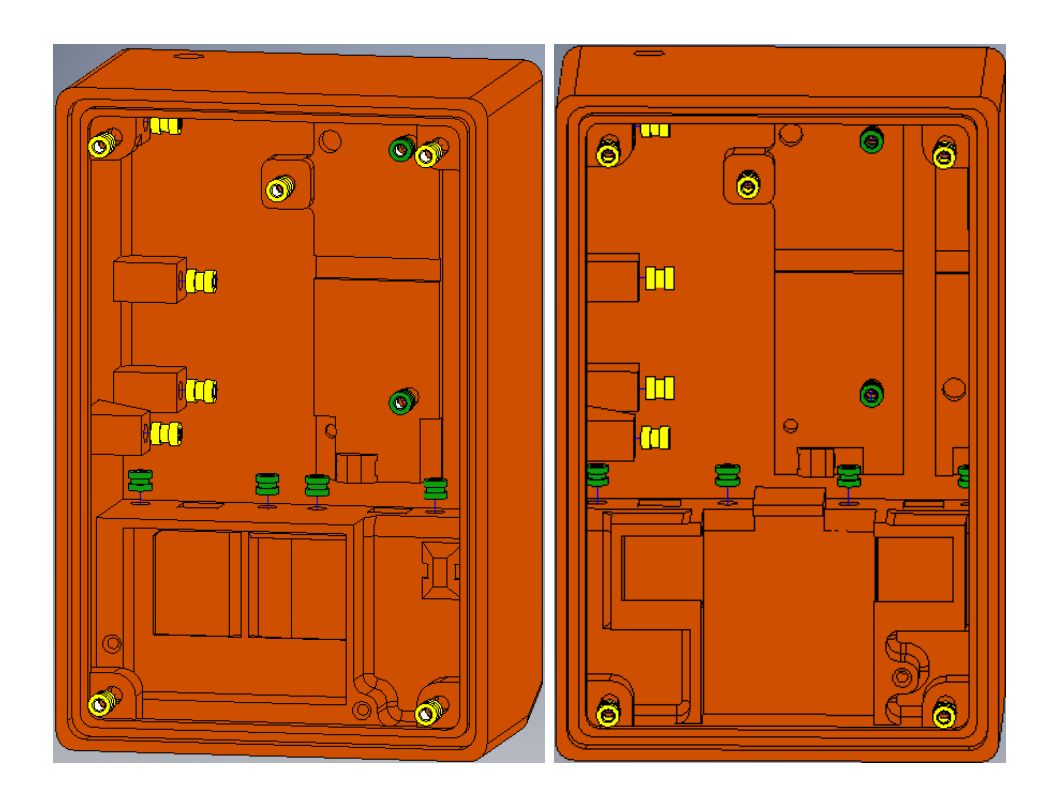

Obrázek 26: Hlavní části krabiček s místy pro závitové vložky (zelené délka 4 mm, žluté délka 6 mm), vlevo varianta pro senzor Amphenol, vpravo varianta pro senzor Honeywell

<span id="page-59-0"></span>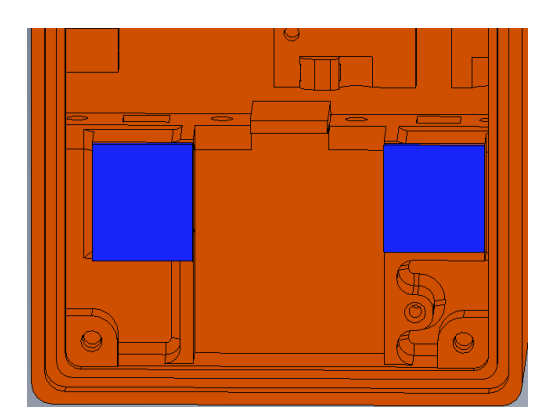

Obrázek 27: Zobrazení části krabičky pro senzor Honeywell - modře označeny krytky, které je nutné přilepit.

# **5.2.3 Montáž elektroniky**

V této kapitole je shrnut postup montáže jednotlivých modulů. V tabulce [5](#page-59-1) je seznam všech potřebných elektronických dílů a modulů, které jsou potřeba (seznam je pro oba typy stejný, jediný rozdíl je tedy v osazeném PM senzoru). Seznam spojovacího materiálu není ve výše zmíněné tabulce zahrnut, ale lze ho nalézt v tabulce [4.](#page-56-0)

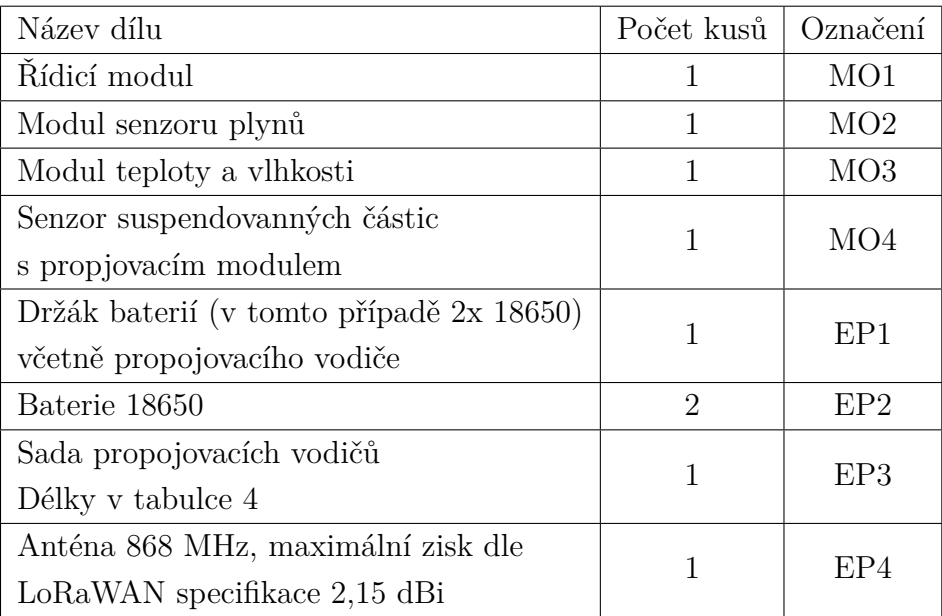

<span id="page-59-1"></span>Tabulka 5: Seznam elektronických dílů/modulů pro kompletaci jednotky

Celý postup montáže lze shrnout do několika následujících kroků (pohled dovnitř kompletní krabičky na obrázku [28\)](#page-61-0):

- 1. Upevnit modul senzoru plynů (*MO2* ) do levého otvoru a zajistit pomocí dvou M3x5 šroubů s půlkulatou hlavou
- 2. Upevnit modul senzoru teploty a vlhkosti (*MO3* ) do pravého otvoru a zajistit pomocí dvou M3x5 šroubů s půlkulatou hlavou
- 3. Na SMA konektor řídicího modulu nasadit jednu M6 podložku
- 4. SMA konektor vsunout do otvoru na vrchní straně krabičky a řídicí modul umístit na své místo
- 5. Řídicí modul (*MO1* ) upevnit čtyřmi šrouby M3x5 s půlkulatou hlavou šrouby neutahovat
- 6. Z vnější strany krabičky na SMA konektor nasadit (v tomto pořadí) těsnění, podložku a matici M6
- 7. Matici M6 na SMA konektoru dotáhnout
- 8. Utáhnou všechny čtyři šrouby držící řídicí modul
- 9. Umístit na určené místo senzor suspendovaných částic (včetně propojovacího modulu)(*MO4* ) a zajistit ho držákem (3D tištěný díl, liší se podle typu senzoru). Tento držák se pak zajistí jedním šroubem M3x5 v případě senzoru Honeywell nebo dvěma šrouby M3x5 v případě senzoru Amphenol
- 10. Do pravé části těla krabičky vložit držák baterií (*EP1* ) a upevnit dvěma šrouby M3x5 s půlkulatou hlavou
- 11. Do držáku baterií (*EP1* ) vložit dvě baterie 18650 (*EP2* ). Pozor na polaritu baterie jsou spojeny paralelně
- 12. Baterie zajistit držákem baterií vsunutím do slotu v pravé stěně a upevněním pomocí šroubu M3x20
- 13. Upevnit na SMA konektor anténu (*EP4* )
- 14. Propojit všechny moduly pomocí vodičů (*EP3* ), napájení připojit až jako poslední.
- 15. Nahrát firmware se správnou konfigurací (pokud tak nebylo učiněno dříve)
- 16. Nasadit víko krabičky
- 17. Víko upevnit pomocí čtyř šroubů M3x10 s nasazenou podložkou a těsněním (utažení šroubů do kříže)
- 18. Jednotka je připravená k umístění na finální místo

<span id="page-61-0"></span>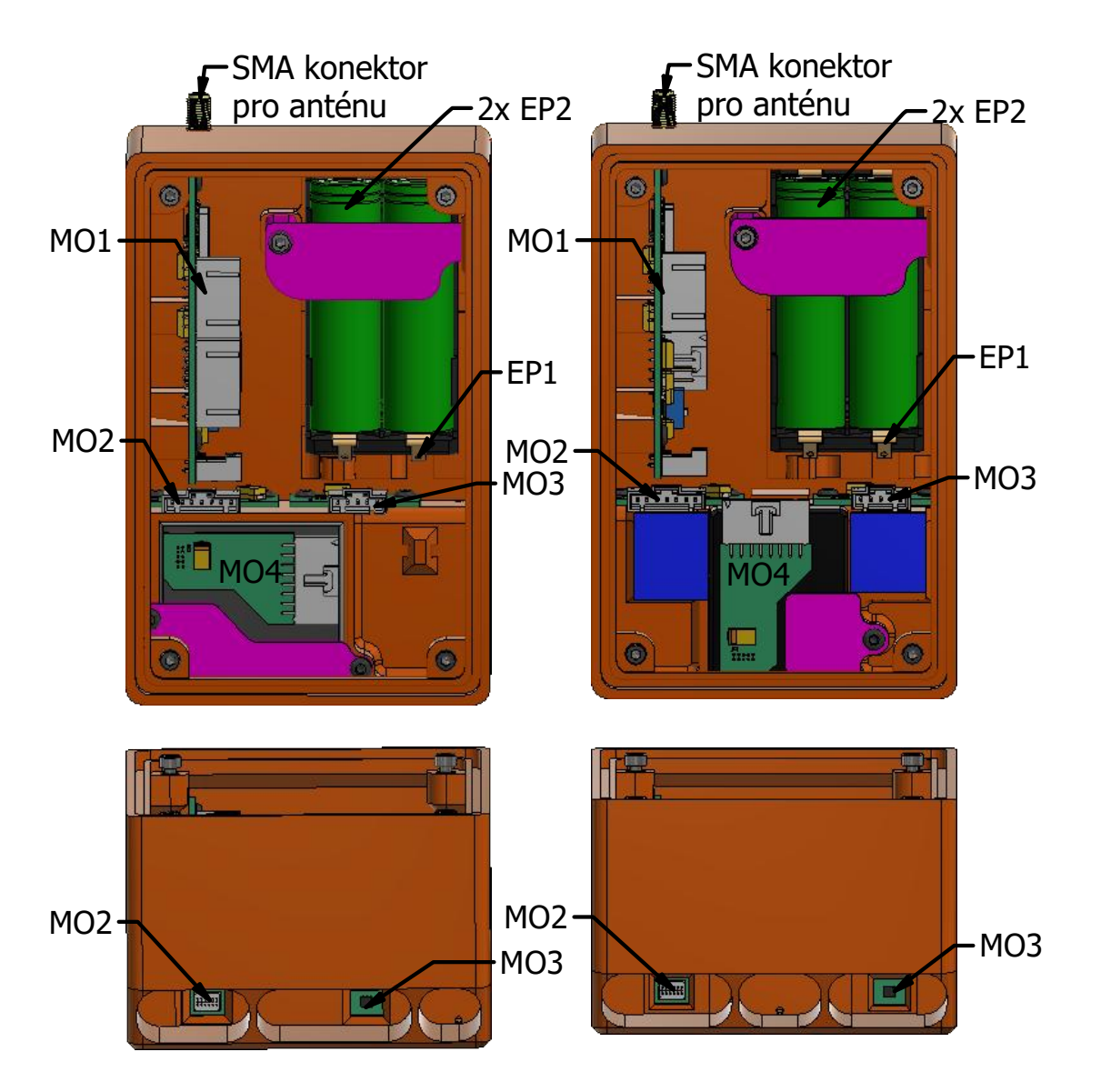

Obrázek 28: Pohled dovnitř krabičky na rozmístění modulů (označení dle tabulky [5\)](#page-59-1), vlevo pro senzor Amphenol, vpravo pro senzor Honeywell

# **6 Firmware řídicího modulu**

Firmware řídicího modulu (konkrétně řídicího mikrokontroléru) je psán v jazyce C. Konfigurační kód mikrokontroléru (nastavení hodin, GPIO pinů, sběrnic, apod.) bylo provedeno v programu STM32CubeMX, pro zjednodušenou obsluhu některých periferií byla použita knihovna HAL. Zjednodušený diagram řídicího programu v mikrokontroléru je na obrázku [30](#page-65-0) (číselné rozhodující hranice pro ilustraci, některé lze na fyzických zařízeních vzdáleně měnit). V podkapitolách jsou pak rozebrány jednotlivé důležité dílčí části řídicího programu.

Pro zjednodušené monitorování vzniklých chyb a hlídání funkce je řídicí modul vybaven UART rozhraním, vypisování událostí a chyb je prováděno pomocí ASCII znaků. Vzniklé systémové chyby jsou prezentovány pomocí číselného kódu. Přiřazení těchto kódů ke konkrétním chybám je k dispozici v tabulce v příloze, případě ve zdrojovém kódu v souboru "ErrorList.h". Připojit se k tomuto rozhraní lze například pomocí USB  $\rightarrow$  UART převodníku (3,3 V logika), přičemž UART je třeba nastavit takto: baudrate 115200; parity: none; stop bits: 1; data bits: 8. K zobrazování vypisovaných informací lze použít například program Putty. Přes toto rozhraní lze nahrát do modulu i nový firmware s použitím například programu STM32CubeProgrammer. Nastavení UART rozhraní je stejné jako výše a konkrétní kroky jsou následující:

- 1. Zkratovat piny konektoru J4
- 2. Resetovat mikrokontrolér, například pomocí tlačítka SW1
- 3. Nahrát firmware (například pomocí programu STM32CubeProgrammer)
- 4. Rozpojit piny konektoru J4
- 5. Resetovat mikrokontrolér, například pomocí tlačítka SW1

### <span id="page-62-0"></span>**6.1 Uživatelská konfigurace**

Pro správnou funkci zařízení je třeba před kompilací a nahráním firmwaru provést nastavení některých parametrů. Jedná se konkrétně o dva parametry, které jsou nezbytné pro správnou funkčnost a případně volitelné, které umožňují drobné změny v základním chování. Všechna nastavení se provádí v souboru "unitConfig.h".

Prvním nezbytným parametrem je nastavení, jaký senzor suspendovaných částic se v konkrétní jednotce používá. Na výběr je ze dvou - Amphenol SM-UART-04L nebo Honeywell HPMA115C0 004. Nastavení se provádí pomocí direktiv

(#define APHENOL SM\_UART\_04L nebo #define HONEYWELL HPMA115C0\_004), podrobnosti v ukázce kódu na obrázku [29,](#page-64-0) řádky 7, 11, 15, 19, 23, 27.

Druhým důležitým (nezbytným) parametrem je *AppKey* pro LoRaWAN síť. Ten slouží k pozdějšímu získání dalších potřebných klíčů pro komunikaci během aktivační procedury (OTAA - Over The Air Activation). *AppKey* je pro každé zařízení/jednotku unikátní, konkrétní klíč je získán při registraci zařízení ve webovém rozhraní The Things Network. Klíč má délku 128 bitů (32 ASCII znaků), a jeho ukládání probíhá pomocí direktivy #define LORA\_APPKEY \*\*\*\*\*\*\*\*\*\*\*\*\*\*\*\*\*\*\*\*\*\*\*\*\*\*\*\*\*\*\*\*, kde místo hvězdiček je uveden požadovaný klíč.

Jedním z volitelných parametrů je název zařízení, který je vypisován v každém souboru na paměťové kartě, aby bylo později patrné, které zařízení daná data změřilo. Pro zjednodušení konfigurace je pro každé zatím vytvořené zařízení (lze rozšířit) vytvořená samostatná část,která definuje konkrétní parametry pro danou jednotku, a změna se pak provádí změnou názvu/ID v direktivě. Tato ID jsou tvořena ze série znaků *node-aqm-bxxx*, kde "node-aqm-" je konstantní část, symbol "b" značí verzi řídicího modulu a "xxx" je dekadické číslo (pořadové) dané jednotky. Například pro první vytvořenou jednotku je ID "node-aqm-b001". Podrobnosti jsou uvedeny v ukázce kódu v obrázku [29,](#page-64-0) řádek 2.

Dále je možné změnit defaultní hodnoty parametru, který určuje počet minut mezi měřeními (řádek 33) a průměr z kolika měření má být odeslán (řádek 34 na obrázku [29\)](#page-64-0). Tyto dvě hodnoty se nastaví vždy po restartu zařízení (mikrokontroléru), je množné je za běhu změnit odeslání zprávy přes LoRaWAN (tato změna je platná do dalšího restartu mikrokontroléru). V konfiguračním souboru "unitConfig.h" se nachází další hodnoty a parametry, ale ty není třeba upravovat (ani to není doporučeno).

```
1 // >>> SET ID OF PREDEFINE NODE <<<
2 # define node_aqm_b001 // To set node , whose parameters will be
     used , b... revision , 001... device number , for example
     node_aqm_b001
3
4 // >>> Parameters of predefines nodes / devices <<<
5 #if defined ( node_aqm_b001 )
6 # define LORA_APPKEY 74250 cf553d868e47b1bfd86ea336003
   7 # define APHENOL_SM_UART_04L
8 #define DEVICE ID "node agm b001"
9 # elif defined ( node_aqm_b002 )
10 # define LORA_APPKEY 3 acd8a02fb9154fffdf9584c31c9357d
11 # define APHENOL_SM_UART_04L
12 # define DEVICE_ID " node_aqm_b002 "
13 # elif defined ( node_aqm_b003 )
14 # define LORA_APPKEY 2 b8925b657b0883575a5b2d9300dd074
15 # define HONEYWELL_HPMA115C0_004
16 # define DEVICE_ID " node_aqm_b003 "
17 #elif defined (node aqm b004)
18 # define LORA_APPKEY b2a5e78bc55d4d83455198d8cfb9643c
19 # define HONEYWELL_HPMA115C0_004
20 # define DEVICE_ID " node_aqm_b004 "
21 # elif defined ( node_aqm_b005 )
22 # define LORA_APPKEY 3 d6c59ee2455ea43666ca86b55485e45
23 # define HONEYWELL_HPMA115C0_004
24 # define DEVICE_ID " node_aqm_b005 "
25 # elif defined ( node_aqm_b006 )
26 # define LORA_APPKEY 5 c1d1c481f29721eea95de09fd64908a
27 # define APHENOL_SM_UART_04L
28 # define DEVICE_ID " node_aqm_b006 "
29 # else
30 # error Unkonwn device type !
31 # endif
32
33 # define DEF_MINUTES_BETWEEN_MEASUREMENT 15
34 # define DEF_MEASUREMENTS_TO_SEND 2
```
Obrázek 29: Ukázka části souboru "unitConfig.h", který slouží ke konfiguraci zařízení, prezentované klíče (*AppKey*) v tomto obrázku jsou smyšlené (neplatné)

<span id="page-65-0"></span>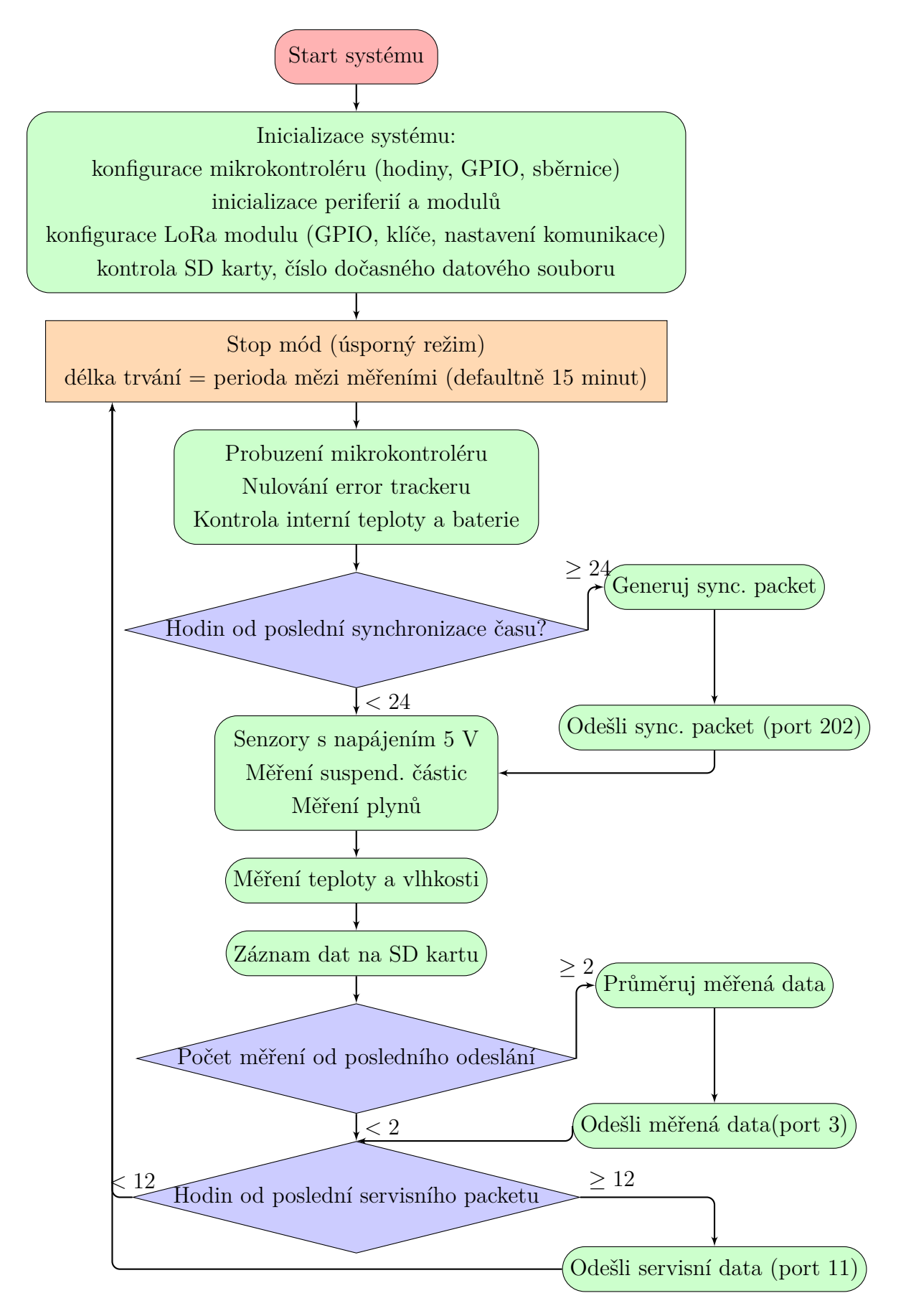

Obrázek 30: Zjednodušený blokový diagram hlavní programové smyčky

### <span id="page-66-1"></span>**6.2 Obsluha chyb**

Pokud se v zařízení objeví chyba, která neznemožňuje celkovou funkčnost, pokračuje zařízení v omezeném režimu (například nefunkční senzor). Za kritickou chybu, která by vedla k vypnutí, lze považovat například nízké napájecí napětí (vybitá baterie), vysokou teplotu uvnitř jednotky. Pokud dojde k poruše například LoRaWAN modulu, zařízení bude data měřit i nadále a ukládat je na paměťovou kartu (pokud je vložena). V případě, že dojde k poruše některého senzoru, může dojít k získání neplatných dat. Aby o tom byl uživatel pokaždé informován, je společně s daty ukládána a odesílána proměnná s názvem *errorTracker*. Ta je před každým měřením vynulována a po měření zaznamenána (uložena na paměťovou kartu a odeslána). Jedná se o osmi bitovou proměnnou, která obsahuje na každém bitu informaci o jedné části měřicí jednotky. Pokud je vše v pořádku, má celá proměnná číselnou hodnotu 0. Význam jednotlivých bitů je na obrázku [31,](#page-66-0) hodnota 0 v daném bitu znamená, že daná periferie je v pořádku, hodnota 1 znamená chybu.

<span id="page-66-0"></span>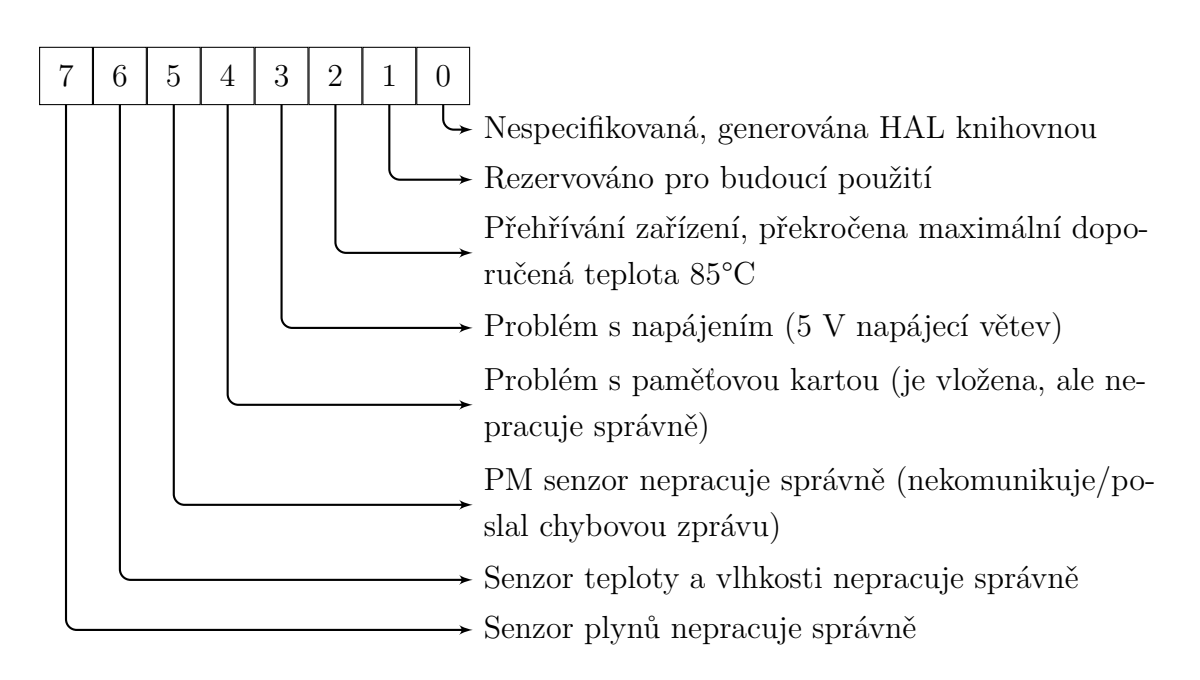

Obrázek 31: Význam jednotlivých bitů proměnné *error tracker*

# **6.3 Úsporné režimy mikrokontroléru**

Zvolený mikrokontrolér řady L0 obsahuje celou řadu úsporných režimů, více v kapitole [4.2.3.](#page-37-1) Pro navrhované jednotky je používán pouze *Stop mód* ve dvou variantách. V případě méně úsporné varianty, která je použita při čekání na ustálení/zahřátí senzorů (tzn. na několik sekund), je pouze vypnuto jádro. Probuzení je pak provedeno pomocí RTC alarmu.

Pro čekání mezi měřeními (několik minut) je pak použit stejný mód, kromě zastavení jádra, dochází k deinicializaci všech periferií a také k přepnutí všech pinů do stavu vysoké impedance (vstupu). Probuzení je opět provedeno pomocí RTC alarmu a po probuzení jsou všechny piny a periferie inicializovány do původního stavu.

### **6.4 Lokální záloha dat na paměťovou kartu**

Jak bylo zmíněno výše, pro ukládání naměřených dat je použita paměťové karta se souborovým formátem FAT. Data se ukládají do souborů vytvořených v kořenovém adresáři ve formátu csv (data oddělená čárkou). Jedná se o dva typy souborů, kdy jeden z nich je používán v době, kdy zařízení nemá synchronizovaný čas (po resetu), druhý typ již po synchronizaci času. Oba z nich používají stejný formát jednotlivé hodnoty z daného měření jsou odděleny čárkou, jednotlivá měření jsou oddělena znakem nového řádku (pouze znak LF). Jediný rozdíl mezi oběma soubory je v jejich názvu. Při startu zařízení, kdy není synchronizován čas a je vložena karta, je vytvořen soubor s názvem "TEMPxxx.csv", kde *xxx* je index - číslo od 0 do 255. Toto číslo je získáno tak, že systém kontroluje přítomnost těchto souborů od indexu nula a postupně index inkrementuje o jedna až narazí na název, který je volný a může být použit. Data se pak ukládají do tohoto souboru až do chvíle, kdy je provedena synchronizace času. Časová známka je v tomto případě počet sekund od startu zařízení. Ve chvíli, kdy je synchronizace času provedena je, do toho souboru poznamenán čas, kdy byla synchronizace provedena.

Poté systém zaznamenává data do souboru s názvem "LG-xx\_yy.csv", kde xx je číslo měsíce a *yy* poslední dvě číslice roku. V těchto souborech jsou data zaznamenávána s časovou známkou, která odpovídá UNIX časové známce (počet sekund od 1. ledna 1970). Oba typy souborů mají na prvním řádku ID zařízení, které soubor vytvořilo a na druhém hlavičku s významem jednotlivých číselných hodnot. Ukázky obsahu souboru používané před synchronizací času jsou na obrázku [33](#page-69-0) a po synchronizaci času je na obrázku [34.](#page-69-1) Celý proces práce s paměťovou kartou je znázorněn na diagramu na obrázku [32.](#page-68-0) Pokud se během procesu práce s kartou (připojení, tvorba souborů, zápis do souboru, atd.) vyskytne chyba, je o tom uživatel informován pomocí změny bitu v *error trackeru* (viz. kapitola [6.2\)](#page-66-1).

Pokud jde o hodnoty poměrů odporů ze senzoru plynů jsou vynásobeny konstantami: pro CO a NH<sup>3</sup> je 3000, pro NO<sup>2</sup> je 300 z toho důvodu, aby byla eliminována operace s necelými čísly. Tento způsob je použit i při posílání dat přes LoRaWAN.

<span id="page-68-0"></span>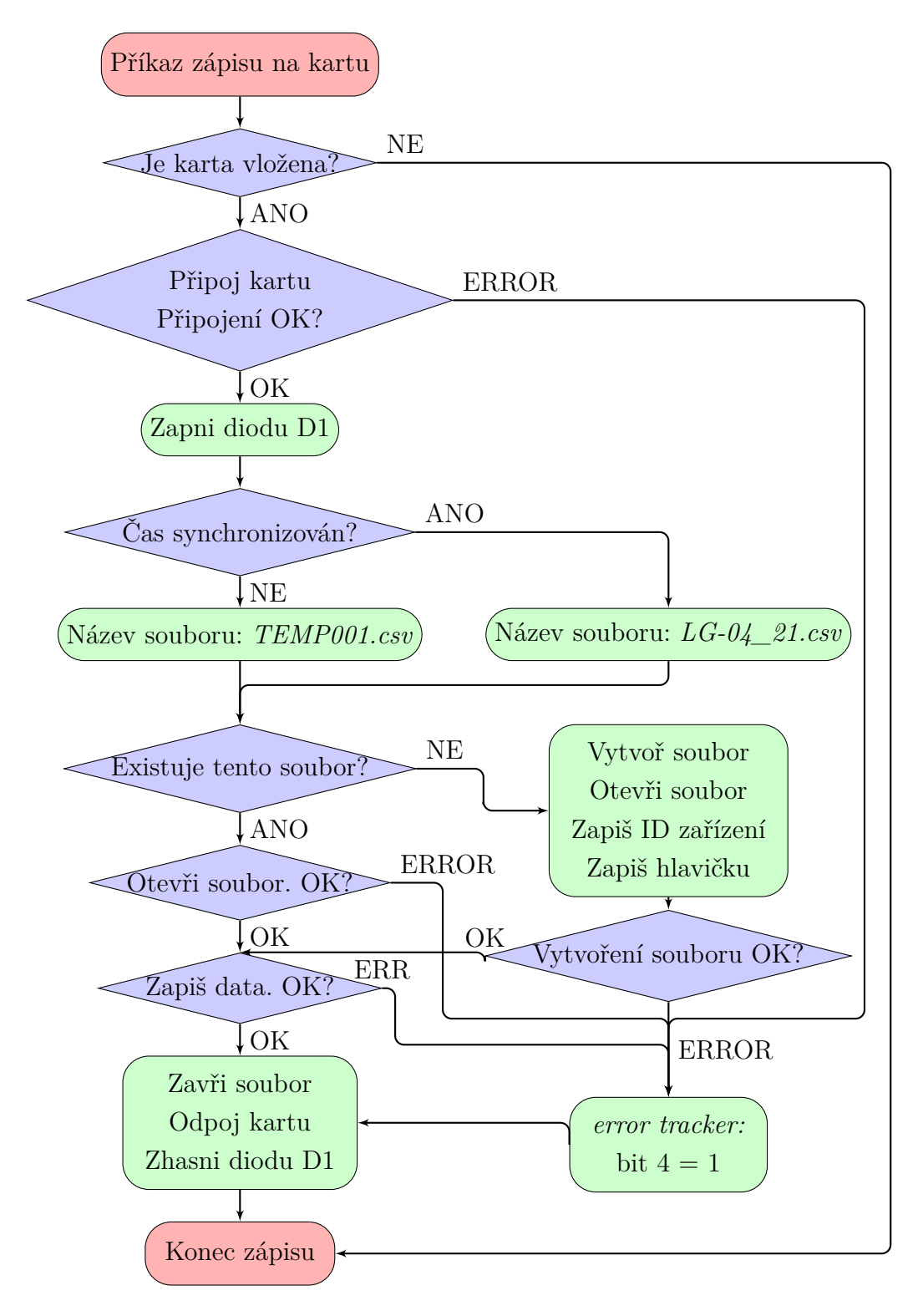

Obrázek 32: Blokový diagram znázorňující obsluhu paměťové karty

<span id="page-69-0"></span>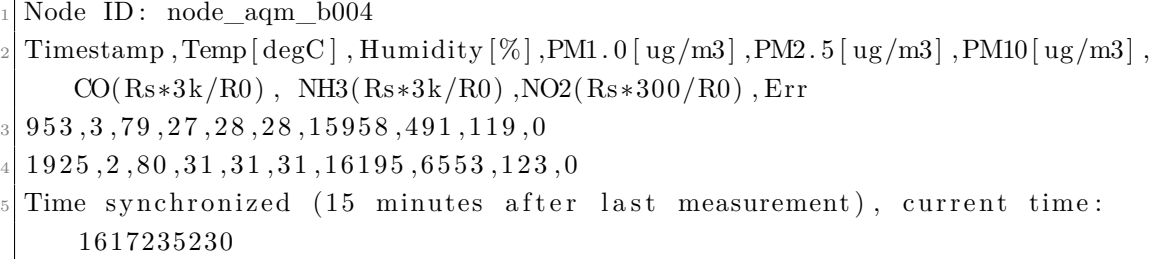

Obrázek 33: Ukázka souboru (TEMP109.csv) vytvořeného před synchronizací času

```
Node ID: node aqm b004
   Timestamp, Temp[\text{deg}C], Humidity \lceil \frac{0}{2} \rceil, PM1. 0 [ug/m3], PM2. 5 [ug/m3], PM10 [ug/m3],
        CO(Rs*3k/R0), NH3(Rs*3k/R0), NO2(Rs*300/R0), Err
  3 1 6 1 7 2 3 5 2 3 0 , 1 1 , 4 8 , 4 2 , 5 5 , 5 9 , 1 4 9 0 1 , 3 3 9 7 9 , 1 6 7 , 0
   4 1 6 1 7 2 3 6 1 7 4 , 1 1 , 4 6 , 3 8 , 4 8 , 5 6 , 1 4 6 0 3 , 2 7 4 6 1 , 1 6 0 , 0
   5 1 6 1 7 2 3 7 1 0 3 , 1 1 , 5 0 , 3 6 , 4 5 , 5 1 , 1 4 8 5 7 , 2 7 1 5 6 , 1 5 5 , 0
   6 1 6 1 7 2 3 8 0 4 7 , 1 1 , 5 0 , 4 8 , 6 2 , 6 5 , 1 4 7 7 2 , 2 8 3 6 2 , 1 5 4 , 0
   1 6 1 7 2 3 8 9 7 6 , 1 1 , 4 9 , 4 5 , 5 6 , 7 1 , 1 4 8 5 7 , 2 9 5 5 7 , 1 5 5 , 0
   8 1 6 1 7 2 3 9 9 1 9 , 1 2 , 4 6 , 4 5 , 5 1 , 6 3 , 1 4 7 7 2 , 3 0 2 1 2 , 1 5 8 , 0
   1617240848, 13, 44, 42, 51, 58, 14687, 31643, 160, 0
_{\text{10}}[\,1617241791\,.13\,.42\,.39\,.46\,.66\,.14595\,.32090\,.165\,.00]
```
Obrázek 34: Ukázka souboru (LG-04\_21.csv) vytvořeného po synchronizaci času

# **6.5 Senzor suspendovaných částic a senzor plynů**

Tyto senzory potřebují ke své práci napájecí doménu 5 V. Ta je v jednotkách vytvářena pomocí nábojové pumpy. Pokud dojde k selhání pumpy, je měření pomocí těchto senzorů přeskočeno a uživatel je informován pomocí bitu v *error trackeru*. Podrobněji je celý proces znázorněn pomocí diagramu na obrázku [35.](#page-70-0)

Oba typy senzorů suspendovaných částic (HPMA115C0 004 od firmy Honeywell a SM-UART-04L od firmy Amphenol) mají sice stejný konektor, ale příkazy pro jejich provoz jsou odlišné. Použitý typ senzoru (konkrétní příkazy a způsob ovládání) je zahrnut už při kompilaci firmwaru, proto v případě výměny senzoru je nutné přehrát i firmware. Jak nastavit konkrétní typ senzoru při kompilaci je v kapitole [6.1.](#page-62-0)

<span id="page-70-0"></span>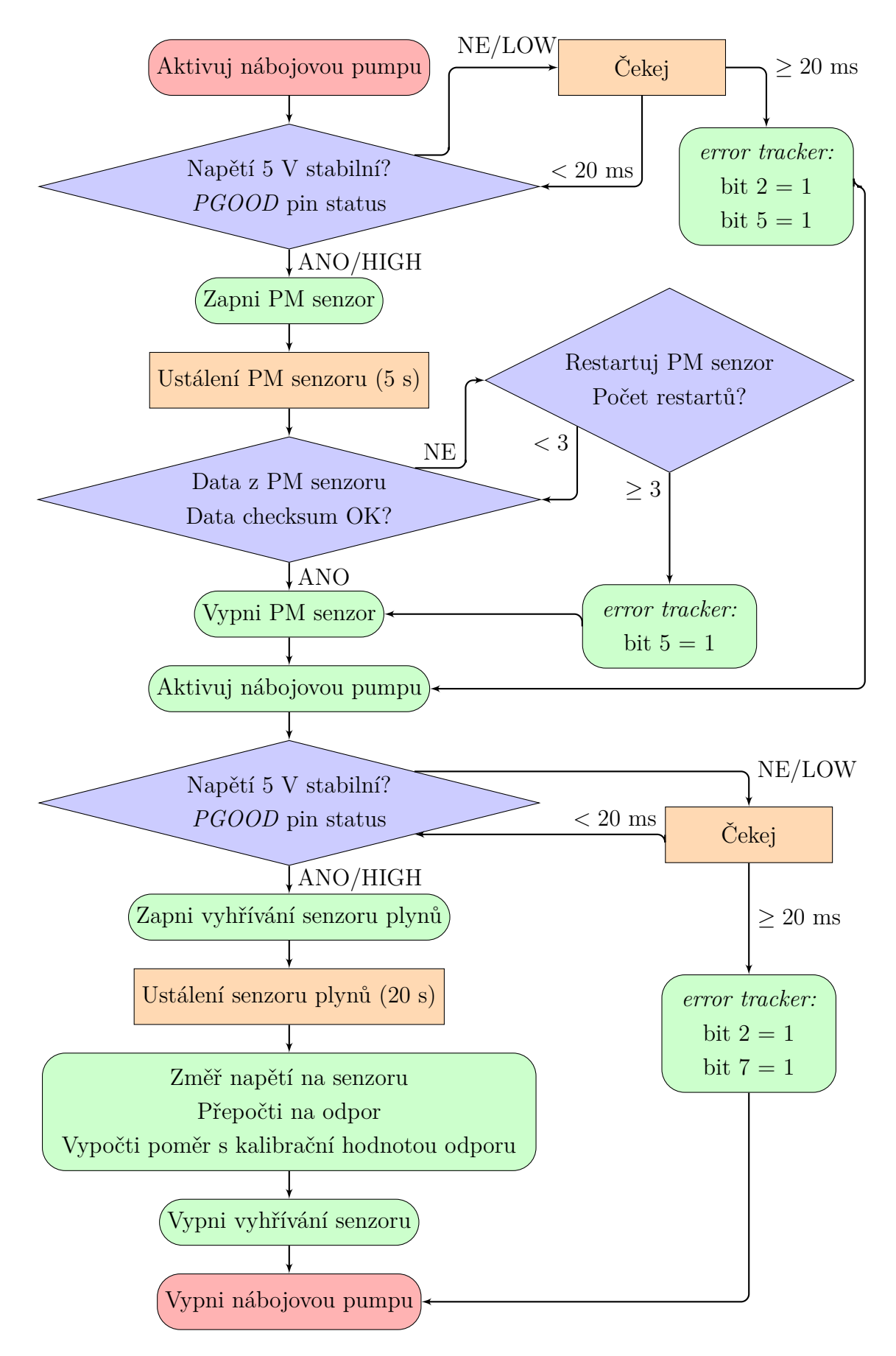

Obrázek 35: Blokový diagram znázorňující program pro měření pomocí senzoru suspendovaných částic a senzoru plynů

### **6.6 Komunikace po síti LoRaWAN**

V této kapitole se předpokládá, že bylo provedeno získání a nahrání *AppKey* klíče, jak je popsáno v kapitole [6.1.](#page-62-0) Komunikace po LoRaWAN síti je umožněna oběma směry - ze zařízení na server (uplink), tak ze serveru na zařízení (downlink). V rámci sítě projektu *The Things Network* je stanoven maximální čas odesílání (uplink) na 30 sekund za den a maximální počet downlinkových zpráv na 10 za den. Dále jsou komunikující zařízení rozdělována do tříd (*class*) podle způsobu komunikace/používání komunikačních oken. Třídy jsou celkem tři a nesou pojmenování *class A*, *class B*, *class C*. Jejich hlavní rozdíl je v časových oknech, kdy jsou připravena k příjmu zpráv a kdy jsou v režimu spánku (nedostupná):

- *Class A* . . .nejúspornější třída, po odeslání dat (uplink) otevře zařízení dvě přijímací okna pro downlink. Každé z oken je otevřeno po nějaké známé době (RX delay) od dokončení uplinku. V ostatním čase je zařízení v režimu spánku - nedostupné.
- *Class B* . . .jedná se o rozšíření class A, kdy zařízení class B otevírá přijímací (downlink) okna v pravidelných známých intervalech (synchronizace s bránou pomocí beaconů).
- *Class C* . . .tato zařízení mají přijímací (downlink) okno neustále otevřené, k jeho zavření dojde pouze ve chvíli, kdy dané zařízení vysílá. Má ze všech tříd nejvyšší spotřebu, ale nejkratší rychlost reakce. Podrobněji jsou třídy znázorněny na obrázku [36.](#page-72-0)

V navrhovaných jednotkách je snaha o minimální spotřebu energie a navíc není vyžadována rychlá odezva na přijímané zprávy, proto je za nejvhodnější považována *class A*. Co se týče směru odesílání ze zařízení na server (uplink) dochází k odesílání tří druhů zpráv (naměřená data - kapitola [6.6.2,](#page-75-0) servisní informace - kapitola [6.6.3,](#page-76-0) požadavek na synchronizaci času - kapitola [6.6.1\)](#page-73-0). Jednotlivé druhy zpráv jsou od sebe odlišeny pomocí komunikačního portu (přehled v tabulce [6\)](#page-72-1). Pokud jde o zprávy, kterými lze jednotky ovládat - zprávy ze serveru k jednotkám (downlink), lze se setkat z následujícími: synchronizační časový packet - kapitola [6.6.1,](#page-73-0) nastavení periody měření a počtu průměrovaných měření pro odesílání - kapitola [6.6.4,](#page-76-1) nastavení kalibrační konstanty senzoru plynů - kapitola [6.6.5,](#page-77-0) výpis kalibračních konstant senzoru plynů - kapitola [6.6.6.](#page-77-1)
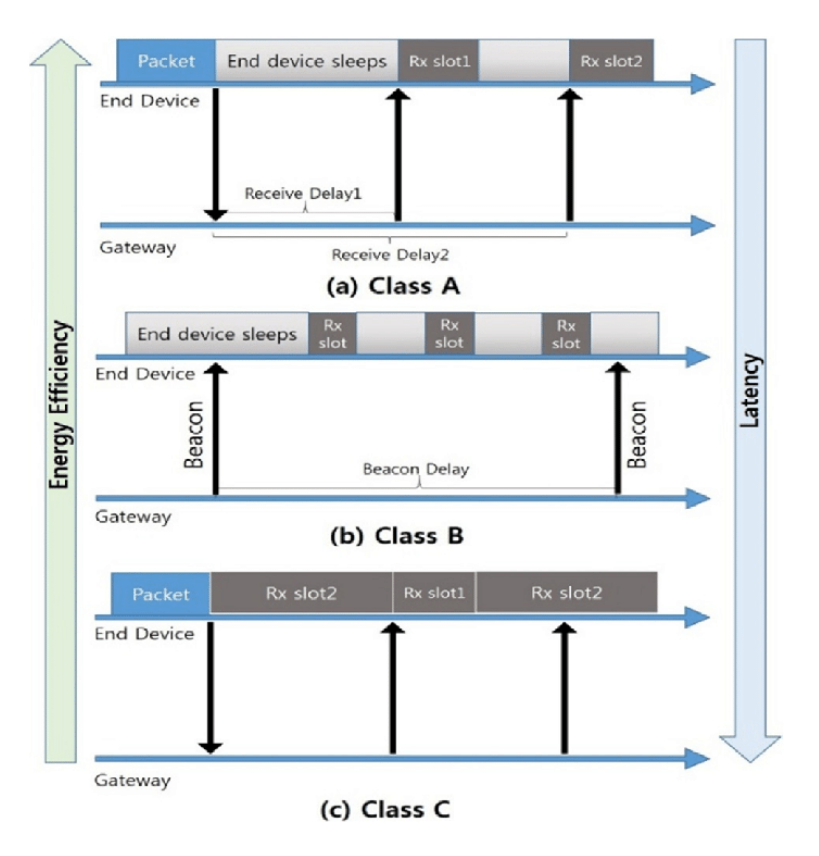

Obrázek 36: Vysílací a přijímací okna zařízení jednotlivých tříd, zdroj [\[44\]](#page-99-0)

| Port | Uplink                           | Downlink                            |
|------|----------------------------------|-------------------------------------|
| 3    | Měřená data                      |                                     |
| 11   | Informace o jednotce             | Nastavení periody měření            |
|      | (baterie, interní teplota, atd.) | a počtu průměrovaných měření        |
| 20   |                                  | Změna kalibrační hodnoty R0         |
|      |                                  | pro CO senzorovou část              |
| 21   |                                  | Změna kalibrační hodnoty R0         |
|      |                                  | pro NH <sub>3</sub> senzorovou část |
| 22   |                                  | Změna kalibrační hodnoty R0         |
|      |                                  | pro $NO2$ senzorovou část           |
| 30   | Kalibrační hodnoty R0            | Vyžádání kalibračních hodnot        |
|      | pro senzor plnyů                 | R0 pro senzor plynů                 |
| 202  | Požadavek na synchronizaci času  | Synchronicaze (korekce) času        |

<span id="page-72-0"></span>Tabulka 6: Přehled využití data portů při posílání dat po LoraWAN síti

### <span id="page-73-2"></span>**6.6.1 Synchronizace času**

Aby mohly být naměřená data ukládána na paměťovou kartu opatřena správnou časovou známkou, je třeba vyřešit synchronizaci času. Vzhledem k periodě měření a potřebné přesnosti rozdílu času mezi jednotkou a serverem je synchronizace provedena podle specifikace *LoRaWAN Application Layer Clock Synchronization Specification* [\[45\]](#page-99-1). Vlivem metody, která je pro synchronizaci použita, může dojít k rozdílu časových údajů až několik sekund, což ale pro tuto aplikaci nevadí (data posílaná po LoRaWANu jsou opatřena časovou známkou, kterou jim udělí brána při příjmu, data uložená na paměťovou kartu jsou opatřena časovou známkou dle času RTC v mikrokontroléru).

Postup synchronizace času je následující:

- 1. Koncové zařízení pošle zprávu obsahující jeho aktuální čas
- 2. Při příjmu této zprávy bránou je zpráva předána na server (TTN cloud) s časovou známkou, kdy byla přijata
- 3. Server tuto zprávu zpracuje vypočte rozdíl mezi časem, který odeslalo koncové zařízení a časem, kdy byla zpráva přijata (tím se do synchronizace zavede chyba)
- 4. Tento vypočtený rozdíl (korekce) se pak odešle koncovému zařízení
- 5. Koncové zařízení tento rozdíl přičte ke svému času

Tato operace je iniciována ze strany koncového zařízení, které v pravidelných intervalech (24 hodin) pošle synchronizační požadavek se svým aktuálním časem. Zpráva má předdefinovaný formát (tabulka [7\)](#page-73-0) a musí být odeslána na port 202.

<span id="page-73-0"></span>Tabulka 7: Rozložení zprávy pro vyžádání synchronizace času koncovým zařízením

<span id="page-73-1"></span>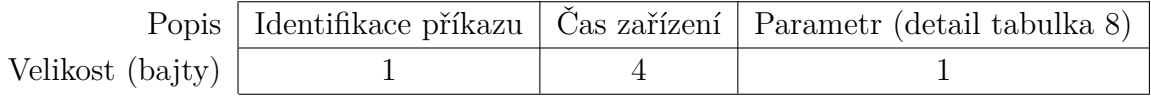

Tabulka 8: Podrobné rozložení bajtu *Parametr* z tabulky [7](#page-73-0)

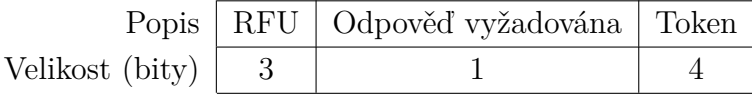

• *Identifikace příkazu* . . .jedná se hodnotu, která určuje, že zpráva je určena k synchronizaci času, nastaveno na 0x01 dle specifikace [\[45\]](#page-99-1)

- *Čas zařízení* . . .aktuální čas, který zařízení má počet sekund modulo 2 32 , formát little-endian
- *Parametr RFU* . . .pro budoucí použití
- *Parametr Odpověď vyžadována* . . .pokud je nastaveno na 1, server musí odpovědět i když je čas dostatečně synchronizován, při nastavení na 0 server odpoví pouze pokud je čas desynchronizován
- *Parametr Token* . . .číselná hodnota (modulo 16), kterou zařízení s každou synchronizací inkrementuje - slouží k tomu aby se správně spároval požadavek a odpověď

Během testů se ukázalo, že TNN nemá funkcionalitu synchronizace času implementovanou (neodpoví automaticky na zaslaný požadavek). Aby bylo možné synchronizaci času provádět, byla odpověď implementována v rámci skriptu v google sheets pomocí integrací, které TTN umožňuje (podrobnosti v kapitole [7.2\)](#page-81-0).

Na straně serveru je po přijetí výše zmíněného požadavku sestavena odpověď. Tato odpověď má specifikovaný formát ([\[45\]](#page-99-1)), podrobně v tabulce [9.](#page-74-0) Po sestavení je tato odpověď odeslána na port 202 koncovému zařízení. To zkontroluje, zda je hodnota *Parametr - Token* stejná jako při odesílání požadavku. Pokud ano, zařízení provede synchronizaci času a inkrementuje *Parametr - Token*; pokud ne, zařízení musí odpověď zahodit.

<span id="page-74-0"></span>Tabulka 9: Rozložení odpovědi serveru na požadavek koncového zařízení na synchronizaci času

<span id="page-74-1"></span>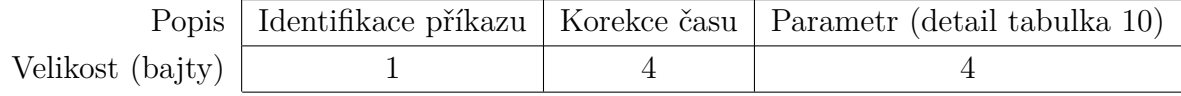

Tabulka 10: Podrobné rozložení bajtu *Parametr* z tabulky [9](#page-74-0)

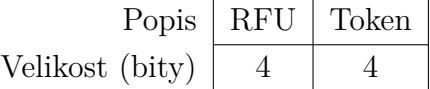

- *Identifikace příkazu* . . .jedná se o hodnotu, která určuje, že zpráva je určena k synchronizaci času, nastaveno na 0x01 dle specifikace [\[45\]](#page-99-1)
- *Korekce času* . . .daný počet sekund, jedná se o 32 bitový integer se znaménkem, formát little-endian
- *Parametr RFU* . . .pro budoucí použití
- *Parametr Token* . . .číselná hodnota (modulo 16), server tuto hodnotu převezme z požadavku, který poslalo koncové zařízení

#### **6.6.2 Odesílání měřených dat**

Každé měření je ukládáno na kartu a každých N měření (N číslo je od 1 do 255, při nastavení 1 se posílá každé měření) se odesílá přes LoRaWAN na server na port 3. Před odesláním je všech N měření zprůměrováno, *error tracker* zkombinován pomocí bitového součtu (OR). Aby bylo možno data odeslat (odesílají se jako bajt číslo od 0 do 255) jsou k některým číslům přidány aditivní či multiplikativní konstanty. Celková odesílaná zpráva má délku 15 bajtů, podrobnosti včetně dekódování jednotlivých bajtů na potřebné hodnoty je v tabulce [11.](#page-75-0) Data o teplotě, vlhkosti a koncentraci pevných částic jsou finální, pro získání koncentrace plynů je nutné dále získaný poměr překonvertovat podle převodní křivky (převodního vztahu) teorie v kapitole [3.2.1,](#page-27-0) realizace v dekodéru na TTN cloudu v kapitole [7.2.](#page-81-0)

<span id="page-75-0"></span>Tabulka 11: Rozložení zprávy s naměřenými daty posílané přes LoRaWAN, MSB a LSB má význam nejvíce/nejméně významného bajtu

| Pozice bajtu<br>(pole B[i]) | Význam                 | Dekódování                                      |
|-----------------------------|------------------------|-------------------------------------------------|
| $\theta$                    | Vnější teplota         | Teplota $\lceil {^{\circ}C} \rceil = B[0]$ -100 |
| 1                           | Vnější vlhkost         | Vlhkost $[\%] = B[1]$                           |
| $\overline{2}$              | Částice PM1 MSB        | Koncentrace PM1 $[\mu g/m^3]$ =                 |
| 3                           | Cástice PM1 LSB        | $= B[2] \cdot 256 + B[3]$                       |
| 4                           | Částice PM2.5 MSB      | Koncentrace PM2.5 $[\mu g/m^3]$ =               |
| 5                           | Částice PM2.5 LSB      | $= B[4] \cdot 256 + B[5]$                       |
| 6                           | Částice PM10 MSB       | Koncentrace PM10 $[\mu$ g/m <sup>3</sup> $] =$  |
| $\overline{7}$              | Částice PM10 LSB       | $= B[6]\cdot 256 + B[7]$                        |
| 8                           | Reprezentace CO MSB    | Poměr Rs/R0 pro CO $[-]$ =                      |
| 9                           | Reprezentace CO LSB    | $=$ (B[8] $\cdot$ 256+B[9])/3000                |
| 10                          | Reprezentace $NH3 MSB$ | Poměr Rs/R0 pro NH <sub>3</sub> $[-]$ =         |
| 11                          | Reprezentace $NH3$ LSB | $=$ $(B[10]\cdot 256+B[11])/3000$               |
| 12                          | Reprezentace $NO2 MSB$ | Poměr Rs/R0 pro $NO2$ [-] =                     |
| 13                          | Reprezentace $NO2$ LSB | $=$ $(B[12]\cdot 256 + B[13])/300$              |
| 14                          | Error tracker          | $B[14]$ - význam v kapitole 6.2                 |

### <span id="page-76-1"></span>**6.6.3 Odesílání informací o jednotce (servisní informace)**

Servisní zprávu odesílá zařízení každých 12 hodin. Tato zpráva obsahuje minimální napětí baterie (případně zdroje), maximální interní teplotu (měřena interním senzorem řídicího mikrokontroléru) a údaj, zda je na paměťové kartě místo (binární informace). Maximum a minimum daného údaje je vždy bráno z časového úseku před odesláním této zprávy a zároveň po odeslání předchozí zprávy. Tato zpráva využívá komunikační port 11, její délka jsou 4 bajty. Podoba zprávy a význam jednotlivých bajtů je v tabulce [12](#page-76-0) níže.

<span id="page-76-0"></span>Tabulka 12: Rozložení zprávy s informacemi o jednotce posílané přes LoRaWAN, MSB a LSB má význam nejvíce/nejméně významného bajtu

| Pozice bajtu | Význam                        | Dekódování                                      |  |
|--------------|-------------------------------|-------------------------------------------------|--|
| (pole B[i])  |                               |                                                 |  |
| $\theta$     | Napětí baterie MSB            | Napětí $[mV] = B[0] \cdot 256 + B[1]$           |  |
|              | Napětí baterie LSB            |                                                 |  |
| 2            | Interní teplota zařízení      | Teplota $\lceil \text{°C} \rceil = B[2] - 100$  |  |
| 3            | Volné místo na paměťové kartě | $B[3] == 1 \Rightarrow$ na kartě je volné místo |  |
|              | (binární informace)           | $B[3] == 0 \Rightarrow$ karta je zaplněná       |  |

#### **6.6.4 Nastavení periody měření zprávou**

Pokud je potřeba upravit periodu měření, případně počet průměrovaných měření, která jsou odeslána, je tak možné učinit za běhu pomocí zprávy přes LoRaWAN. Zařízení zprávu přijme během přijímacího okna po odesílání dat (viz. kapitola [6.6\)](#page-71-0) a dané parametry změní. Tyto nové parametry jsou po resetu zařízení/výpadku napájení (výměně baterií) ztraceny a je případně potřeba je pomocí zprávy změnit znovu. Zprávu je třeba odeslat na port 11, délka zprávy jsou 3 bajty. Například zpráva ve tvaru "010A03" změní periodu mezi zprávami na 10 minut a budou průměrovány 3 zprávy. Podrobnější popis v tabulce [13](#page-77-0) níže.

| Pozice bajtu<br>(pole B[i]) | Význam                     | Rozsah                     |
|-----------------------------|----------------------------|----------------------------|
| $\cup$                      | Konstanta                  | 01<br>0x01                 |
|                             | Počet minut mezi měřeními  | $3 - 255$<br>$0x03 - 0xFF$ |
| 2                           | Počet měření k průměrování | $1 - 255$<br>$0x01 - 0xFF$ |

<span id="page-77-0"></span>Tabulka 13: Rozložení zprávy pro změnu periody měření a počtu

#### **6.6.5 Změna kalibračních konstant senzoru plynů**

Pokud je třeba během životnosti zařízení provést úpravu kalibračních hodnot senzoru plynů, je tak možno učinit pomocí zpráv po síti LoRaWAN. Nová kalibrační hodnota se posílá ve dvou bajtové zprávě (16 bitové číslo), rozlišení konkrétního senzoru (měřeného plynu) se pak děje pomocí změny portu, na který je zpráva posílána (konkrétní přiřazení v tabulce [6\)](#page-72-0). Pro senzory CO a NH<sup>3</sup> se zjištěný (kalibrační) odpor R<sup>0</sup> vydělí konstantou 100 a rozdělí do dvou bajtů (pořadí little-endian). Pro senzor  $NO<sub>2</sub>$  se hodnota  $R<sub>0</sub>$  pouze rozdělí do dvou bajtů (opět pořadí little-endian) vynecháno je tedy dělení konstantou. Zařízení tyto kalibrační hodnoty načte ihned po přijetí a zároveň je uloží do non-volatile paměti. Hodnoty jsou v případě restartu zařízení nebo výpadku napájení (výměna baterií) přečteny z paměti a není třeba je znovu posílat.

### **6.6.6 Čtení kalibračních konstant**

V případech, kdy je potřeba zjistit, jaké konkrétní kalibrační hodnoty má zařízení uloženo, je tak možné učinit zasláním zprávy o velikosti dva bajty (v podobě "01AA") na port 30. Zařízení pak odpoví zprávou, kde jsou vypsány jednotlivé kalibrační hodnoty, přesné pořadí v tabulce [14.](#page-78-0)

| Pozice bajtu   |                       | Dekódování                                     |  |
|----------------|-----------------------|------------------------------------------------|--|
| (pole B[i])    | Význam                |                                                |  |
|                | Kalibrační hodnota R0 |                                                |  |
| 0              | pro CO - LSB          | $R_0 [\Omega] = (B[0]+B[1]\cdot 256)\cdot 100$ |  |
| 1              | Kalibrační hodnota R0 |                                                |  |
|                | pro CO - MSB          |                                                |  |
| $\overline{2}$ | Kalibrační hodnota R0 |                                                |  |
|                | pro $NH_3$ - LSB      | $R_0 [\Omega] = (B[2]+B[3]\cdot 256)\cdot 100$ |  |
| 3              | Kalibrační hodnota R0 |                                                |  |
|                | $pro NH3 - MSB$       |                                                |  |
| 4              | Kalibrační hodnota R0 |                                                |  |
|                | pro $NO2$ - LSB       | $R_0 [\Omega] = B[4]+B[5]\cdot 256$            |  |
| 5              | Kalibrační hodnota R0 |                                                |  |
|                | pro $NO2$ - MSB       |                                                |  |

<span id="page-78-0"></span>Tabulka 14: Podoba a způsob dekódování zprávy s kalibračními hodnotami pro senzor plynů

# **7 Software a skripty na straně serveru**

Navržené jednotky pro měření kvality ovzduší data odesílají po síti LoRaWAN, data jsou pak přijímána na cloud projektu *The Things Network*. Tento cloud však data neukládá, pouze je zpracuje a případně předá dalším uživatelským skriptům. Zpráva na cloud dojde jako pole bajtů (s dalšími informacemi protokolu). Pro dekódování zprávy je použit dekodér přímo v TTN cloudu.

## **7.1 Dekodér zpráv**

Pro vytvoření samotného kódu dekodéru je použit JavaScript. Po přijetí zprávy na TNN cloud (server) dojde k předání přijatých dat funkci dekodéru, ten je dekóduje a vrátí jako JSON objekt. Přijatá data mají strukturu:

```
\frac{1}{2}"bytes": \begin{bmatrix} 1 \\ 2 \\ 3 \end{bmatrix}, // FRMPayload as byte array
     3 "fPort" : 1 // LoRaWAN FPort
4 }
```
Podle portu je nejdříve určeno, o jaký konkrétní typ zprávy se jedná, a poté je zpráva (pole bajtů) rozdělena a jsou vypočteny patřičné hodnoty (více informací o tvarech bajtového pole v [6.6\)](#page-71-0). Data vrácená dekodérem pak mají strukturu:

```
\frac{1}{3}"data": {\ldots} \; , // JSON object3 "warnings" : [ "warning 1" , "warning 2" ] , // O p t i o n al warn ings
    "errors": ["error 1", "error 2"] // Optional errors
\left\{5\right\}
```
Pokud je errors neprázdné, je obsah zprávy vyhodnocen jako neplatný a celá zpráva je zahozena, [\[46\]](#page-99-2). Celý kód dekodéru je k dispozici v příloze, níže je ukázka části, která dekóduje servisní zprávu (kapitola [6.6.3\)](#page-76-1).

```
1 case LORA_SERVICE_DATAPORT: // s e r v i c e p o r t ( 1 1 )
      decodedData.battery = input.bytes [LORATOSEND_SERVBYTE_BATT_255] *256 + input. bytes [LORATOSEND_SERVBYTE_BATT_1];
      decodedData. systemTemperature = input. bytes [LORATOSEND_SERVBYTE_DEVTEMPMAX] – 100;
      decodedData.cardFree = input.bytes[LORATOSEND_SERVBYTE_CARDFREE];5 break ;
```
V tomto dekodéru také dochází získání finální k koncentrace ze senzoru plynů - dochází zde k převodu poměru odporů na koncentraci v ppm pomocí převodních vztahů určených v kapitole o senzoru plynů (kapitola [3.2.1\)](#page-27-0).

Výsledná data jsou pak předána dalším skriptům (v TTN cloudu nazývané jako "integrations" - Integrace). Ty slouží k předání dekódované zprávy dalším službám.

## <span id="page-81-0"></span>**7.2 Integrace v TTN cloudu a data v Google sheets**

Pro ukládání naměřených dat byla určena služba *Google sheets*. Výhodou je jednoduchost implementace celého systému a navíc snadné propojení s dalšími službami od Google (například WebPages). Tento způsob ukládání dat je vhodný pouze jako nástroj k testování a rozhodně se nehodí do ostrého provozu. Jednak tím může být pomalejší práce s velkým množstvím dat a hlavně bezpečnost (možnost modifikace dat cizí osobou).

Celá tato část systému je implementována tak, že po dekódování zprávy v TTN cloudu dojde k předání dat (ve formě JSON objektu) integraci webhooks, která pomocí HTTP POST metody předá data Google scriptu a ten je následně uloží do tabulky (*Google sheets*). Kód Google scriptu je opět v příloze této práce.

Pokud jsou Google scriptu předána data na LoRaWAN portu 202 (synchronizace času) dojde nejen k uložení dat do tabulky, ale i k výpočtu časové korekce. Google script pak vytvoří definovanou zprávu (viz. kapitola [6.6.1\)](#page-73-2) a pomocí HTTP GET metody ji odešle na TNN cloud. Tato komunikace je navíc zabezpečena použitím *Bearer tokenu*. Po přijetí této zprávy pro korekci času jí TTN cloud zařadí do fronty a při příštím volném přijímacím okně (ze strany koncového zařízení) ji odešle.

Pro posílání kalibračních hodnot a dalších downlinkových zpráv zatím není implementován žádný automatizovaný nástroj. Zpráva tedy musí být sestavena ručně a pak ručně zařazena, pomocí formuláře u daného koncového zařízení na webové stránce TNN, do fronty k odeslání. Webové rozhraní aktuální verze je na obrázku [37.](#page-82-0) Konkrétně by se jednalo o změnu periody měření u zařízení s ID "node-aqm-b002".

<span id="page-82-0"></span>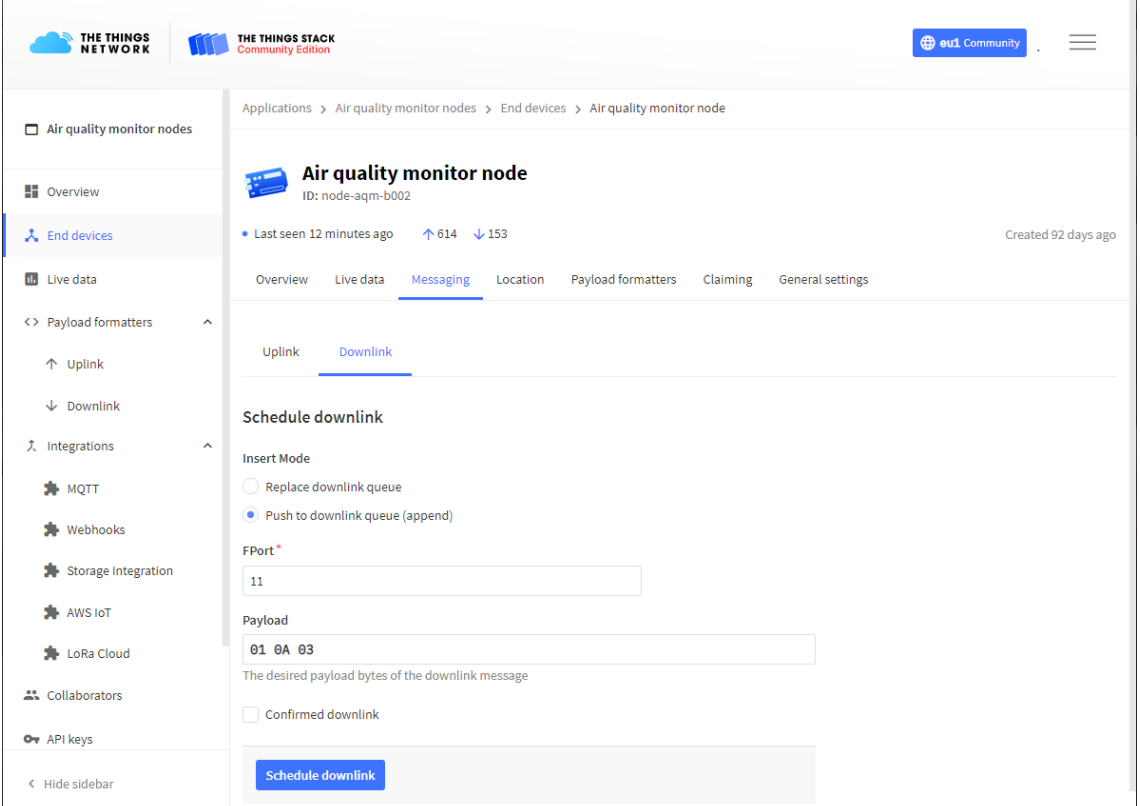

Obrázek 37: Aktuální podoba webového rozhraní TTN cloudu pro odesílání zpráv typu downlink

## **7.3 Prezentace měřených dat**

Z Google tabulky je možné pomocí API data získat a dále zpracovat a prezentovat například na webové stránce. Pokud je použita například služba google pages, je možné data i grafy jednoduše vložit na stránku a při každém nahrávání webu dojde k přepisu dat za aktuální. Pro přehlednější prezentaci dat by bylo vhodné využít například mapu s jednotlivými měřicími stanicemi a měřenými daty/indexy kvality ovzduší. Na první pohled se nabízí použít Google Maps API, ale to je zpoplatněné. Pro účely testování byla vytvořena mapa pomocí Leaflet, což je open sourcová knihovna pro interaktivní mapy [\[47\]](#page-99-3).

Webová stránka s mapou je hostována pod github účtem autora, konkrétní adresa je: <https://janzavorka.github.io/aqm-node-map/>. Mapa byla vytvořena pomocí šablony [\[48\]](#page-99-4). V hlavním google sheetu dochází ke zpracování dat a výpočtu indexu kvality ovzduší. Zpracovaná data jsou pak importována do google sheetu, který je speciálně vytvořen pro výše zmíněnou šablonu. Odtud pak webová stránka s mapou čte data a podle toho vykresluje body. Náhled mapy je k dispozici na obrázku [38.](#page-83-0)

<span id="page-83-0"></span>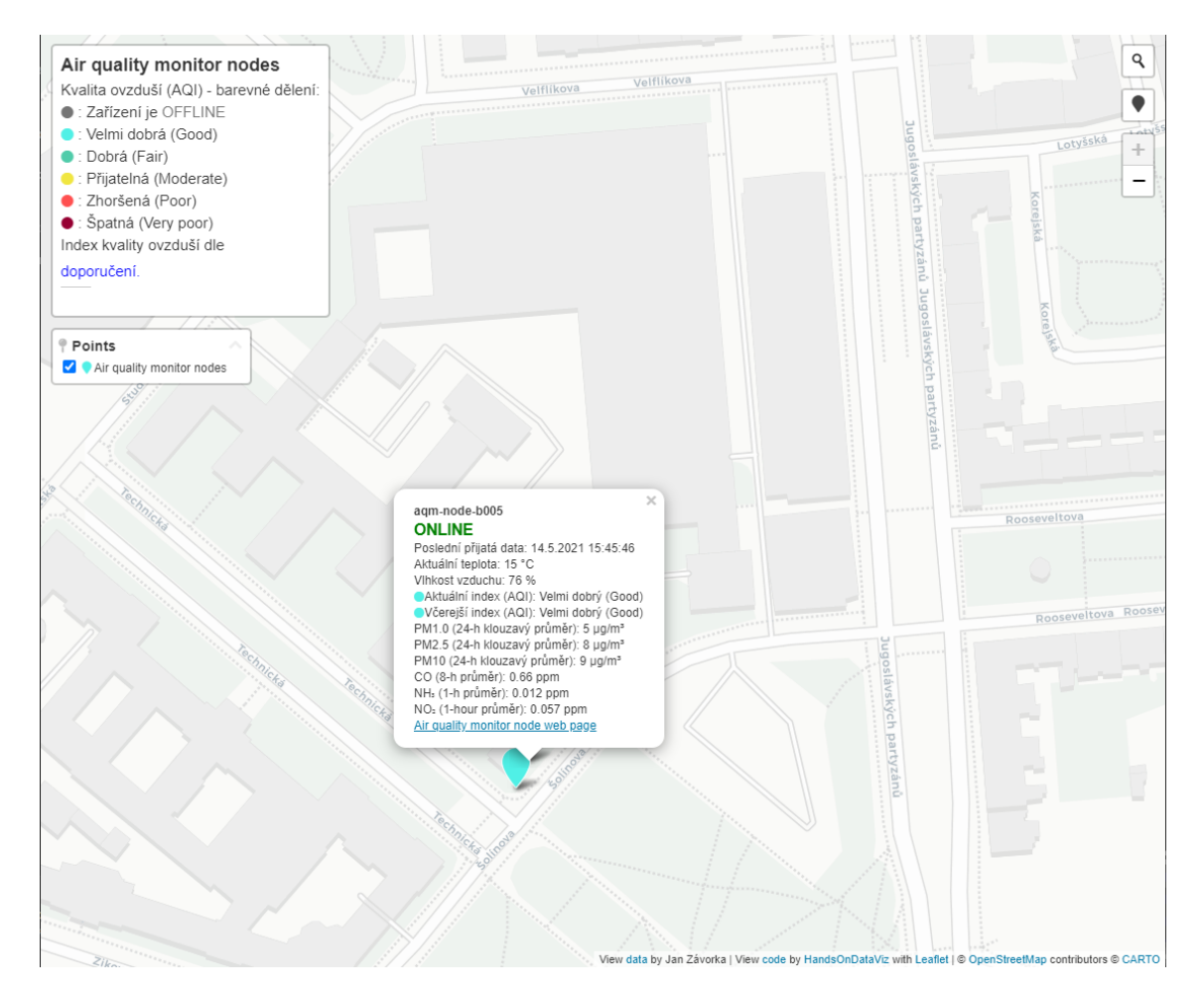

Obrázek 38: Náhled mapy pro prezentaci dat jednotek pro měření kvality ovzduší, zobrazena jednotka umístěná v Dejvicích

## **8 Testování**

Návrh zařízení probíhal v několika krocích. Celkově byly vytvořeny tři verze (dvě s vlastními elektronikou). První verze se věnovala primárně otestování vhodnosti zvolené bezdrátové technologie a byla založena na vývojových kitech od firmy *STMicroelectronics*. Konkrétně se jednalo o Nucleo G071RB jako řídicí modul a o rozšiřující modul I\_NUCLEO\_LRWAN1, který sloužil pro komunikaci po LoRaWAN síti. Dále byl připojen senzor pro měření suspendovaných částic od firmy Plantower (typ PMSA003), který byl nahrazen lepšími modely jiných výrobců. Pro účely prvotního testování byla tato sestava dostatečná, ale kvůli požadavku snižovat spotřebu, mít k dispozici potřebné periferie a zařízení co nejvíce zmenšit, bylo přistoupeno k tvorbě vlastních modulů. Byl vytvořen první prototyp jednotky s vlastní elektronikou, podrobnější informace jsou v kapitole [8.1.](#page-84-0) Tento první prototyp obsahoval řadu chyb a neumožňoval připojení všech požadovaných senzorů. Proto bylo přistoupeno k návrhu druhého prototypu, který eliminoval chyby a přinesl další vylepšení. Tento prototyp je finální a je předmětem této práce (je popisován v předchozích kapitolách), jeho testování je v kapitole [8.2.](#page-87-0)

### <span id="page-84-0"></span>**8.1 První prototyp jednotek pro měření kvality ovzduší**

První prototyp jednotek pro měření kvality ovzduší neobsahoval plnou senzorovou výbavu jako finální jednotky, ale měl připojen pouze senzor suspendovaných částic. Pro testování byl sestaven základní řetězec: řídicí jednotka se senzorem suspendovaných částic, záloha dat na paměťovou kartu, odesílání dat přes LoRaWAN a ukládání dat v google sheets. Byly vyrobeny celkem tři kusy, přičemž dva byly umístěny ve vnitřním prostoru vedle sebe. Každý byl pak vybaven jedním typem senzoru suspendovaných částic (oba vybrané typy popsány v kapitole [3.1.4\)](#page-23-0). Fotografie sestavy je pak na obrázku [39.](#page-85-0)

Řídicí modul prvního prototypu byl založen na stejném řídicím mikrokontroléru jako finální verze. Odlišnost byla ve výběru některých komponent. Například v nejnovější verzi je zvolen lineární stabilizátor s výrazně nižší klidovou spotřebou než byl v tomto prvním prototypu. V tomto prvním prototypu také nebyl dobře vyřešený power management a nebyl k dispozici konektor s analogovými vstupy pro senzor plynů. Proto byl později vytvořen další prototyp, který tyto nedostatky odstranil.

Sestava obou jednotek pak byla v plném provozu necelých 50 dní. Cílem bylo zjistit spolehlivost systému a odladit některé funkce. Dalším úkolem bylo porovnat zda se shodují data z obou senzorů. Data byla měřena každých ≈30 minut a měření nebyla synchronizována. Ukázka hodinových průměrů z naměřených hodnot koncen-

<span id="page-85-0"></span>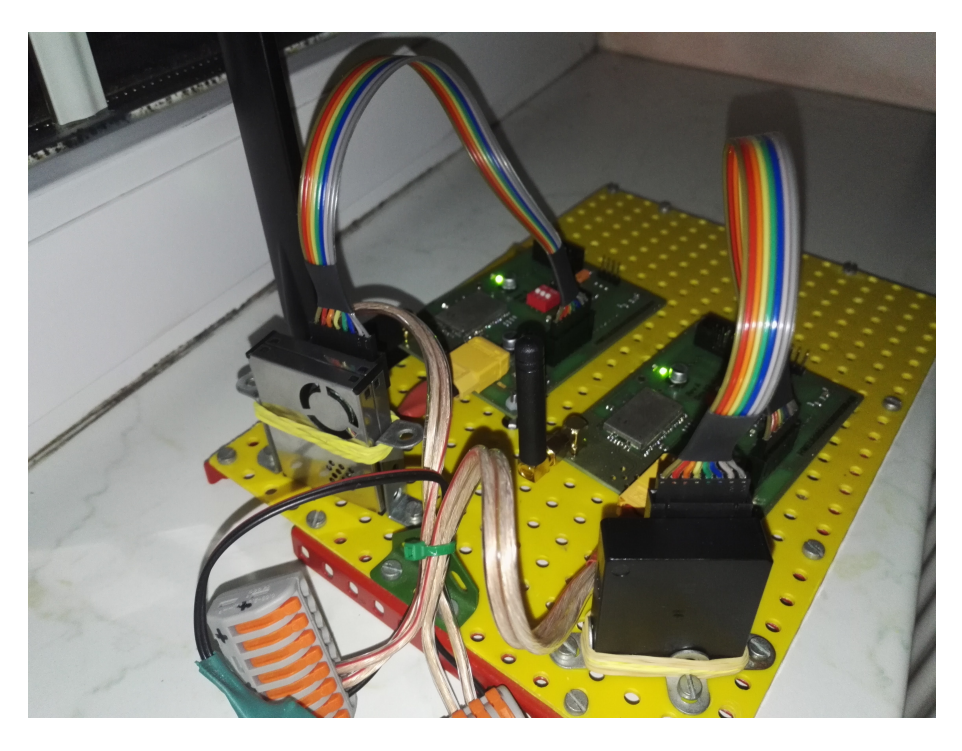

Obrázek 39: Testovací sestava dvou prototypů jednotek pro měření kvality ovzduší

trace PM2.5 z obou senzorů je v grafu na obrázku [40.](#page-86-0) Na obrázku jsou patrná široká místa s chybějícími daty (kromě výpadku node 3 mezi 9. - 14. 10. 2020), ta byla způsobena výpadky bran sítě LoRaWAN. Toto měření probíhalo ve městě Buštěhrad a v tomto období (září - listopad 2020),kde byla v dosahu (při spreading faktoru 7) brána umístěná na univerzitním centru energeticky efektivních budov ČVUT, při zvýšení spreading factoru na hodnotu 11 pak byly v dosahu brány ve městě Kladno. Výpadky brány na univerzitním centru (výpadky ověřeny pomocí aplikace *TTN mapper* [\[49\]](#page-99-5)) tak způsobily, že data nebyla doručena. Zařízení měla implementována automatický datarate, což znamená, že podle bran v dosahu se přizpůsobují komunikační parametry (včetně spreading factoru), trvá ale až několik hodin (v případě této četnosti komunikace) než mechanika automatického dataratu zvýší spreading faktor a data tak mohou být doručována prostřednictvím bran v Kladně.

Z naměřených dat byly následně odstraněny hodiny, pro které nejsou dostupná data od obou senzorů, a byla provedena korelační analýza (Pearsonův korelační koeficient, hladina statistické významnosti *α* = 0,05) s výsledkem, že data vykazují silnou kladnou korelaci r(1063) = 0,62; p < 0,001.

Jak si lze všimnout z obrázku [40,](#page-86-0) data v první části období (od 20. 9. do 9. 10.) vykazují poměrně dobrou shodu (rozdíl hodnot v rámci tolerance senzorů udané výrobcem), zatímco v další části je velký výpadek a poté jsou data velmi rozkolísaná. Přesnou příčinu nebylo možné s naprostou jistotou určit, ale domnívám se, že to bylo způsobeno usazením nečistot na ventilátoru senzoru Honeywell, který měl poté při zapnutí senzoru (roztáčení ventilátoru) příliš vysoký nárazový proudový odběr, který způsobil aktivaci ochrany nábojové pumpy. Tím vůbec nedošlo k samotnému měření, čemuž napovídá i přítomnost chybových kódů generovaných jednotkou v přijímaných datových zprávách. Proto byly těsně ke konektoru senzoru přidány kondenzátory (elektrolytický 220 *µ*F a keramický 100 nF), aby nedocházelo k tak velkému poklesu napětí při rozběhu. To řešení se ukázalo jako dobrý krok, měření nadále mohlo probíhat, ovšem naměřená data vykazují nižší hodnoty nad rámec chyby garantované výrobcem. To mohlo být způsobeno nižšími otáčkami ventilátoru díky usazenému prachu (nebylo dále zkoumáno). Po skončení celého období byly oba senzory vyčištěny stlačeným vzduchem.

Pokud tedy budou v potaz brány pouze hodnoty z první části období - od 20. 9. do 9. 10. a provedena korelační analýza stejně jako výše, vykazují data velmi silnou kladnou korelaci r(597) = 0,95; p < 0,001.

<span id="page-86-0"></span>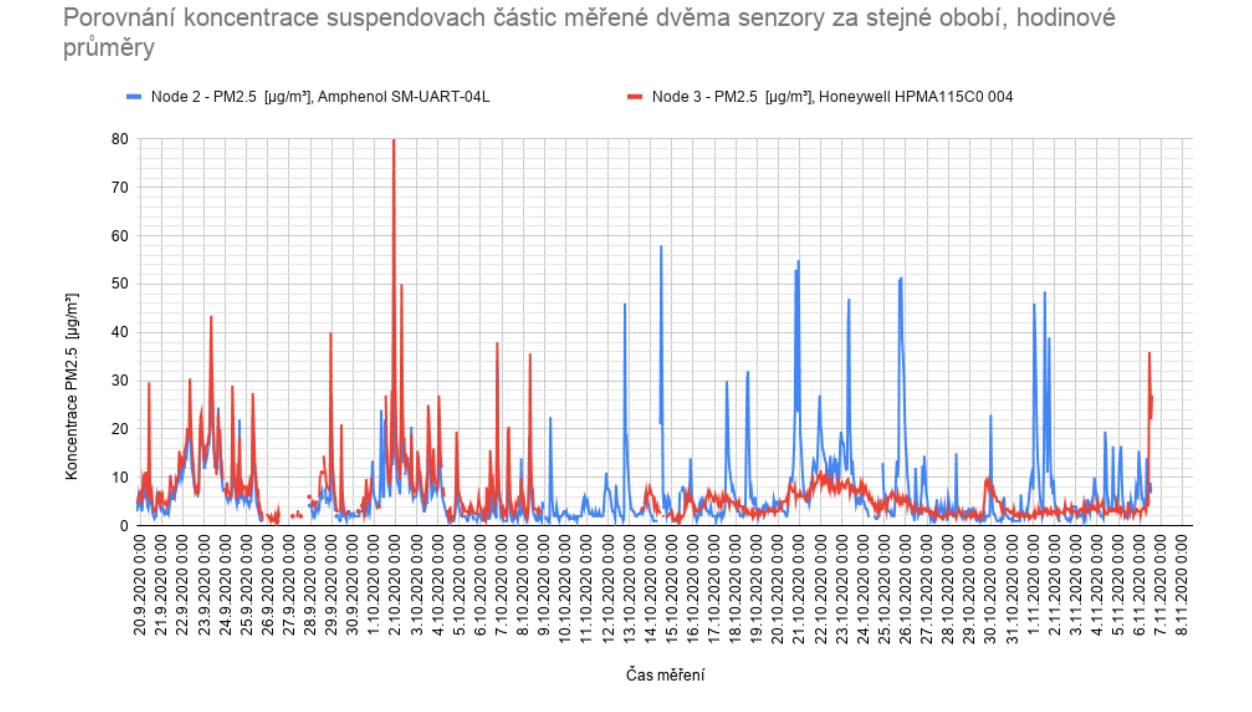

Obrázek 40: Porovnání měřené koncentrace PM2.5 dvěma senzory za stejné období, hodinové průměry

# <span id="page-87-0"></span>**8.2 Výsledné jednotky pro měření kvality ovzduší (druhý prototyp)**

Po vyhodnocení funkčnosti prvního prototypu byla vytvořena druhá, upravená verze, která je popisována v této práci. Podařilo se optimalizovat spotřebu, zlepšit funkčnost a zmenšit rozměr řídicího modulu (o 36 %). Dále byl přidán senzor plynů a externí senzor teploty a byla navrhnuta a vyrobena krabička. Jednotky byly následně umístěny k testování ven. Testovala se kvalita naměřených dat, tak i kvalita konstrukce (vodotěsnost). Jednotky byly umístěny ve dvou lokalitách: Buštěhrad (okraj města) a Praha Dejvice (budova fakulty elektrotechnické). Jednotky byly v každé lokalitě umístěny dvě každá, s jiným typem senzoru suspendovaných částic. Finální podoba (fotografie) sestavených jednotek je na obrázku [41.](#page-87-1) Fotografie umístění venku v lokalitě Buštěhrad na obrázku [42.](#page-88-0)

<span id="page-87-1"></span>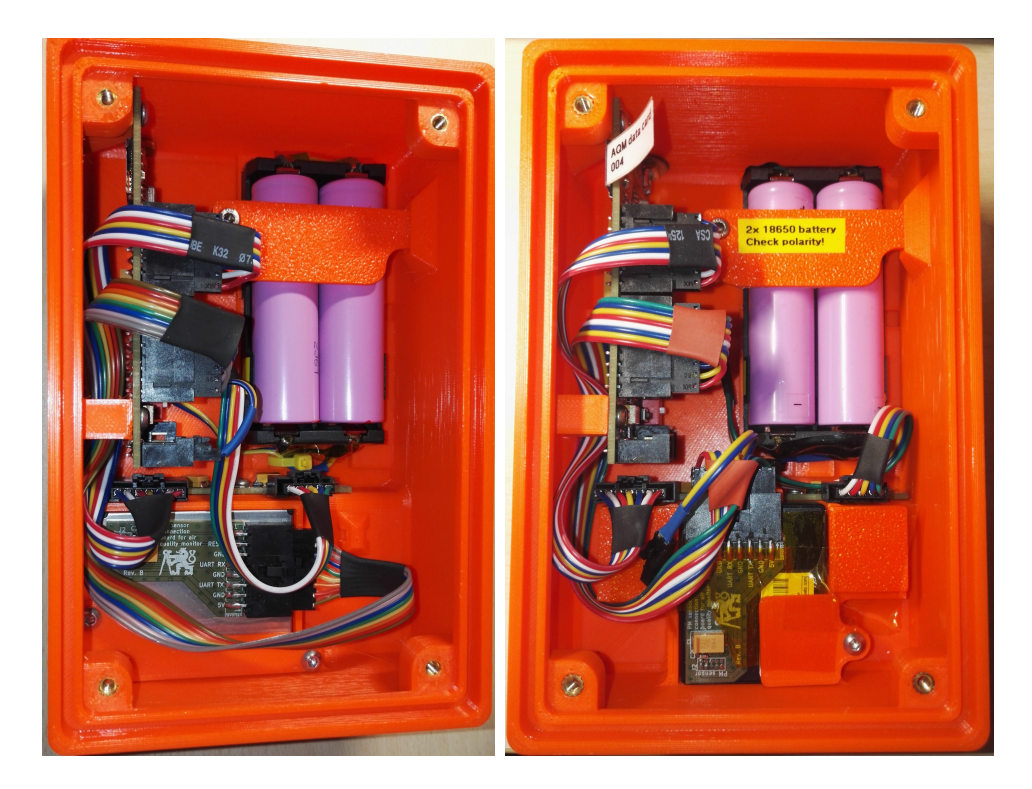

Obrázek 41: Fotografie finálních jednotek pro měření kvality ovzduší - pohled dovnitř, vlevo senzor Amphenol, vpravo senzor Honeywell

<span id="page-88-0"></span>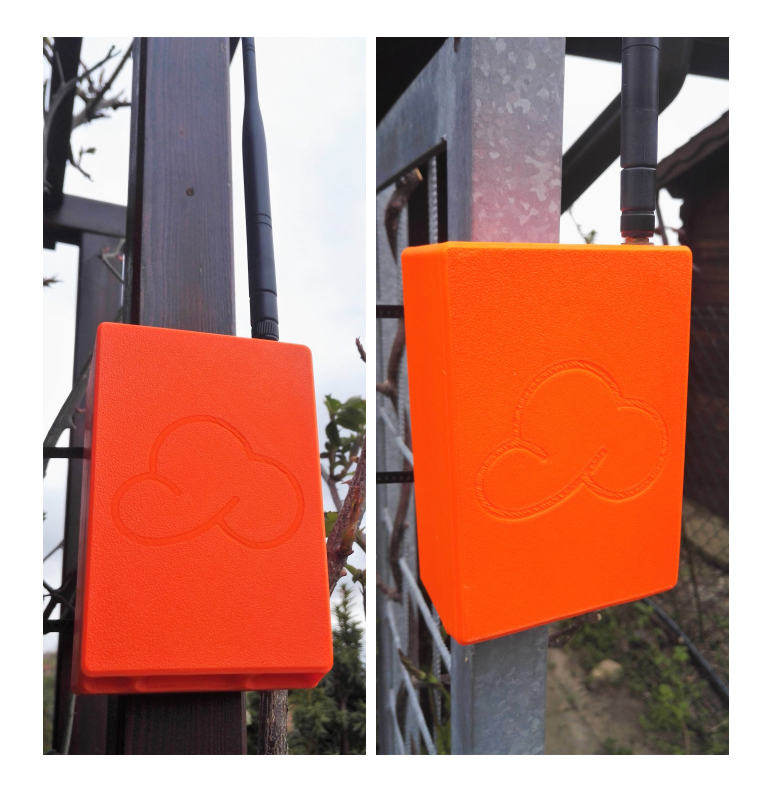

Obrázek 42: Fotografie testovacího umístění jednotek pro měření kvality ovzduší, vlevo senzor Amphenol, vpravo senzor Honeywell

### **8.2.1 Porovnání s profesionálními měřicími stanicemi**

Porovnání, které by mělo probíhat souměřením navrhovaných jednotek s profesionálními stanicemi, se bohužel vzhledem k okolnostem neuskutečnilo. V rámci diskuse bylo provedeno alespoň srovnání s existujícími automatickými měřicími stanicemi českého hydrometeorologického ústavu. Nejbližší stanice se nachází v Břevnově a Suchdole, pro porovnání budou využity obě. Srovnávací období je od 1.4.2021 do 10.4.2021, srovnávány jsou hodnoty PM10 (jiné hodnoty suspendovaných částic stanice neposkytují). Porovnání v časové grafu je vidět na obrázku [43,](#page-89-0) data byla extrahována z [\[50\]](#page-99-6).

Z prvního pohledu lze usoudit (až na dvě výrazná maxima), že senzor Amphenol hodnoty spíše podhodnocuje, zatímco senzor Honeywell vrací hodnoty vyšší v porovnání s profesionální měřicí stanicí. Může to být způsobeno i značnou vzdáleností mezi jednotkami a profesionální stanicí. Při použití korelační analýzy (hladina statistické významnosti *α* = 0,015) mezi malými navrhovanými jednotkami (tak jako u prvního prototypu) zjistíme, že data vykazují silnou až velmi silnou kladnou korelaci r(237) = 0,896; p < 0,001.

Pokud budeme dále provádět analýzu mezi jednotkou se senzorem Amphenol a profesionálními stanicemi, vychází mezi jednotkou a stanicí v Suchdole silná kladná

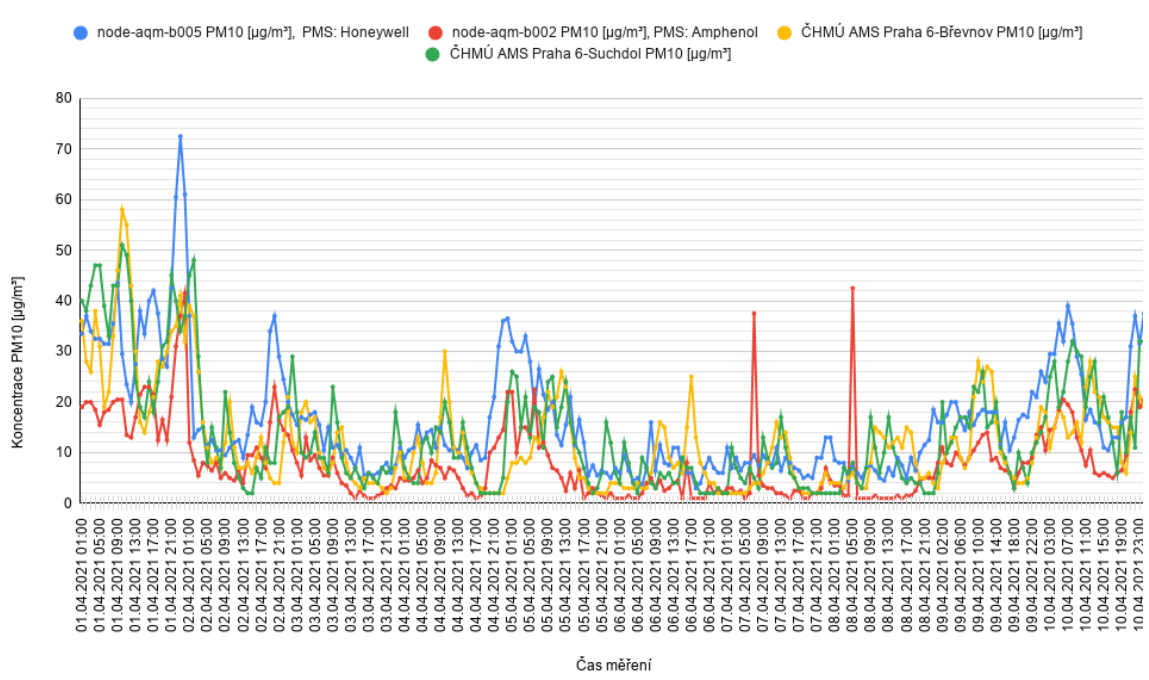

<span id="page-89-0"></span>Porovnání měřených hodinových průměrů suspendovaných částic PM10

node-aqm = navrhované jednotky, AMS = automatické měřicí stanice českého hydrometeorologického ústavu

Obrázek 43: Porovnání hodinových průměrů naměřených koncentrací PM10 navrhnutými malými jednotkami a profesionálními stanicemi ČHMÚ

korelace r(237) = 0,62; p < 0,001 a mezi jednotkou a stanicí v Břevnově střední kladná korelace r(237) = 0,54; p < 0,001.

Při analýze jednotky se senzorem Honeywell pak vychází silná kladná korelace r(237) = 0,64; p < 0,001 s daty ze stanice Suchdol a střední kladná korelace  $r(237) = 0.56$ ; p < 0.001 s daty ze stanice v Břevnově.

### **8.2.2 Spotřeba**

Aby mohla být stanovena výdrž baterie, bylo třeba stanovit spotřebu. Odběr během režimu měření byl stanoven měřením - metoda měření úbytku napětí na rezistoru pomocí osciloskopu, napájecí napětí jednotky bylo 4 V. Hodnota rezistoru 0,25 Ω, hodnota ověřena čtyřvodičovou metodou. Průběh odběru v jednotlivých fázích je na obrázku [44.](#page-90-0)

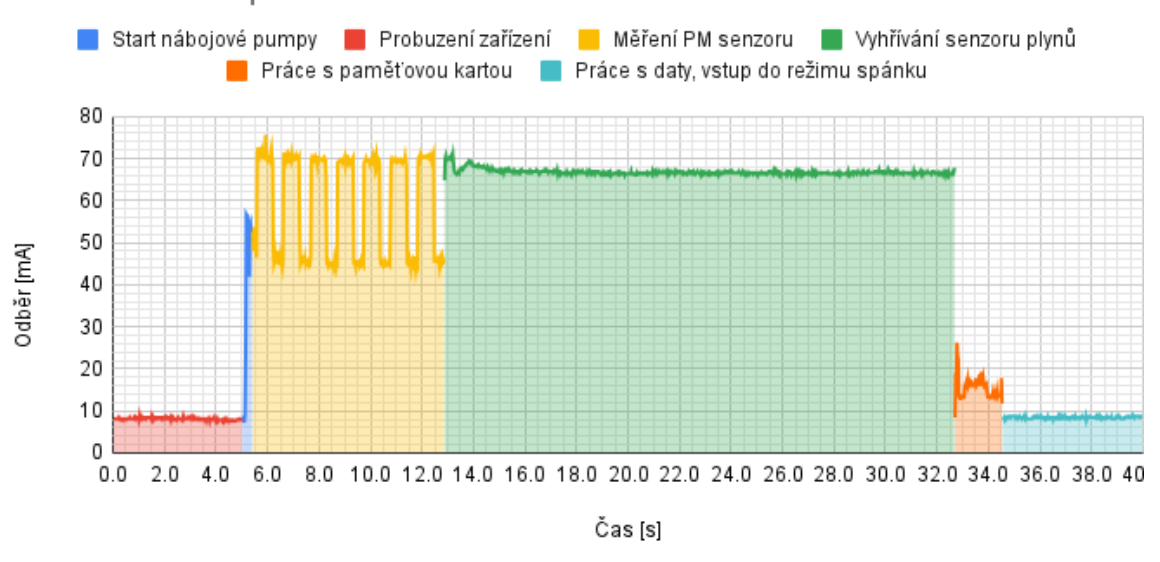

<span id="page-90-0"></span>Odběr zařízení při režimu měření

Obrázek 44: Průběh odběru jednotky v jednotlivých fázích měřicího cyklu

Dále byla stanovena spotřeba v režimu spánku, která je 200 *µ*A.

Na základě znalosti těchto parametrů byl proveden odhad výdrže baterie pomocí programu STM32CubeMX. Při použití dvou 18650 baterií, každá s kapacitou 3300 mAh a měřením každých 15 minut vychází výdrž přibližně 36 dní. V reálném provozu byla tato hodnota nižší řádově o dny.

# **9 Závěr**

Cílem práce bylo navrhnout jednotky pro měření kvality ovzduší založených na malých a levných senzorech s nízkou spotřebou. Byl proveden výběr vhodných senzorů suspendovaných částic a pořízeny dva zástupci. Dále byla navržena architektura celé jednotky, která bude použita pro provoz daných senzorů. Následně byla zvolena vhodná komunikační technologie a vhodné komponenty pro sestavení samotných jednotek.

Aby bylo možné senzory otestovat byla pro jednotky navržena krabička, která byla následně vyrobena pomocí 3D tisku. Krabička je navržena pro co nejjednodušší výrobu, sestavení a s minimální potřebou dalšího materiálu. Nárok byl také kladen na ochranu elektronického zařízení, které bude uvnitř krabičky, proti vnějším vlivům. Tato vlastnost byla otestována umístěním zařízení do exteriéru po dobu 4 měsíců s pravidelnými kontrolami. Bylo zjištěno, že ochrana je dostatečná a nedochází k vniku vody ani za prudkého deště. Při vnější teplotě vzduchu 20 °C a umístění krabičky na slunci nedocházelo k překročení maximální provozní teploty zařízení.

V rámci práce se podařilo vytvořit zařízení, které je možné napájet z baterií. Výdrž na dvě Li-ion baterie (každá s kapacitou 3300 mAh) je přibližně jeden měsíc. Tato doba by mohla být prodloužena použitím většího počtu baterií, případně použitím baterií s větší kapacitou. Ve vývoji je také modul, který by umožňoval napájet jednotky z elektrické sítě (včetně zálohy napájení pomocí baterií), který by mohl eliminovat potřebu výměny baterií. Jednou z dalších zajímavých variant pro napájení se jeví použití Lithium thionyl chloridových baterií, které sice nejsou nabíjecí, ale nabízí nižší cenu za jednotku kapacity oproti Li-ion baterií. Jejich největší nevýhoda je nízký vybíjecí proud a proto nebyly použity. Velké část spotřeby energie je dána vlastnostmi použitých senzorů (provoz senzoru suspendovaných částic, zahřívání senzoru plynů). V režimu spánku se podařilo dosáhnout spotřeby ≈200 *µ*A. Tato spotřeba by mohla být ještě více snížena, ale vzhledem k celkové spotřebě zařízení v provozu to nedává příliš smysl.

V prvotních fázích byl proveden test, aby byla ověřena spolehlivost a funkce celého systému. V rámci toho byl po dobu 50 dní spuštěn první prototyp (dvě jednotky, každá s jedním typem senzoru suspendovaných částic). Data byla poté porovnána, z prvního období, kde byly oba senzory plně funkční, byly rozdíly mezi senzory v rámci tolerance. V druhé části tohoto testu došlo k chybě jednoho ze senzorů a proto nejsou data úplně vypovídající.

V poslední části bylo v plánu ověřit kvalitu měřených dat z navrhovaných malých jednotek. Tyto jednotky by se nasadily v místě s přítomnou referenční měřicí stanicí a naměřená data by byla porovnána. Dále by podle referenční stanice mohl být nakalibrován senzor plynů. Toto souměření nebylo bohužel uskutečněno. Alespoň hrubé porovnání bylo provedeno s daty z automatických měřicích stanic Českého hydrometeorologického ústavu v Suchdole (Praha 6) a v Břevnově (Praha 6) a s daty z dvou navrhovaných jednotek (finální verze) umístěných u fakulty elektrotechnické v Dejvicích. Byly použity hodnoty za 10 dní a vykresleny do grafu. Z grafu je dostatečně rozpoznatelný stejný trend dat z navržených jednotek a profesionálními měřicími stanicemi. Rozdíly v absolutních hodnotách pak mohou být dány větší vzdáleností mezi navrženými jednotkami a profesionálními měřicími stanicemi. V rámci budoucích testů by bylo vhodné ověřit celkovou výdrž a drift senzorů přítomných v navržených jednotkách v rámci dlouhého časového úseku (řádově měsíce).

V rámci budoucích vylepšení by bylo vhodné vytvořit databázi pro zálohování měřených dat, přehledné webové stránky a webové uživatelské rozhraní, pomocí kterého by bylo možné jednotlivá zařízení spravovat a měnit jednotlivé parametry (periody měření, kalibrační konstanty).

# **Reference**

- [1] Ambient air pollution a major threat to health and climate. *WHO* [online]. [cit. 2021-04-09]. Dostupné z: <https://www.who.int/airpollution/ambient/en/>
- [2] Ambient (outdoor) air pollution. In: *World health organization* [online]. 2018 [cit. 2021-04-09]. Dostupné z: [https://www.who.int/en/news-room/fact-s](https://www.who.int/en/news-room/fact-sheets/detail/ambient-(outdoor)-air-quality-and-health) [heets/detail/ambient-\(outdoor\)-air-quality-and-health](https://www.who.int/en/news-room/fact-sheets/detail/ambient-(outdoor)-air-quality-and-health)
- [3] The European Air Quality Index. *European environment agency* [online]. 2017 [cit. 2021-04-12]. Dostupné z: [https://airindex.eea.europa.eu/Map/AQI/V](https://airindex.eea.europa.eu/Map/AQI/Viewer/#) [iewer/#](https://airindex.eea.europa.eu/Map/AQI/Viewer/#)
- [4] ZHENG, Yu, Furui LIU a Hsun-Ping HSIEH. U-Air. In: *Proceedings of the 19th ACM SIGKDD international conference on Knowledge discovery and data mining* [online]. New York, NY, USA: ACM, 2013, 2013-08-11, s. 1436-1444 [cit. 2021-04-12]. ISBN 9781450321747. Dostupné z: doi:10.1145/2487575.2488188
- [5] *SMLOUVA o poskytování služeb při provozování stacionární automatické měřící stanice měření kvality ovzduší Pardubice-Rosice* [online]. 2017 [cit. 2021- 04-12]. Dostupné z: [https://smlouvy.gov.cz/smlouva/soubor/5511164/Sm](https://smlouvy.gov.cz/smlouva/soubor/5511164/Smlouva%20o%20poskytov%C3%A1n%C3%AD%20slu%C5%BEeb%20p%C5%99i%20provozov%C3%A1n%C3%AD%20starion%C3%A1rn%C3%AD%20automatick%C3%A9%20MS%20m%C4%9B%C5%99en%C3%AD%20kvality%20ovzdu%C5%A1%C3%AD%20Pardubice-Rosice.doc) [louva%20o%20poskytov%C3%A1n%C3%AD%20slu%C5%BEeb%20p%C5%99i%20pro](https://smlouvy.gov.cz/smlouva/soubor/5511164/Smlouva%20o%20poskytov%C3%A1n%C3%AD%20slu%C5%BEeb%20p%C5%99i%20provozov%C3%A1n%C3%AD%20starion%C3%A1rn%C3%AD%20automatick%C3%A9%20MS%20m%C4%9B%C5%99en%C3%AD%20kvality%20ovzdu%C5%A1%C3%AD%20Pardubice-Rosice.doc) [vozov%C3%A1n%C3%AD%20starion%C3%A1rn%C3%AD%20automatick%C3%A9%20M](https://smlouvy.gov.cz/smlouva/soubor/5511164/Smlouva%20o%20poskytov%C3%A1n%C3%AD%20slu%C5%BEeb%20p%C5%99i%20provozov%C3%A1n%C3%AD%20starion%C3%A1rn%C3%AD%20automatick%C3%A9%20MS%20m%C4%9B%C5%99en%C3%AD%20kvality%20ovzdu%C5%A1%C3%AD%20Pardubice-Rosice.doc) [S%20m%C4%9B%C5%99en%C3%AD%20kvality%20ovzdu%C5%A1%C3%AD%20Pardubi](https://smlouvy.gov.cz/smlouva/soubor/5511164/Smlouva%20o%20poskytov%C3%A1n%C3%AD%20slu%C5%BEeb%20p%C5%99i%20provozov%C3%A1n%C3%AD%20starion%C3%A1rn%C3%AD%20automatick%C3%A9%20MS%20m%C4%9B%C5%99en%C3%AD%20kvality%20ovzdu%C5%A1%C3%AD%20Pardubice-Rosice.doc) [ce-Rosice.doc](https://smlouvy.gov.cz/smlouva/soubor/5511164/Smlouva%20o%20poskytov%C3%A1n%C3%AD%20slu%C5%BEeb%20p%C5%99i%20provozov%C3%A1n%C3%AD%20starion%C3%A1rn%C3%AD%20automatick%C3%A9%20MS%20m%C4%9B%C5%99en%C3%AD%20kvality%20ovzdu%C5%A1%C3%AD%20Pardubice-Rosice.doc)
- [6] CAQI Air quality index: Comparing Urban Air Quality across Borders. *Airqualitynow.eu* [online]. 2012 [cit. 2021-5-8]. Dostupné z: https://www.airqualitynow.eu/download/CITEAIR-Comparing\_Urban\_Air\_Quality\_across\_Borders.pdf
- [7] WHALLEY, Jacqueline a Sara ZANDI. Particulate Matter Sampling Techniques and Data Modelling Methods. SALLIS, Philip, ed. *Air Quality - Measurement and Modeling* [online]. InTech, 2016, 2016-12-14 [cit. 2021-04-13]. ISBN 978-953-51-2764-2. Dostupné z: doi:10.5772/65054
- [8] Polétavý prach. *Integrovaný registr znečišťování: Ministerstvo životního prostředí* [online]. [cit. 2021-04-13]. Dostupné z: <https://www.irz.cz/node/179>
- [9] Beta Attenuation Technology for Particulate Matter Measurement. *ThermoFisherScientific* [online]. [cit. 2021-04-13]. Dostupné z: [https:](https://www.thermofisher.com/cz/en/home/industrial/environmental/environmental-learning-center/air-quality-analysis-information/beta-attenuation-technology-particulate-matter-measurement.html) [//www.thermofisher.com/cz/en/home/industrial/environmental/envir](https://www.thermofisher.com/cz/en/home/industrial/environmental/environmental-learning-center/air-quality-analysis-information/beta-attenuation-technology-particulate-matter-measurement.html) [onmental-learning-center/air-quality-analysis-information/beta-a](https://www.thermofisher.com/cz/en/home/industrial/environmental/environmental-learning-center/air-quality-analysis-information/beta-attenuation-technology-particulate-matter-measurement.html) [ttenuation-technology-particulate-matter-measurement.html](https://www.thermofisher.com/cz/en/home/industrial/environmental/environmental-learning-center/air-quality-analysis-information/beta-attenuation-technology-particulate-matter-measurement.html)
- [10] *Český hydrometerologický ústav: Přehled stanic s 24hodinovými koncentracemi*. 2020.[cit. 2021-04-13] Dostupné také z: [https://www.chmi.cz/files/portal](https://www.chmi.cz/files/portal/docs/uoco/isko/tab_roc/2020_enh/pdf/Maxima24HK.pdf) [/docs/uoco/isko/tab\\_roc/2020\\_enh/pdf/Maxima24HK.pdf](https://www.chmi.cz/files/portal/docs/uoco/isko/tab_roc/2020_enh/pdf/Maxima24HK.pdf)
- [11] TEOM Technology for Particulate Matter Measurement. *ThermoFisherScientific* [online]. [cit. 2021-04-13]. Dostupné z: [https://www.thermofisher.com](https://www.thermofisher.com/cz/en/home/industrial/environmental/environmental-learning-center/air-quality-analysis-information/teom-technology-particulate-matter-measurement.html) [/cz/en/home/industrial/environmental/environmental-learning-cente](https://www.thermofisher.com/cz/en/home/industrial/environmental/environmental-learning-center/air-quality-analysis-information/teom-technology-particulate-matter-measurement.html) [r/air-quality-analysis-information/teom-technology-particulate-m](https://www.thermofisher.com/cz/en/home/industrial/environmental/environmental-learning-center/air-quality-analysis-information/teom-technology-particulate-matter-measurement.html) [atter-measurement.html](https://www.thermofisher.com/cz/en/home/industrial/environmental/environmental-learning-center/air-quality-analysis-information/teom-technology-particulate-matter-measurement.html)
- [12] NGO, Nhan Dinh, Jaegil LEE, Myeong-Woo KIM a Jaesung JANG. Measurement of PM 2.5 Mass Concentration Using an Electrostatic Particle Concentrator-Based Quartz Crystal Microbalance. *IEEE Access* [online]. 2019, **7**, 170640-170647 [cit. 2021-04-13]. ISSN 2169-3536. Dostupné z: doi:10.1109/ACCESS.2019.2955377
- [13] ZHAO, Jiuxuan, Minliang LIU, Liang LIANG, Wen WANG a Jin XIE. Airborne particulate matter classification and concentration detection based on 3D printed virtual impactor and quartz crystal microbalance sensor. *Sensors and Actuators A: Physical* [online]. 2016, **238**, 379-388 [cit. 2021-04-13]. ISSN 09244247. Dostupné z: doi:10.1016/j.sna.2015.12.029
- [14] *Datasheet: Particulate Matter Sensors HPMA115S0-XXX* [online]. 2016 [cit. 2021-04-17]. Dostupné z: [http://www.farnell.com/datasheets/2313714.pd](http://www.farnell.com/datasheets/2313714.pdf) [f](http://www.farnell.com/datasheets/2313714.pdf)
- [15] KELLY, K.E., J. WHITAKER, A. PETTY, C. WIDMER, A. DYBWAD, D. SLEETH, R. MARTIN a A. BUTTERFIELD. Ambient and laboratory evaluation of a low-cost particulate matter sensor. *Environmental Pollution* [online]. 2017, **221**, 491-500 [cit. 2021-04-17]. ISSN 02697491. Dostupné z: doi:10.1016/j.envpol.2016.12.039
- [16] BAUEROVÁ, Petra a Josef KEDER. HODNOCENÍ TESTOVACÍHO MĚ-ŘENÍ RŮZNÝCH TYPŮ MALÝCH SENZORŮ KVALITY OVZDUŠÍ NA OBSERVATOŘI TUŠIMICE. *ČHMÚ* [online]. 7.3.2019 [cit. 2021-04- 17]. Dostupné z: [https://www.chmi.cz/files/portal/docs/tiskove\\_zpra](https://www.chmi.cz/files/portal/docs/tiskove_zpravy/2019/Testovani_malych_senzoru_OBT_zprava_MZP_FINAL.pdf) [vy/2019/Testovani\\_malych\\_senzoru\\_OBT\\_zprava\\_MZP\\_FINAL.pdf](https://www.chmi.cz/files/portal/docs/tiskove_zpravy/2019/Testovani_malych_senzoru_OBT_zprava_MZP_FINAL.pdf)
- [17] LI, X., E. IERVOLINO, F. SANTAGATA, J. WEI, C. A. YUAN, P.M. SARRO a G.Q. ZHANG. Miniaturized particulate matter sensor for portable air quality monitoring devices. In: *IEEE SENSORS 2014 Proceedings* [online]. IEEE, 2014, 2014, s. 2151-2154 [cit. 2021-04-17]. ISBN 978-1-4799-0162-3. Dostupné z: doi:10.1109/ICSENS.2014.6985464
- [18] Datasheet: HPM Series Particulate Matter Sensors. *Honeywell* [online]. 2019 [cit. 2021-04-17]. Dostupné z: [https://sensing.honeywell.com/honeywell-s](https://sensing.honeywell.com/honeywell-sensing-particulate-hpm-series-datasheet-32322550.pdf) [ensing-particulate-hpm-series-datasheet-32322550.pdf](https://sensing.honeywell.com/honeywell-sensing-particulate-hpm-series-datasheet-32322550.pdf)
- [19] Laserový sensor prachu, IR, UART výstup: SM-UART-04L. In: *Farnell* [online]. [cit. 2021-04-18]. Dostupné z: [https://cz.farnell.com/amphenol-a](https://cz.farnell.com/amphenol-advanced-sensors/sm-uart-04l/dust-sensor-digital-0-3um-laser/dp/3106916?st=sm-uart-04l) [dvanced-sensors/sm-uart-04l/dust-sensor-digital-0-3um-laser/dp/](https://cz.farnell.com/amphenol-advanced-sensors/sm-uart-04l/dust-sensor-digital-0-3um-laser/dp/3106916?st=sm-uart-04l) [3106916?st=sm-uart-04l](https://cz.farnell.com/amphenol-advanced-sensors/sm-uart-04l/dust-sensor-digital-0-3um-laser/dp/3106916?st=sm-uart-04l)
- [20] PARTICULATE MATTER SENSORS HPM Series: Product Photo. In: *Honeywell* [online]. 12.3.2020 [cit. 2021-04-18]. Dostupné z: [https://sps.honeywell.com/us/en/products/sensing-and-iot/senso](https://sps.honeywell.com/us/en/products/sensing-and-iot/sensors/particulate-matter-sensors/hpm-series) [rs/particulate-matter-sensors/hpm-series](https://sps.honeywell.com/us/en/products/sensing-and-iot/sensors/particulate-matter-sensors/hpm-series)
- [21] Introduction to Gas Sensors: Construction Types and Working. In: *Components101* [online]. 03.6.2019 [cit. 2021-04-18]. Dostupné z: [https://components101.com/articles/introduction-to-gas-sensors](https://components101.com/articles/introduction-to-gas-sensors-types-working-and-applications) [-types-working-and-applications](https://components101.com/articles/introduction-to-gas-sensors-types-working-and-applications)
- [22] Operating principle: MOS type sensor. *FIGARO: World leader in gas sensing innovation* [online]. 2018 [cit. 2021-04-18]. Dostupné z: [https://www.figaro](https://www.figaro.co.jp/en/technicalinfo/principle/mos-type.html) [.co.jp/en/technicalinfo/principle/mos-type.html](https://www.figaro.co.jp/en/technicalinfo/principle/mos-type.html)
- [23] Datasheet MiCS-6814 rev 8. *SGX sensortech* [online]. [cit. 2021-04-18]. Dostupné z: [https://www.sgxsensortech.com/content/uploads/2015/02/](https://www.sgxsensortech.com/content/uploads/2015/02/1143_Datasheet-MiCS-6814-rev-8.pdf) [1143\\_Datasheet-MiCS-6814-rev-8.pdf](https://www.sgxsensortech.com/content/uploads/2015/02/1143_Datasheet-MiCS-6814-rev-8.pdf)
- [24] Bluetooth radio versions. *Bluetooth* [online]. [cit. 2021-04-19]. Dostupné z: [ht](https://www.bluetooth.com/learn-about-bluetooth/radio-versions/) [tps://www.bluetooth.com/learn-about-bluetooth/radio-versions/](https://www.bluetooth.com/learn-about-bluetooth/radio-versions/)
- [25] GOMEZ, Carles, Joaquim OLLER a Josep PARADELLS. Overview and Evaluation of Bluetooth Low Energy: An Emerging Low-Power Wireless Technology. *Sensors* [online]. 2012, **12**(9), 11734-11753 [cit. 2021-04-19]. ISSN 1424- 8220. Dostupné z: doi:10.3390/s120911734
- [26] Network+ Exam Cram: Wireless Networking: 802.11 Wireless Standards. *Pearson certification* [online]. 2009 [cit. 2021-04-20]. Dostupné z: [https://www.pe](https://www.pearsonitcertification.com/articles/article.aspx?p=1329709&seqNum=4) [arsonitcertification.com/articles/article.aspx?p=1329709&seqNum=4](https://www.pearsonitcertification.com/articles/article.aspx?p=1329709&seqNum=4)
- [27] DEKEL, Eli. Low-Power Internet Connectivity Over Wi-Fi. *Texas Instruments* [online]. Texas, 2019 [cit. 2021-04-20]. Dostupné z: [https://www.ti.com/lit](https://www.ti.com/lit/wp/swry019a/swry019a.pdf?ts=1618909103790) [/wp/swry019a/swry019a.pdf?ts=1618909103790](https://www.ti.com/lit/wp/swry019a/swry019a.pdf?ts=1618909103790)
- [28] WALSH, Kevin. Wi-Fi HaLow: Worth the wait. *Wi-Fi alliance* [online]. 15.4.2021 [cit. 2021-04-20]. Dostupné z: [https://www.wi-fi.org/beacon/kev](https://www.wi-fi.org/beacon/kevin-walsh/wi-fi-halow-worth-the-wait) [in-walsh/wi-fi-halow-worth-the-wait](https://www.wi-fi.org/beacon/kevin-walsh/wi-fi-halow-worth-the-wait)
- [29] VOJÁČEK, Antonín. SIGFOX: princip, struktura, protokol, použití. *Vyvoj.hw* [online]. 2017 [cit. 2021-04-20]. Dostupné z: https://vyvoj.hw.cz/sigfox-principstruktura-protokol-pouziti.html
- [30] WSSFM10R1: Sigfox Only Module, RCZ1 (EU, Middle East, Africa). *Sigfox: partner network* [online]. [cit. 2021-04-20]. Dostupné z: [https://partners.s](https://partners.sigfox.com/products/sfm10r1) [igfox.com/products/sfm10r1](https://partners.sigfox.com/products/sfm10r1)
- [31] Sigfox: Obecné FAQ. *Sigfox: Česká republika* [online]. [cit. 2021-04-20]. Dostupné z: <https://sigfox.cz/cs/faq>
- [32] DUHOVNIKOV, Svetoslav, Aygun BALTACI, Damini GERA a Dominic A. SCHUPKE. Power Consumption Analysis of NB-IoT Technology for Low-Power Aircraft Applications. In: *2019 IEEE 5th World Forum on Internet of Things (WF-IoT)* [online]. IEEE, 2019, 2019, s. 719-723 [cit. 2021-04-21]. ISBN 978-1- 5386-4980-0. Dostupné z: doi:10.1109/WF-IoT.2019.8767234
- [33] MEKKI, Kais, Eddy BAJIC, Frederic CHAXEL a Fernand MEYER. A comparative study of LPWAN technologies for large-scale IoT deployment. *ICT Express* [online]. 2019, **5**(1), 1-7 [cit. 2021-04-21]. ISSN 24059595. Dostupné z: doi:10.1016/j.icte.2017.12.005
- [34] Limitations: data rate, packet size, 30 seconds uplink and 10 messages downlink per day Fair Access Policy [guidelines]. *The things network* [online]. červen 2020 [cit. 2021-04-21]. Dostupné z: [https://www.thethingsnetwork.org/f](https://www.thethingsnetwork.org/forum/t/limitations-data-rate-packet-size-30-seconds-uplink-and-10-messages-downlink-per-day-fair-access-policy-guidelines/1300) [orum/t/limitations-data-rate-packet-size-30-seconds-uplink-and](https://www.thethingsnetwork.org/forum/t/limitations-data-rate-packet-size-30-seconds-uplink-and-10-messages-downlink-per-day-fair-access-policy-guidelines/1300) [-10-messages-downlink-per-day-fair-access-policy-guidelines/1300](https://www.thethingsnetwork.org/forum/t/limitations-data-rate-packet-size-30-seconds-uplink-and-10-messages-downlink-per-day-fair-access-policy-guidelines/1300)
- [35] *The Things Network: Mapa základnových stanic* [online]. [cit. 2021-04-22]. Dostupné z: <https://www.thethingsnetwork.org/map>
- [36] RN2483: Low-Power Long Range LoRa® Technology Transceiver Module. *Microchip* [online]. 28.2.2020 [cit. 2021-04-22]. Dostupné z: [https://ww1.microchip.com/downloads/en/DeviceDoc/RN2483-Data-S](https://ww1.microchip.com/downloads/en/DeviceDoc/RN2483-Data-Sheet-DS50002346E.pdf) [heet-DS50002346E.pdf](https://ww1.microchip.com/downloads/en/DeviceDoc/RN2483-Data-Sheet-DS50002346E.pdf)
- [37] Datasheet: NCP551, NCV551 Voltage Regulator. *ON Semiconductor* [online]. 2019 [cit. 2021-4-24]. Dostupné z: [https://www.onsemi.com/pdf/datasheet](https://www.onsemi.com/pdf/datasheet/ncp551-d.pdf) [/ncp551-d.pdf](https://www.onsemi.com/pdf/datasheet/ncp551-d.pdf)
- [38] Datasheet MCP1252/3: Low-Noise, Positive-Regulated Charge Pump. *Microchip* [online]. 25. 3. 2014 [cit. 2021-4-24]. Dostupné z: [https://ww1.microchi](https://ww1.microchip.com/downloads/en/DeviceDoc/20001752C.pdf) [p.com/downloads/en/DeviceDoc/20001752C.pdf](https://ww1.microchip.com/downloads/en/DeviceDoc/20001752C.pdf)
- [39] MATT\_MIELKE. Low-Power Modes on the STM32L0 Series. *Digi-key: Tech-Forum* [online]. 2.4.2021 [cit. 2021-5-2]. Dostupné z: [https://forum.digikey.](https://forum.digikey.com/t/low-power-modes-on-the-stm32l0-series/13306) [com/t/low-power-modes-on-the-stm32l0-series/13306](https://forum.digikey.com/t/low-power-modes-on-the-stm32l0-series/13306)
- [40] Datasheet: https://www.amphenol-sensors.com/en/component/edocman/514 telaire-sm-uart-04l-laser-dust-sensor-application-note/download?Itemid=8488%20%27. *Amphenol: Advanced sensors* [online]. Duben 2020 [cit. 2021-4-25]. Dostupné z: [https://www.amphenol-sensors.com/en/component/edocman/514-telai](https://www.amphenol-sensors.com/en/component/edocman/514-telaire-sm-uart-04l-laser-dust-sensor-application-note/download?Itemid=8488%20%27) [re-sm-uart-04l-laser-dust-sensor-application-note/download?Itemi](https://www.amphenol-sensors.com/en/component/edocman/514-telaire-sm-uart-04l-laser-dust-sensor-application-note/download?Itemid=8488%20%27) [d=8488%20%27](https://www.amphenol-sensors.com/en/component/edocman/514-telaire-sm-uart-04l-laser-dust-sensor-application-note/download?Itemid=8488%20%27)
- [41] Datasheet: Si7020-A20: I2C HUMIDITY AND TEMPERATURE SENSOR. *Silicon Labs* [online]. [cit. 2021-4-26]. Dostupné z: [https://www.silabs.com/d](https://www.silabs.com/documents/public/data-sheets/Si7020-A20.pdf) [ocuments/public/data-sheets/Si7020-A20.pdf](https://www.silabs.com/documents/public/data-sheets/Si7020-A20.pdf)
- [42] AN607: Si70XX HUMIDITY AND TEMPERATURE SENSOR DESIGNER -S GUIDE. *Silicon Labs* [online]. 2016 [cit. 2021-4-26]. Dostupné z: [https:](https://www.silabs.com/documents/public/application-notes/AN607.pdf) [//www.silabs.com/documents/public/application-notes/AN607.pdf](https://www.silabs.com/documents/public/application-notes/AN607.pdf)
- [43] Model: MiCs-6814 Three Gas Sensor SMD. *Autodesk* [online]. 17. 6. 2016 [cit. 2021-4-29]. Dostupné z: [https://gallery.autodesk.com/fusion360/projec](https://gallery.autodesk.com/fusion360/projects/mics-6814--three-gas-sensor-smd) [ts/mics-6814--three-gas-sensor-smd](https://gallery.autodesk.com/fusion360/projects/mics-6814--three-gas-sensor-smd)
- <span id="page-99-0"></span>[44] SINHA, Rashmi Sharan, Yiqiao WEI a Seung-Hoon HWANG. A survey on LPWA technology: LoRa and NB-IoT. *ICT Express* [online]. 2017, **3**(1), 14-21 [cit. 2021-5-3]. ISSN 24059595. Dostupné z: doi:10.1016/j.icte.2017.03.004
- <span id="page-99-1"></span>[45] SORNIN, N., A. YEGIN, J. CATALANO, J-P. COUPIGNY a J. STOK-KING. LoRaWAN Application Layer Clock Synchronization v1.0.0 Specification. *LoRa Alliance: Resource Hub* [online]. 10. 9. 2018 [cit. 2021-5-3]. Dostupné z: [https://lora-alliance.org/wp-content/uploads/2020/11/appl](https://lora-alliance.org/wp-content/uploads/2020/11/application_layer_clock_synchronization_v1.0.0.pdf) [ication\\_layer\\_clock\\_synchronization\\_v1.0.0.pdf](https://lora-alliance.org/wp-content/uploads/2020/11/application_layer_clock_synchronization_v1.0.0.pdf)
- <span id="page-99-2"></span>[46] Javascript payload formatters: Decode Uplink Function. *The Things Stack: v3.12* [online]. [cit. 2021-5-5]. Dostupné z: [https://www.thethingsindustr](https://www.thethingsindustries.com/docs/integrations/payload-formatters/javascript/) [ies.com/docs/integrations/payload-formatters/javascript/](https://www.thethingsindustries.com/docs/integrations/payload-formatters/javascript/)
- <span id="page-99-3"></span>[47] *Leaflet: an open-source JavaScript library for mobile-friendly interactive maps* [online]. [cit. 2021-5-5]. Dostupné z: <https://leafletjs.com/>
- <span id="page-99-4"></span>[48] DOUGHERTY, Jack a Ilya ILYANKOU. Leaflet Maps with Google Sheets. *Github* [online]. 29.9.2020 [cit. 2021-5-5]. Dostupné z: [https://github.com/H](https://github.com/HandsOnDataViz/leaflet-maps-with-google-sheets) [andsOnDataViz/leaflet-maps-with-google-sheets](https://github.com/HandsOnDataViz/leaflet-maps-with-google-sheets)
- <span id="page-99-5"></span>[49] *TTN mapper* [online]. [cit. 2021-5-6]. [Dostupnéz:https://ttnmapper.org/](Dostupn� z: https://ttnmapper.org/)
- <span id="page-99-6"></span>[50] Data AIM v grafech - Aktuální neverifikovaná data: Částice PM10, hodinový průměr. *Český hydrometeorologický ústav* [online]. [cit. 2021-5-8]. Dostupné z: <http://pr-asu.chmi.cz:8080/IskoAimDataView/faces/viewChart.xhtml>

# **Seznam použitého softwaru**

- 1. T<sub>E</sub>Xmaker, T<sub>E</sub>XLive
- 2. [Tables Generator](https://www.tablesgenerator.com/latex_tables)
- 3. [Citace PRO](https://www.citace.com/citace-pro)
- 4. [Autodesk Inventor Professional 2019 Student Edition](https://www.autodesk.cz/products/inventor/overview)
- 5. [PrusaSlicer](https://www.prusa3d.cz/prusaslicer/)
- 6. [STM32CubeMX](https://www.st.com/en/development-tools/stm32cubemx.html)
- 7. [STM32CubeIDE](https://www.st.com/en/development-tools/stm32cubeide.html)
- 8. [RealTerm](https://realterm.sourceforge.io/)
- 9. [Putty](https://www.putty.org/)
- 10. [Google Sheets](https://www.google.com/sheets/about/)
- 11. [LTspice](https://www.analog.com/en/design-center/design-tools-and-calculators/ltspice-simulator.html)
- 12. [MATLAB](https://www.mathworks.com/products/matlab.html)
- 13. [KiCAD](https://www.kicad.org/)
- 14. Windows 10 Home 64-bit

# **A Soubor s daty**

Součástí této práce je i soubor "zavorja4\_DIP\_priloha.zip" s zdrojovými kódy a dalšími daty. Soubor má následující strukturu:

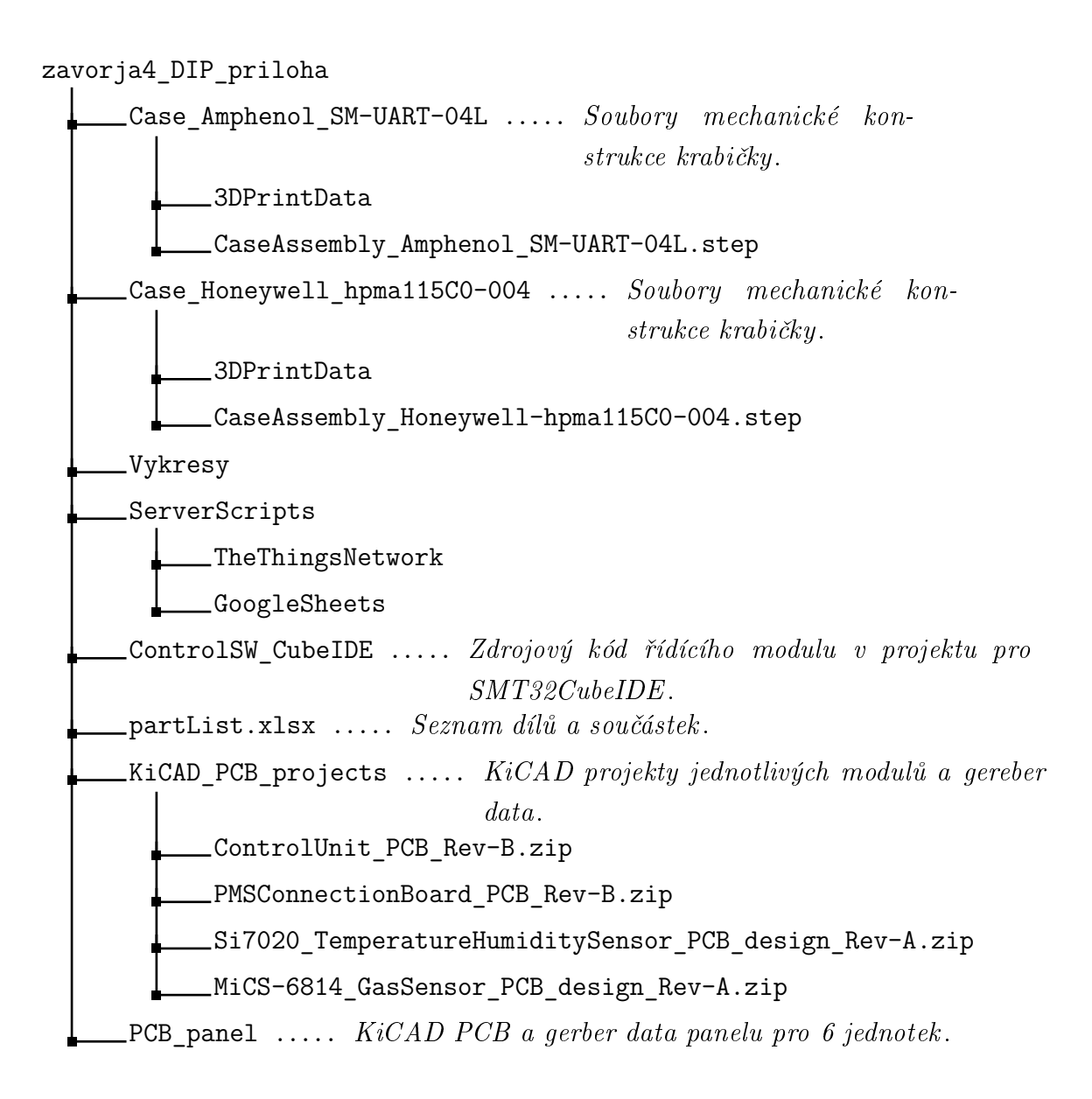

# **B Výkresová dokumentace**

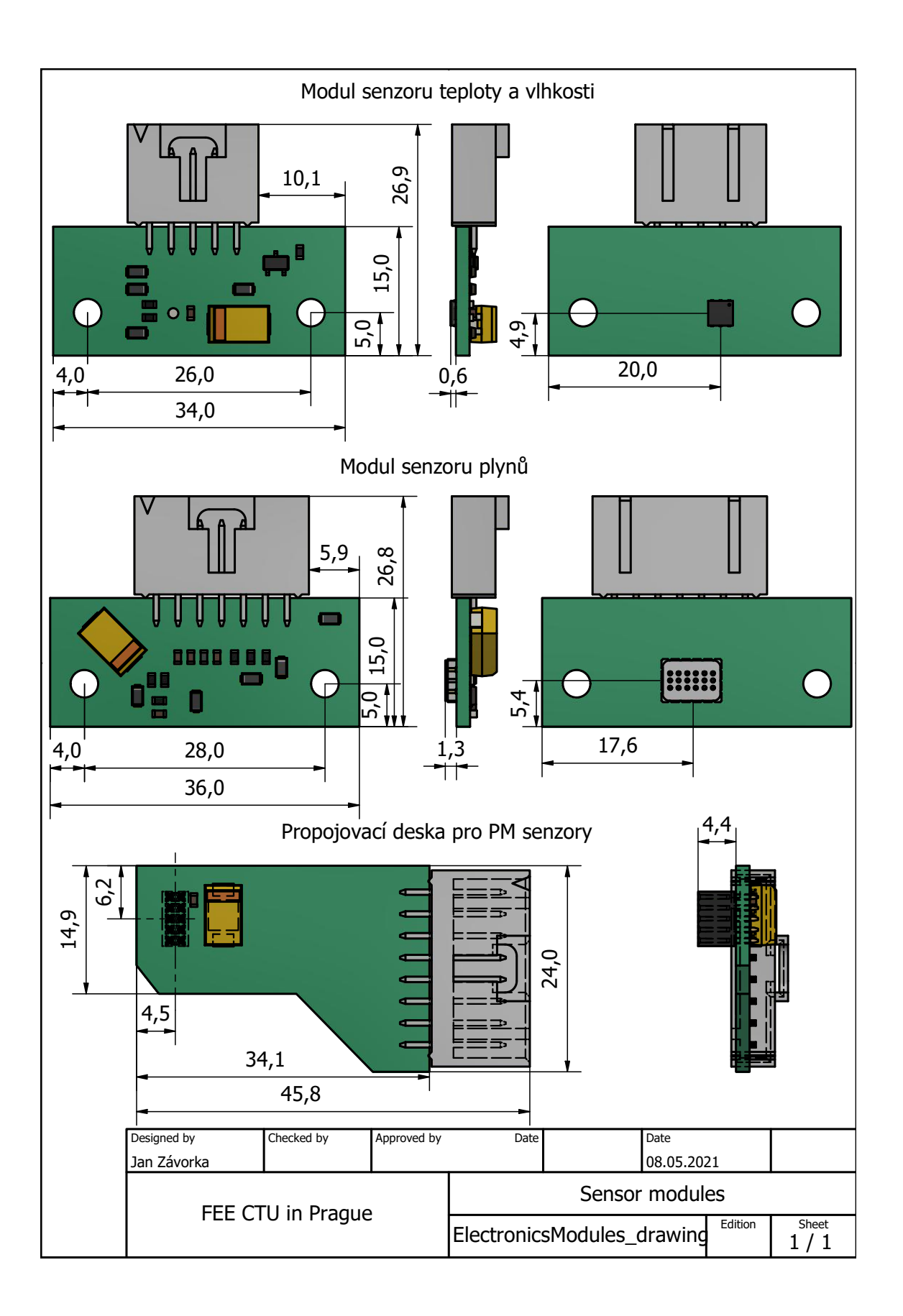

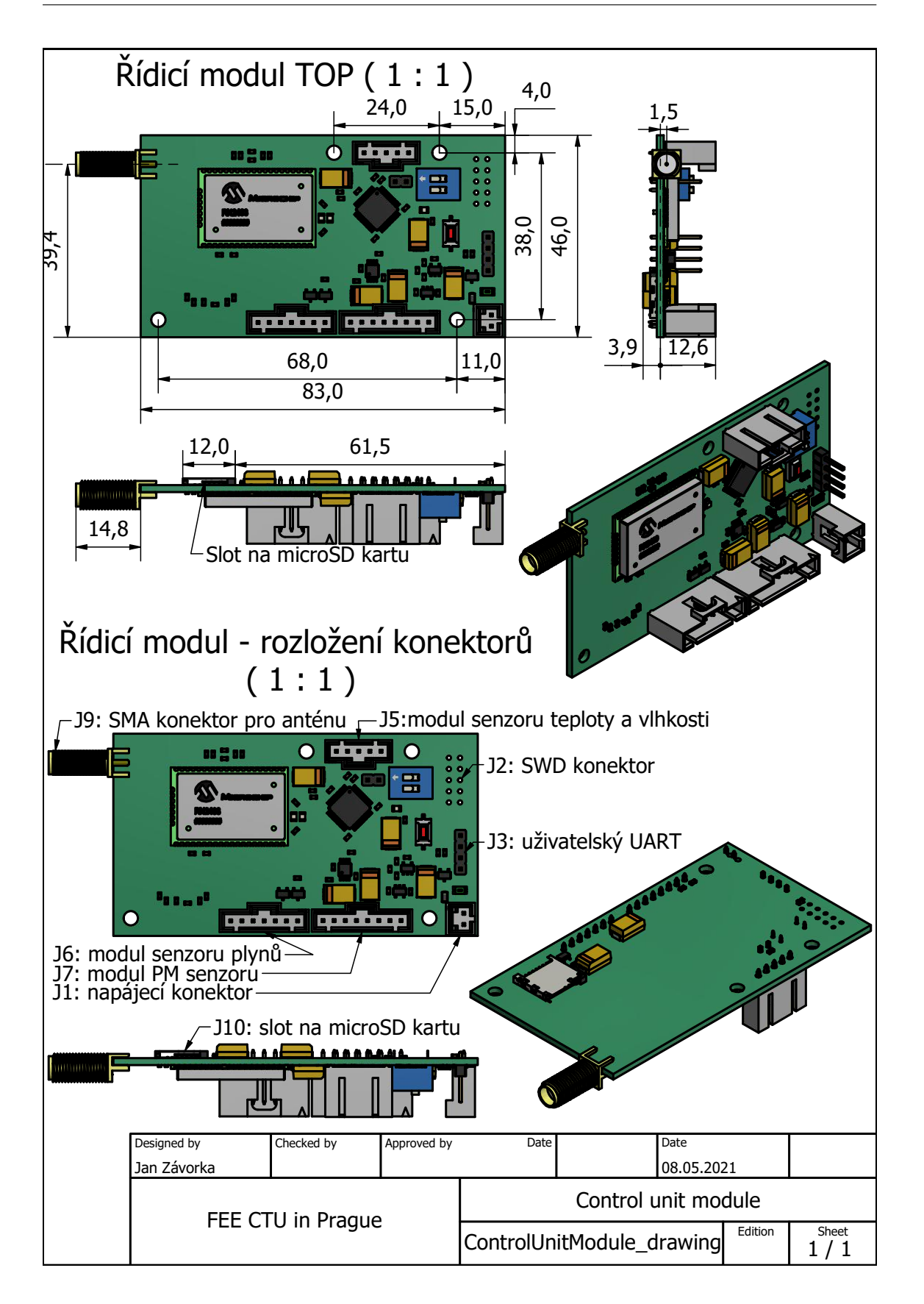

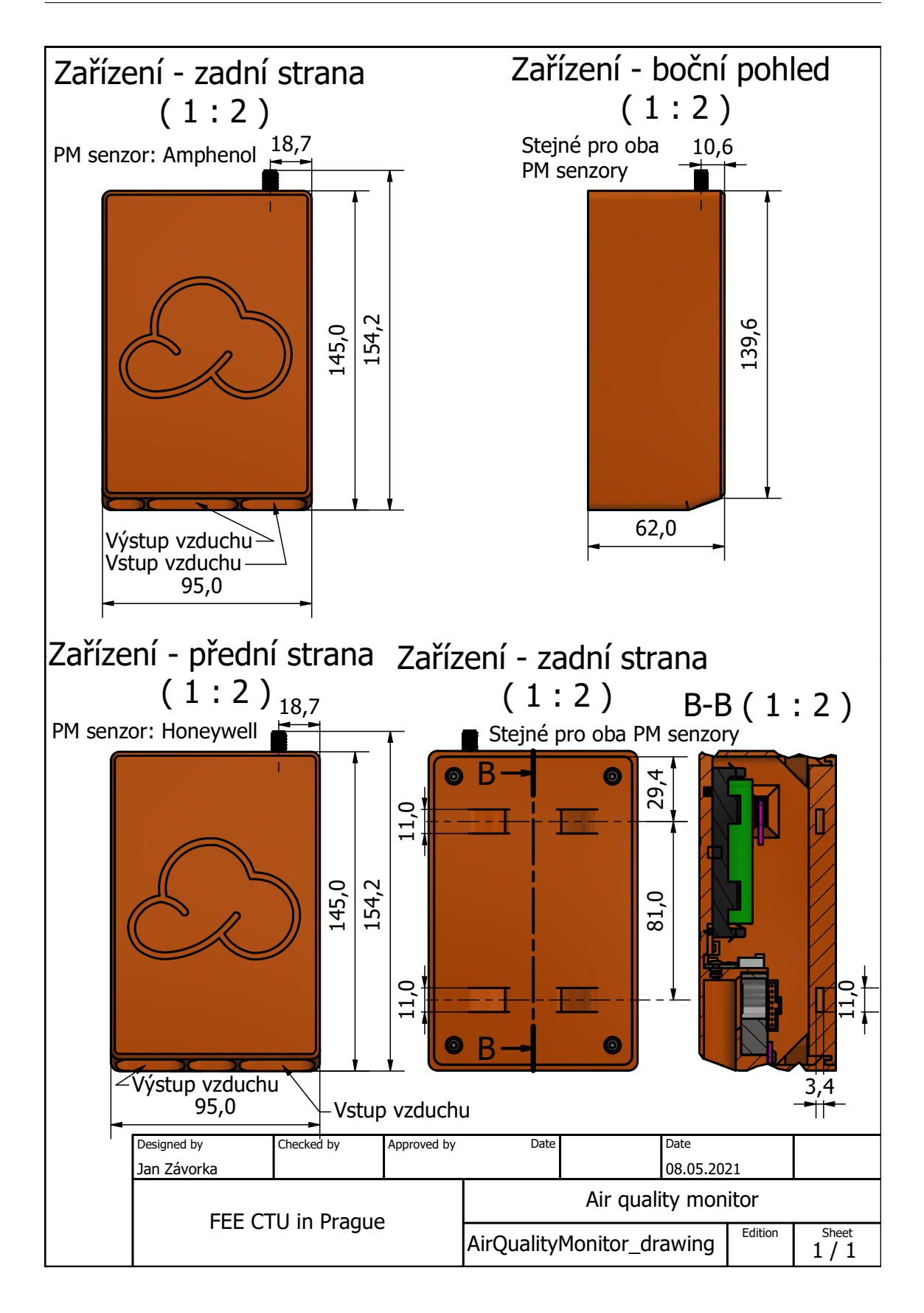

# **C Seznam systémových chybových kódů**

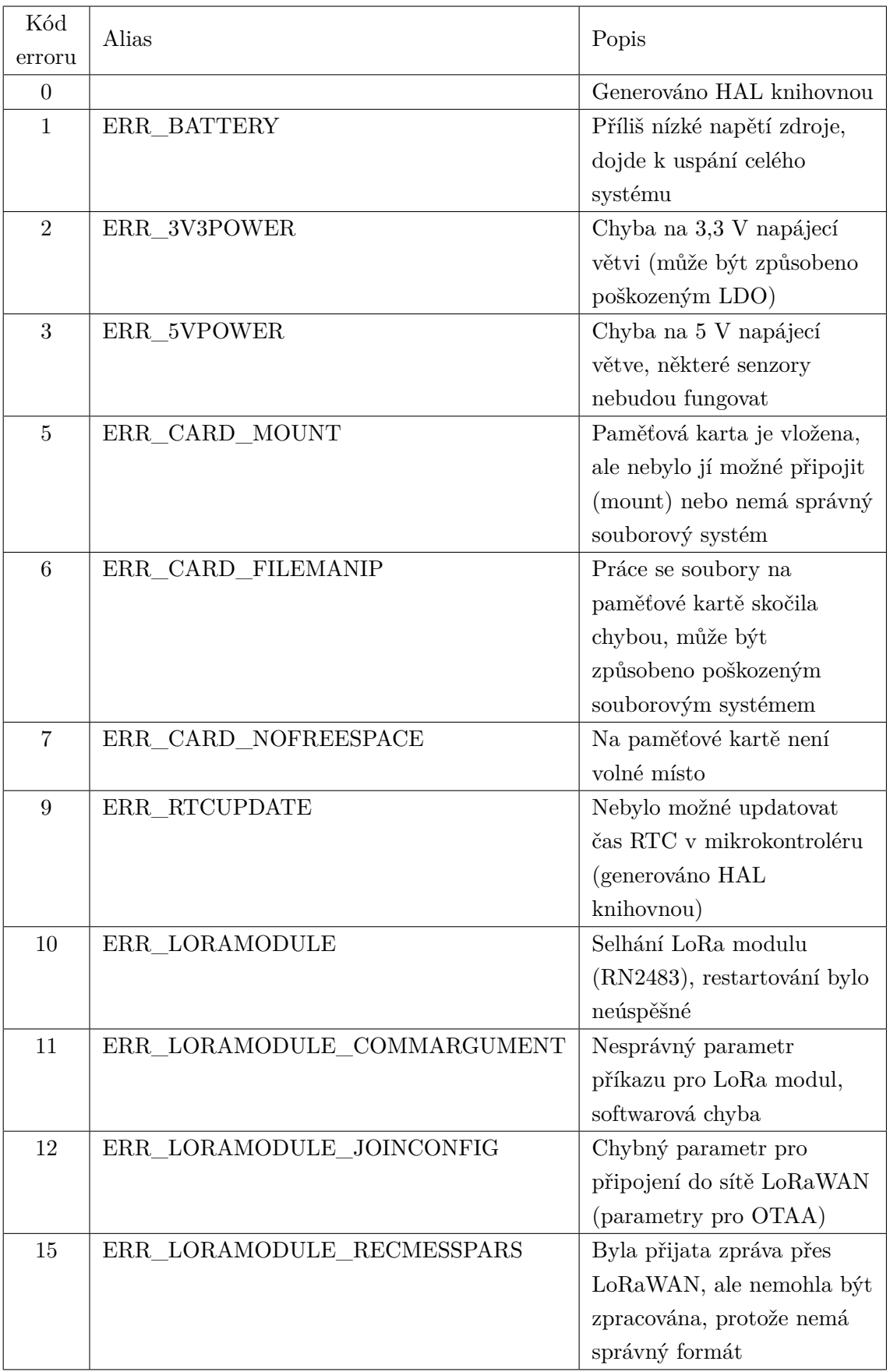

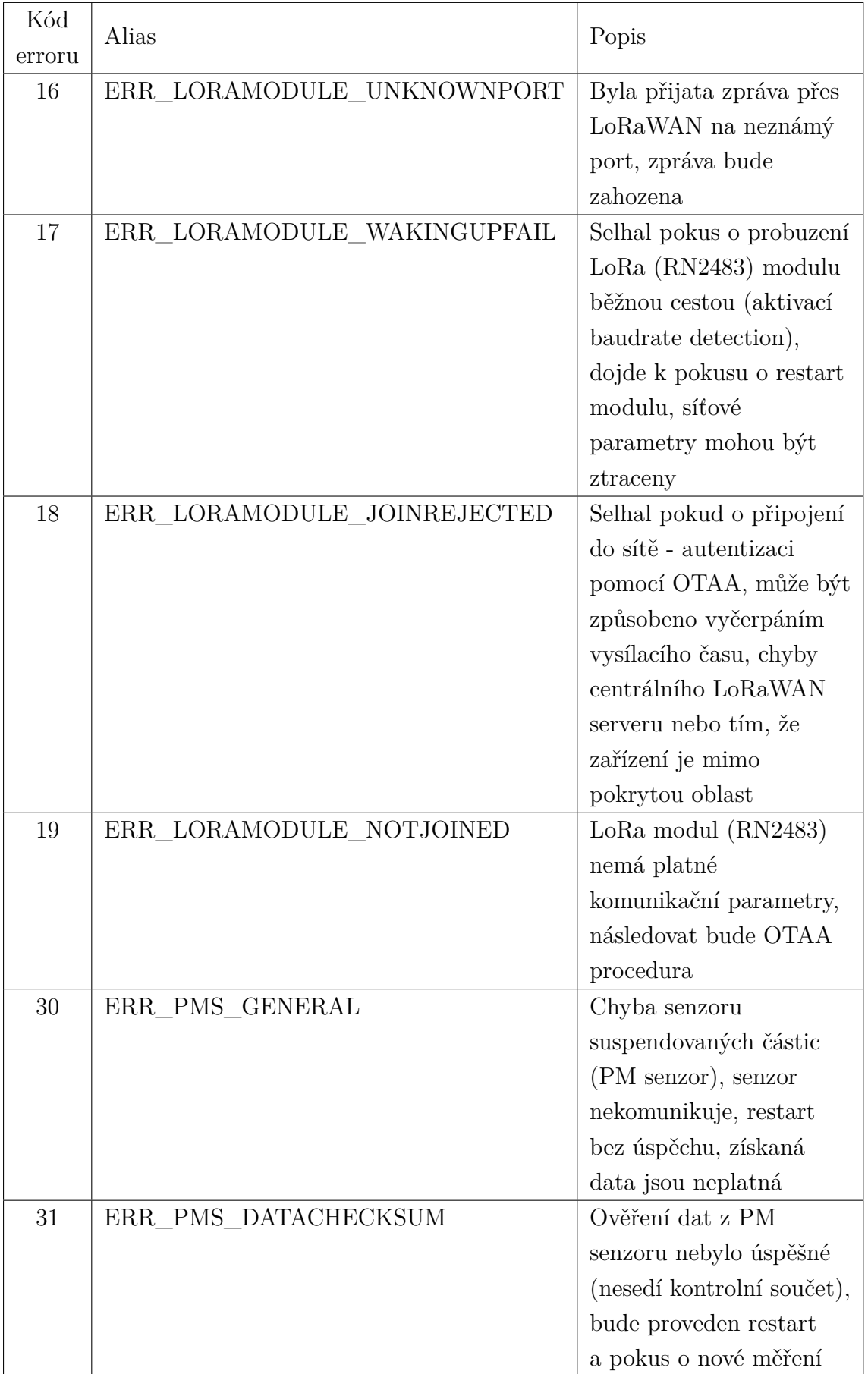
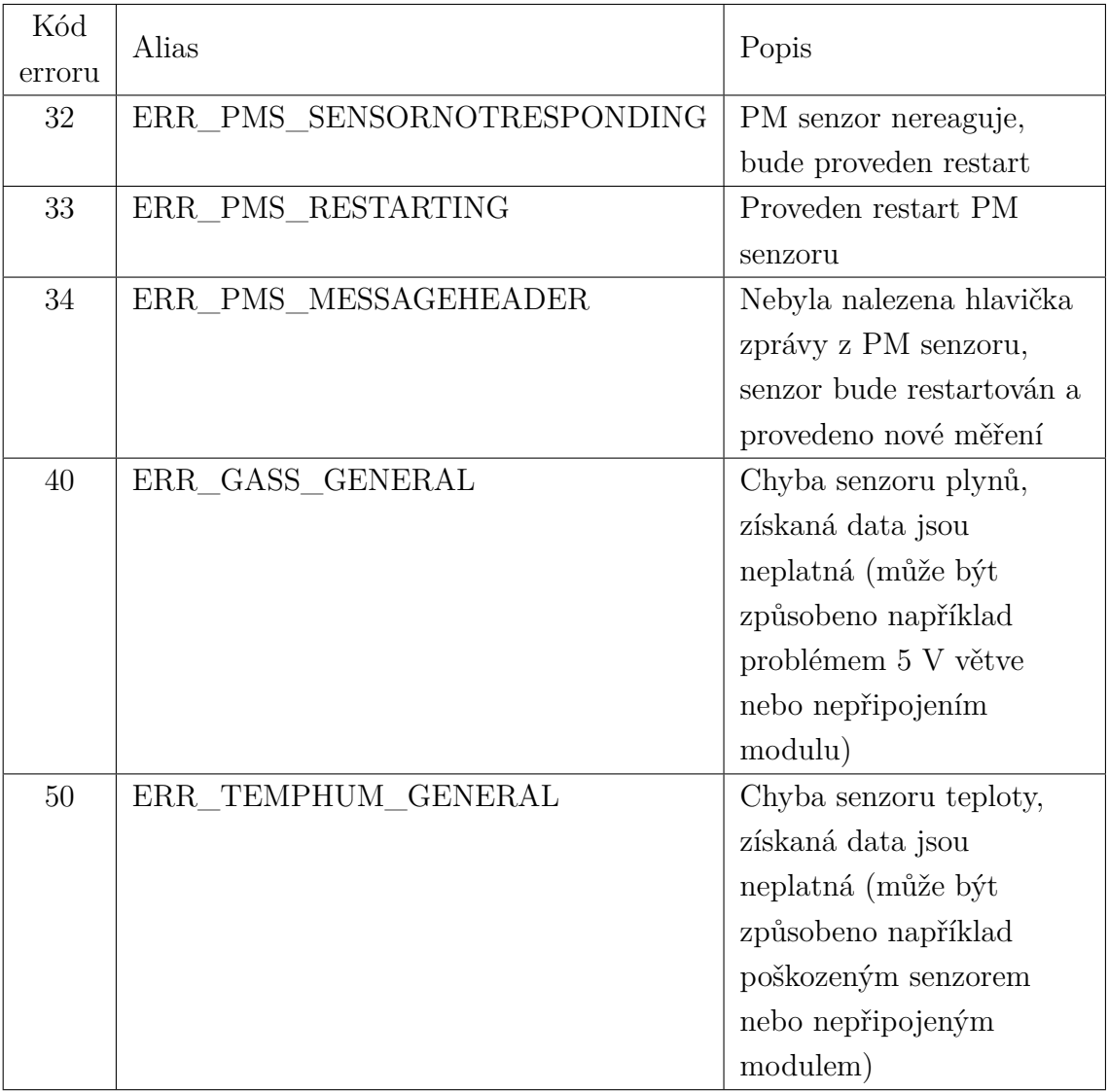